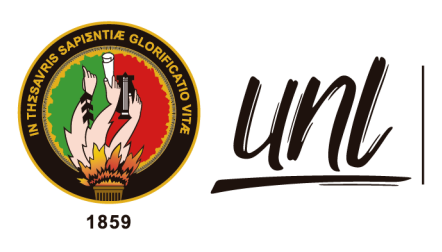

Universidad<br>**Nacional<br>de Loja** 

# **Universidad Nacional de Loja**

# **Facultad de la Energía, las Industrias y los Recursos Naturales no Renovables**

## **Carrera de Ingeniería en Electrónica y Telecomunicaciones**

Desarrollo de un algoritmo basado en el análisis en tiempo-frecuencia del habla para la contribución al diagnóstico temprano de la enfermedad de Parkinson

> Trabajo de Titulación previo a optar por el Título de Ingeniero en Electrónica y

> > $\frac{1}{\sqrt{1-\frac{1}{2}}}\frac{1}{\sqrt{1-\frac{1}{2}}}\frac{1}{\sqrt{1-\frac{1}{2}}}\frac{1}{\sqrt{1-\frac{1}{2}}}\frac{1}{\sqrt{1-\frac{1}{2}}}\frac{1}{\sqrt{1-\frac{1}{2}}}\frac{1}{\sqrt{1-\frac{1}{2}}}\frac{1}{\sqrt{1-\frac{1}{2}}}\frac{1}{\sqrt{1-\frac{1}{2}}}\frac{1}{\sqrt{1-\frac{1}{2}}}\frac{1}{\sqrt{1-\frac{1}{2}}}\frac{1}{\sqrt{1-\frac{1}{2}}}\frac{1}{\sqrt{1-\frac{1}{2}}}\frac{1}{\sqrt{1-\frac{$

**AUTOR:** Accel Joao Guamán Bustamante

## **DIRECTOR:**

Ing. Marcelo Fernando Valdiviezo Condolo, Mg. Sc.

*Loja – Ecuador 2022*

Educamos para **Transformar** 

## **Certificación**

Loja, 05 de abril de 2022.

Ing. Marcelo Fernando Valdiviezo Condolo. Mg. Sc **DIRECTOR DE TRABAJO DE TITULACIÓN**

## CERTIFICA:

Que he revisado y orientado todo proceso de la elaboración del trabajo de de titulación, "**Desarrollo de un algoritmo basado en el análisis en tiempo-frecuencia del habla para la contribución al diagnóstico temprano de la enfermedad de Parkinson**", de autoría del estudiante **Accel Joao Guamán Bustamante**, previo a la obtención del título de **Ingeniero en Electrónica y Telecomunicaciones**, una vez que cumple con la reglamentación y políticas de investigación exigidos por la Universidad Nacional de Loja, por lo que autorizo su presentación y posterior sustentación y defensa.

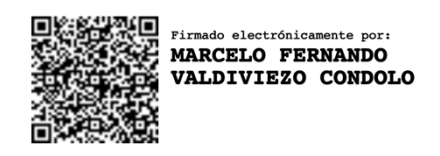

Ing. Marcelo Fernando Valdiviezo Condolo. Mg. Sc **DIRECTOR DE TRABAJO DE TITULACIÓN**

## **Autoría**

Yo, **Accel Joao Guamán Bustamante**, declaro ser autor/a del presente trabajo de titulación y eximo expresamente a la Universidad Nacional de Loja y a sus representantes jurídicos de posibles reclamos y acciones legales, por el contenido del mismo. Adicionalmente acepto y autorizo a la Universidad Nacional de Loja la publicación del trabajo de titulación en el Repositorio Digital Institucional – Biblioteca Virtual.

**Firma:** 

**Cédula de Identidad:** 1104318066 **Fecha**: 13 de julio de 2022 **Correo Electrónico:** accel.guaman@unl.edu.ec **Teléfono o celular:** 0998173988

## **Carta de autorización del trabajo de titulación por parte del autor para la consulta de reproducción parcial o total, y publicación electrónica del texto completo.**

Yo, **Accel Joao Guamán Bustamante**, declaro ser autor del trabajo de titulación denominado: "**Desarrollo de un algoritmo basado en el análisis en tiempo-frecuencia del habla para la contribución al diagnóstico temprano de la enfermedad de Parkinson**" como requisito para optar al título de **Ingeniero en Electrónica y Telecomunicaciones** autorizo al sistema Bibliotecario de la Universidad Nacional de Loja para que con fines académicos muestre la producción intelectual de la Universidad, a través de la visibilidad de su contenido de la siguiente manera en el Repositorio Digital Institucional.

Los usuarios pueden consultar el contenido de este trabajo en el Repositorio Institucional, en las redes de información del país y del exterior con las cuales tenga convenio la Universidad.

La Universidad Nacional de Loja, no se responsabiliza por el plagio o copia del trabajo de titulación que realice un tercero.

Para constancia de esta autorización, en la ciudad de Loja, a los dieciocho días del mes de Julio del año dos mil veintidós.

**Firma:** 

**Autor:** Accel Joao Guamán Bustamante **Cédula:** 1104318066 **Dirección:** C/Antonio Machado y Ramón del Valle 353-88 **Correo Electrónico:** accel.guaman@unl.edu.ec **Teléfono:** 6061085 Celular: 0998173988

## **DATOS COMPLEMENTARIOS:**

Director del Trabajo de Titulación: Ing. Marcelo Fernando Valdiviezo Condolo Mg. Sc.

## **Dedicatoria**

A mis padres, Darwin Guamán y Jacqueline Bustamante, quienes me han apoyado de manera incondicional a lo largo de toda mi vida.

A mis amigos que me han acompañado a lo largo de este camino y que han sido partícipes de este logro.

## **Agradecimiento**

A mis padres quienes se han esforzado diariamente para poder brindarme los estudios y sus enseñanzas, quienes siempre me han alentado a brindar lo mejor de mí para cumplir todas y cada una de mis metas.

A mis amigos con quienes compartí varias vivencias que dejaron bastas experiencias que me ayudaron a llegar a este momento de la finalización de mi carrera.

A mis familiares, en especial a mi tío Javier, quienes me han apoyado a lo largo de estos años en diferentes aspectos de mi vida universitaria.

Al Ing. Marcelo Valdiviezo por su experiencia, asesoría y apoyo, a través de lo cual pude concretar mi proyecto de titulación y de la misma manera el proceso de titulación.

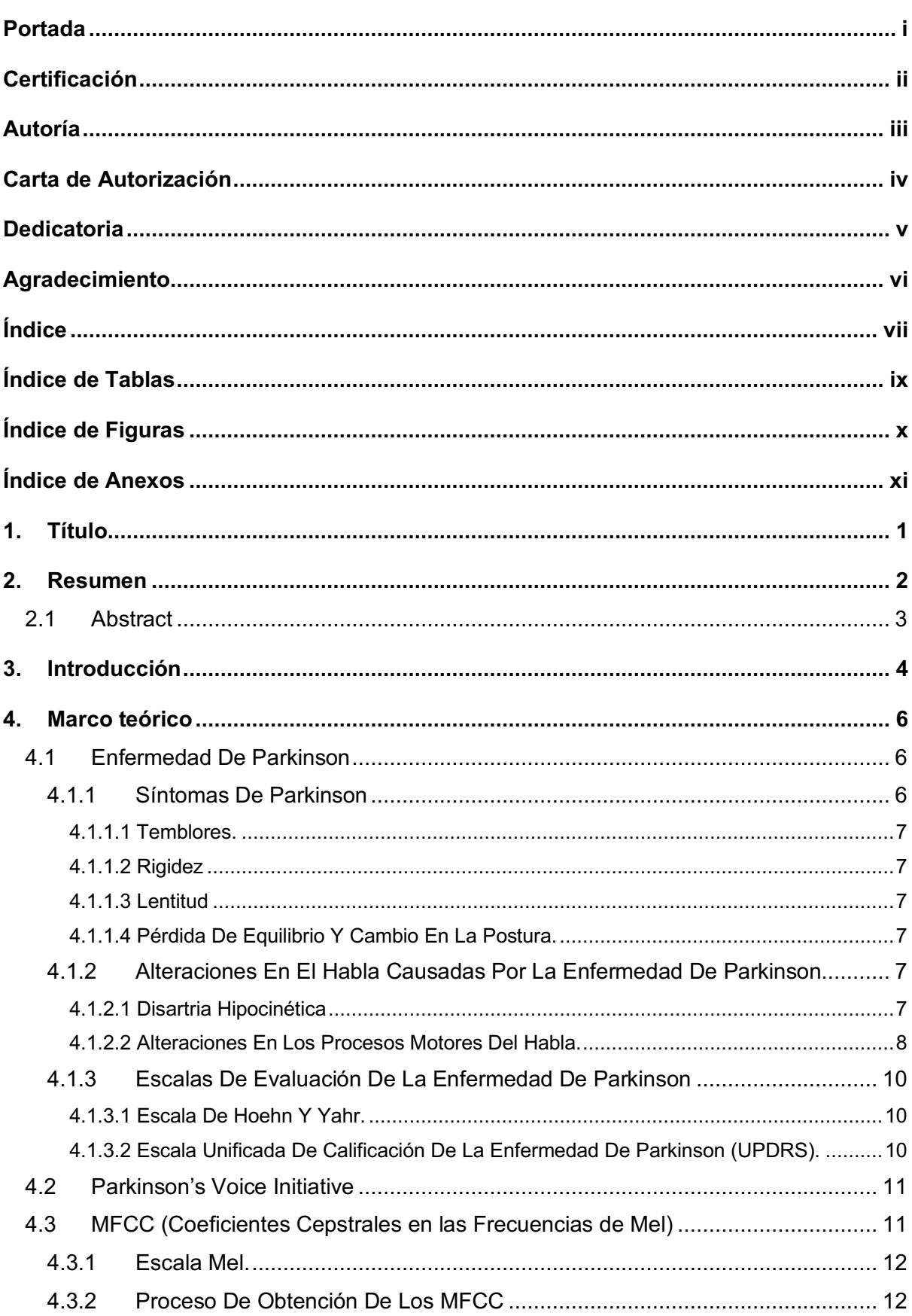

## Índice

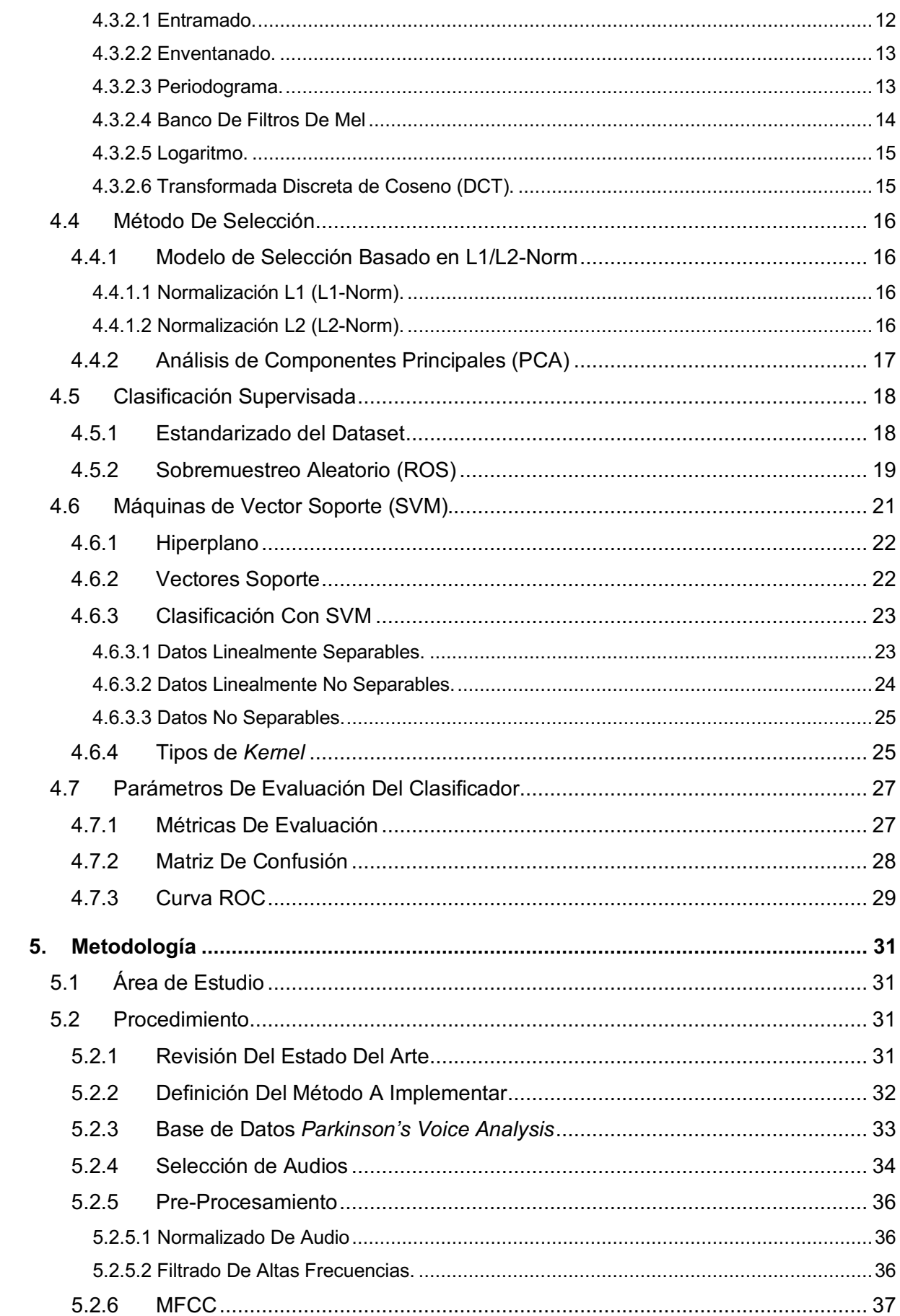

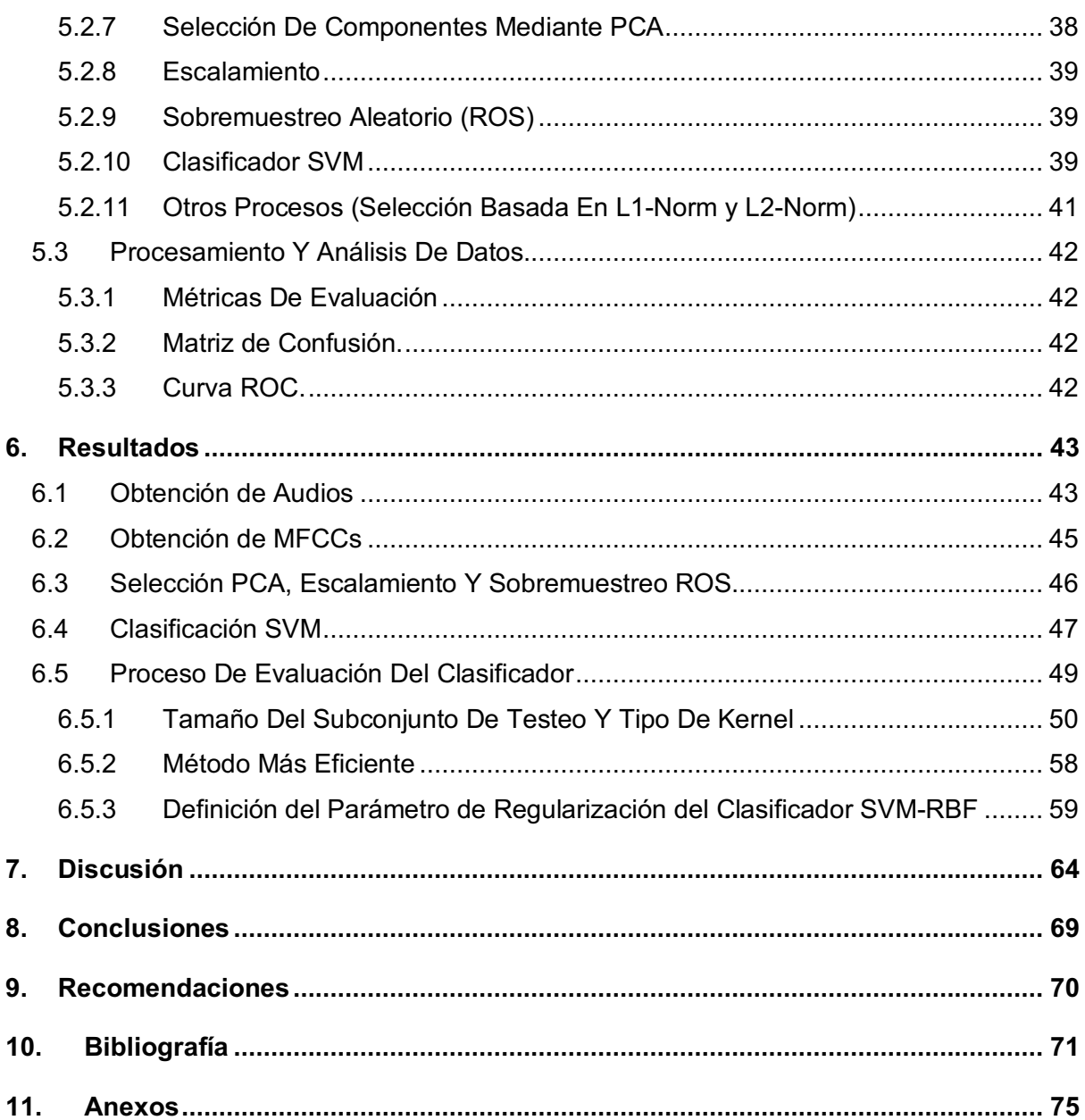

## Índice de Tablas

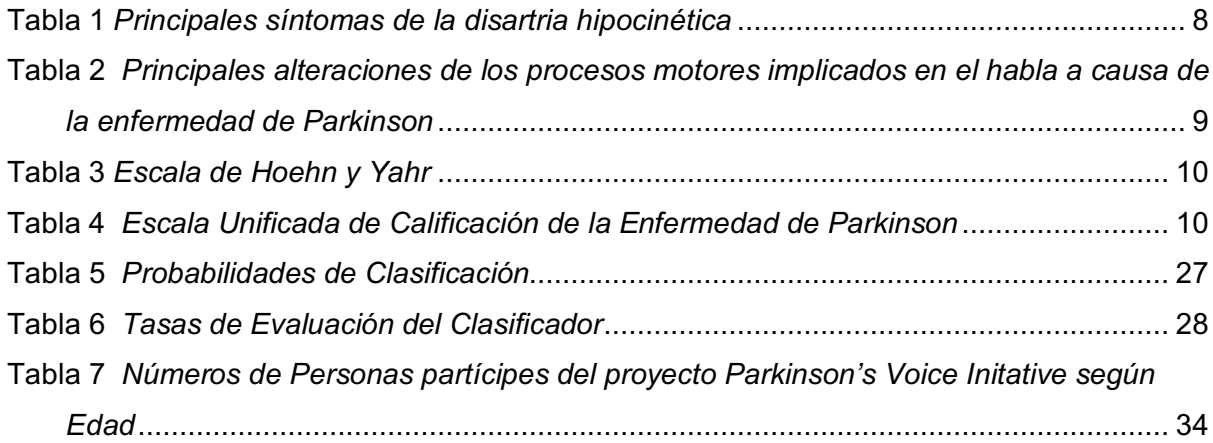

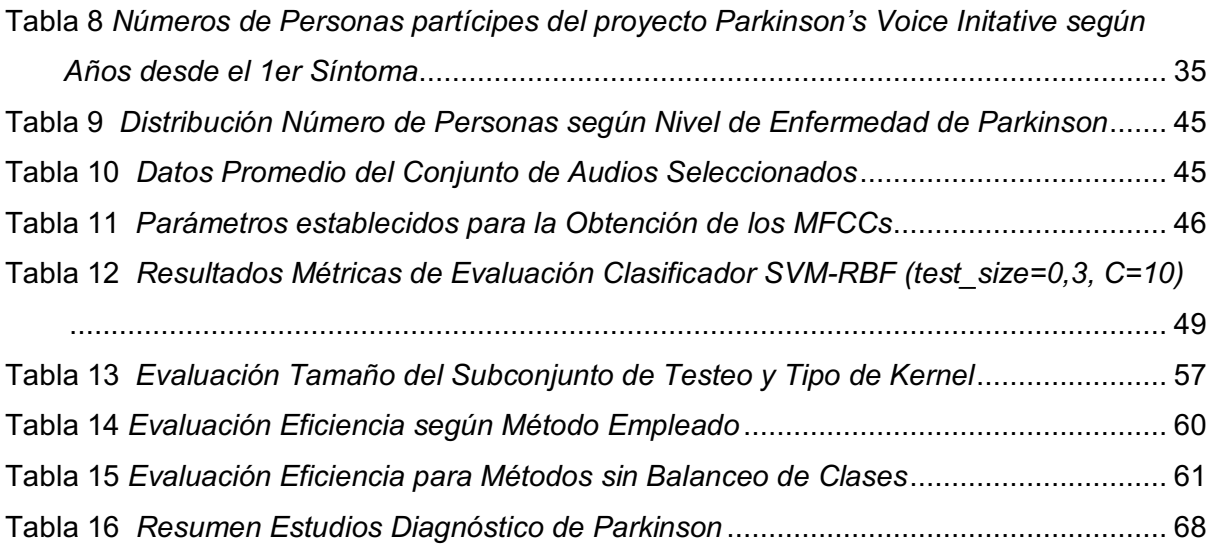

## **Índice de Figuras**

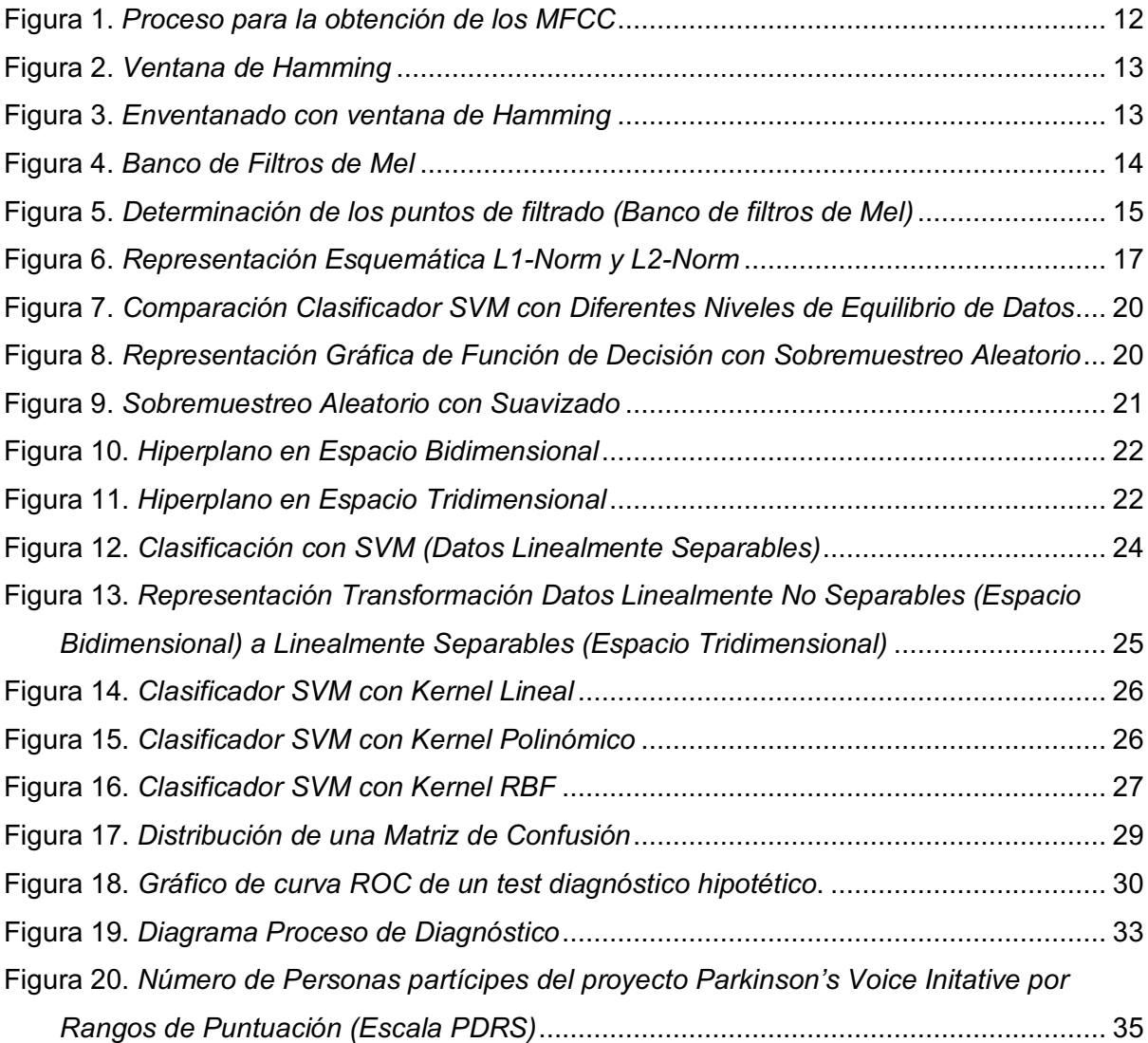

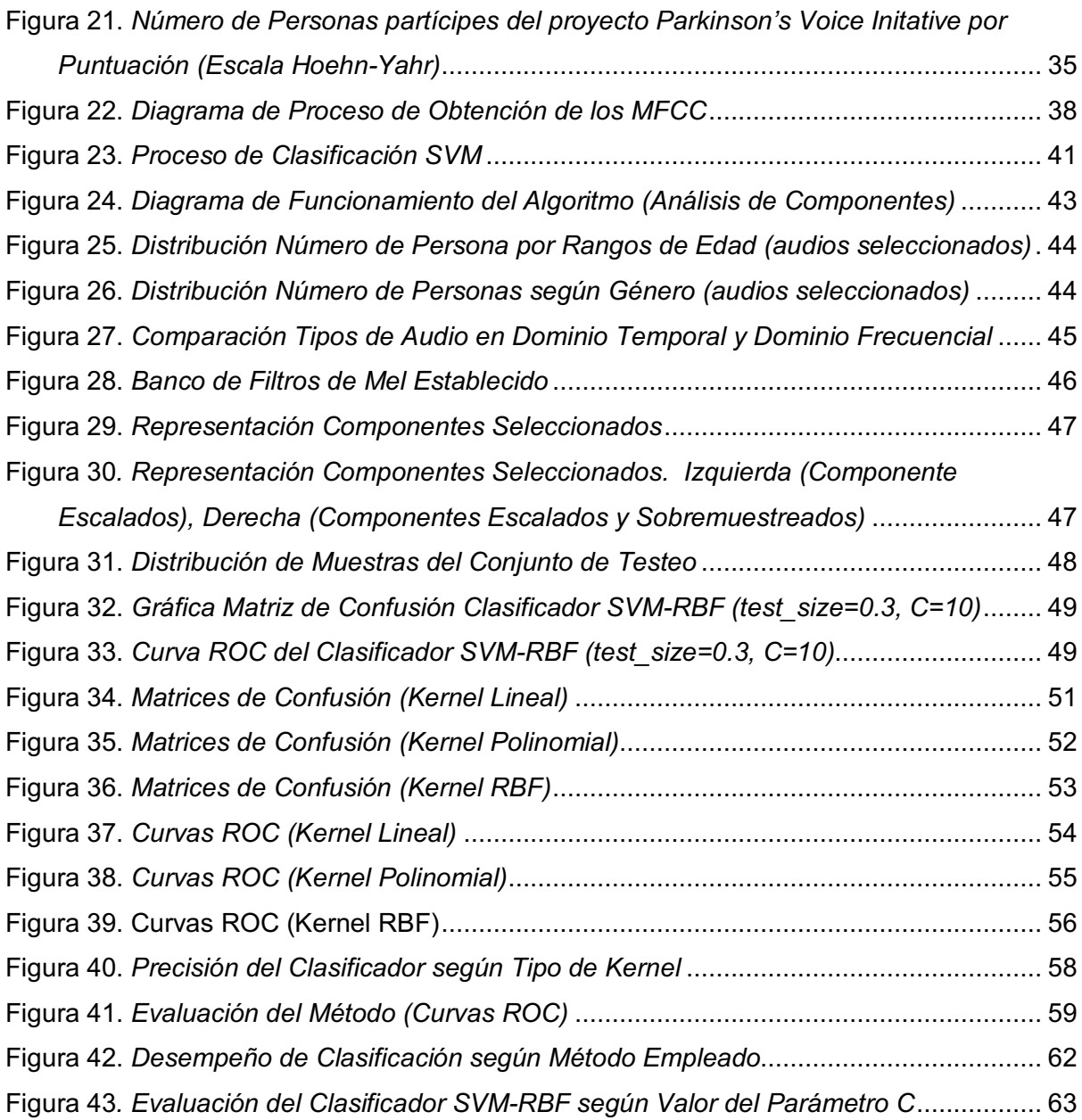

## **Índice de Anexos**

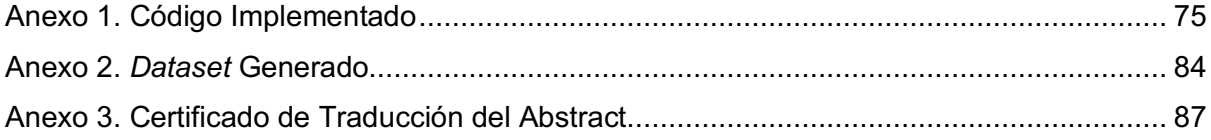

## **1. Título**

**"Desarrollo de un algoritmo basado en el análisis en tiempofrecuencia del habla para la contribución al diagnóstico temprano de la enfermedad de Parkinson"**

#### **2. Resumen**

La enfermedad de Parkinson es una de las principales enfermedades neurodegenerativas a nivel mundial. Sus principales síntomas incluyen temblores involuntarios (incluso en reposo), movimientos más lentos, rigidez o alteraciones en la postura. Actualmente, en Ecuador no existe un registro nacional de personas que sufren de Parkinson y los métodos actuales de diagnóstico de Parkinson tienen costos realmente elevados. Este trabajo pretende crear un algoritmo que permita la detección de Parkinson mediante un análisis de archivos de audio. Para ello se consideraron como objetivos el realizar un análisis de la base de datos de grabaciones de audio brindada por el proyecto *Parkinson's Voice Initiative,* extraer patrones relevantes que permitan la clasificación automática de personas con una afectación en el habla causada por esta enfermedad; y evaluar estadísticamente la eficiencia del sistema. El desarrollo del algoritmo inició con la selección de varios audios del fonema /a/ perteneciente a la base de audios previamente mencionada, a los que se les aplicó un proceso de pre-procesamiento. Posteriormente, se extrajeron los primeros 13 coeficientes cepstrales en las frecuencias de Mel (MFCC). Se tomaron los valores medios y la desviación estándar asociada a estos valores para cada uno de los audios seleccionados. Seguidamente, se utilizó un método de selección PCA para la reducción de componentes y se consideraron procesos de escalamiento y sobremuestreo previos a la clasificación para mejores resultados. El proceso de diagnóstico culminó con la aplicación de un clasificador SVM. Finalmente, se registraron los resultados obtenidos para la evaluación estadística de la eficiencia del sistema. Como resultado de los procesos expuestos, el algoritmo desarrollado tuvo como mejor resultado una tasa de acierto del 95,4% haciendo uso de un Clasificador SVM-RBF con un tamaño del subconjunto de testeo del 30% de los 161 audios seleccionados cumpliendo con éxito con el propósito de esta investigación.

**Palabras Clave:** *Diagnóstico de Parkinson, Señales de Audio, MFCC, PCA, ROS, SVM.* 

### **2.1 Abstract**

*Parkinson's disease (PD) is one of the main neurodegenerative diseases worldwide. Its main symptoms include involuntary tremors (even at rest position), slower movements, stiffness or posture alterations. Nowadays in Ecuador, there isn't any national record about people diagnosed with Parkinson's disease and the current methods of diagnosis are really expensive. This work intends to create an algorithm that allows Parkinson's disease detection through an audio files' analysis. For this purpose, this work objectives were: to analyze audio recordings' database provided by the Parkinson's Voice Initiative project, to extract relevant patterns that allows automatic classification of people with a speech impairment caused by Parkinson's disease, and to statistically evaluate system's performance. Algorithm development started by selecting several audios of the phoneme /a/ from the previously mentioned audio database, to which a pre-processing sequence was applied. Afterwards, the first 13 Mel-frequency cepstral coefficients (MFCC) were extracted. The medium values and the standard deviation related to each of these coefficients were obtained for each of the selected audios. Subsequently, a PCA selection method was used for component reduction and a scaling and oversampling processes were considered preceding classification for better results. Diagnosis process concluded by applying an SVM classifier. Finally, the obtained results were collected for the system's efficiency statistical evaluation. As a result of the processes previously described, a 95.4% accuracy rate was obtained by the algorithm develop at its best performance. This rate was achieved by using a SVM-RBF classifier with a 30% test subset size from the 161 selected audios successfully fulfilling this research's purpose.*

**Keywords:** *Parkinson's Diagnosis, Audio Signals, MFCC, PCA, ROS, SVM.*

## **3. Introducción**

La enfermedad de Parkinson (EP) pertenece a un grupo de afecciones llamadas trastornos del sistema motor. Esta se produce cuando una persona sufre de una pérdida de células cerebrales productoras de dopamina, lo que se manifiesta en una serie de síntomas entre los que se incluyen presencia de temblores involuntarios, mayor lentitud de movimiento, rigidez o alteraciones en la postura.

En la actualidad, la enfermedad de Parkinson es considerada como la segunda enfermedad neurológica más común, siendo únicamente superada por el Alzheimer. Estudios como "*Global, regional, and national burden of Parkinson's disease, 1990–2016: a systematic analysis for the Global Burden of Disease Study 2016*" realizado por GBD 2016 Neurology Collaborators en el año 2018, certifican que es una enfermedad que ha prevalecido y no existen indicios de que el número de personas afectadas vaya a disminuir con el paso de los años. La metodología de este trabajo se centra en el análisis sistemático de la enfermedad de Parkinson con el objetivo de estimar la prevalencia de la misma a nivel global, regional y nacional del año 1990 al 2016. Así, la comparativa de personas afectadas por la EP para el año 2016 con un total de 6,1 millones respecto a los 2,5 millones estimados para el año 1990 (representando un aumento en la prevalencia del Parkinson del 21,7 % para el periodo de estudio) es un gran indicio de la evolución que ha tenido esta enfermedad y la relevancia de la misma.

A pesar de lo descrito con anterioridad, es un hecho que en Ecuador no existe un registro nacional de personas que sufren de Parkinson, los artículos científicos referentes a la incidencia de esta patología en el Ecuador son mínimos y los métodos de diagnóstico de esta enfermedad tienen costos realmente elevados que requieren de un alto nivel de infraestructura médica que suele localizarse únicamente en las ciudades principales del Ecuador. Por este motivo, el presente trabajo propone una solución que, bajo la operación del personal médico adecuado, pueda brindar la posibilidad de realizar un diagnóstico de esta enfermedad de una manera asequible a la gran mayoría de la población.

En este escenario, se concibió como objetivo principal del presente trabajo el desarrollar un algoritmo que permita la detección temprana de la enfermedad de Parkinson mediante un análisis tiempo-frecuencia de archivos de audio. Para dar cumplimiento a este objetivo, se planteó un modelo de clasificación basado en la obtención de 13 coeficientes cepstrales en las frecuencias de Mel (MFCC) de diferentes pistas de audio de personas con Parkinson. Para proceder a generar un diagnóstico, se escogieron un modelo de selección de Análisis de Componentes Principales (*Principal Component Analysis*, PCA) y un clasificador de Máquina de Vector Soporte *(Support Vector Machine,* SVM*)*.

Para exponer y comprender los resultados obtenidos en este trabajo, el presente documento se divide en diferentes secciones. En las secciones de Resumen e Introducción se muestra la problemática que inspiró al desarrollo del estudio realizado, se introducen las principales nociones asociadas y se describe en rasgos generales el procedimiento que se ha seguido. Dentro de la sección de Marco Teórico se detallan los diferentes conceptos necesarios para la comprensión de este trabajo donde se incluyen: una caracterización de la enfermedad de Parkinson (definición, síntomas, diagnóstico, etc.), un análisis de los diferentes procesos de análisis del habla, modelos de selección/clasificación empleados y técnicas de evaluación del clasificador. En la sección de Metodología se detalla con exactitud el procedimiento de trabajo que se ha seguido además de los recursos utilizados. Por último, en las secciones de Resultados, Discusión, Conclusiones y Recomendaciones se describen los resultados alcanzados, los diferentes problemas e impedimentos que se hayan podido surgir, las conclusiones del trabajo y las recomendaciones por parte del autor para futuras investigaciones.

## **4. Marco teórico**

### **4.1 Enfermedad De Parkinson**

Según el Instituto Nacional de Trastornos Neurológicos y Accidentes Cerebrovasculares, la enfermedad de Parkinson es un trastorno degenerativo del sistema nervioso central que pertenece al grupo de trastornos del movimiento.

En palabras de Chávez-León, E. et al. en el año 2013, "la enfermedad de Parkinson es una abiotrofia, es decir, una enfermedad neurológica degenerativa y progresiva debida a la pérdida de las neuronas dopaminérgicas de la sustancia nigra del mesencéfalo, cuya etiología es desconocida (idiopática)" (p.316)

En base a estas definiciones, en este documento se caracteriza a la enfermedad de Parkinson como un trastorno neurológico que tiene lugar cuando las neuronas (principales células nerviosas presente en el cerebro) no producen una cantidad suficiente de la sustancia química conocida como 'dopamina'.

### **4.1.1 Síntomas De Parkinson**

Los síntomas que caracterizan a la enfermedad de Parkinson a nivel general son los siguientes:

- Temblores en manos, brazos, piernas, mandíbula y cara
- Rigidez en brazos, piernas y tronco
- Lentitud en el movimiento (bradiquinesia) o incapacidad del mismo (acinesia)

No obstante, estos no son los únicos síntomas que se pueden presentar, sino que existen otros indicios como pueden ser cambios en la postura y forma de caminar o problemas de equilibrio y coordinación; aunque estos últimos se asocia con un grado avanzado de esta enfermedad.

Los síntomas de la enfermedad de Parkinson se presentan gradualmente, pues se trata de una enfermedad crónica. En un inicio estos pueden ser bastante leves, por lo que normalmente pueden ser asociados a trastornos relacionados con la edad. Es importante enfatizar en que la progresión de esta enfermedad variará en función de cada persona.

Las personas con Parkinson a menudo desarrollan la llamada *marcha parkinsoniana* que incluye una tendencia a inclinarse hacia adelante, dando pequeños pasos rápidos (llamado festinación), y experimentan una reducción de movimiento en uno o ambos brazos. Pueden tener problemas para iniciar el movimiento y/o detenerse de repente cuando van caminando. (Instituto Nacional de Trastornos Neurológicos y Accidentes Cerebrovasculares, 2021-b)

A continuación, se realiza un análisis de los principales síntomas que se presentan en personas diagnosticadas con Parkinson.

**4.1.1.1 Temblores.** La presencia de temblores es el síntoma más característico asociado al Parkinson ya que es uno de los primeros en tener lugar, principalmente en las manos. Un temblor típico en una persona que padece de Parkinson, toma la forma de un movimiento rítmico hacia adelante y hacia atrás a una velocidad de 4-6 latidos por segundo. (Instituto Nacional de Trastornos Neurológicos y Accidentes Cerebrovasculares, 2021-b).

**4.1.1.2 Rigidez**. La rigidez limita el movimiento de las personas con Parkinson debido a que sus músculos se encuentran tensos y contraídos de manera involuntaria provocando dolor o tensión muscular.

**4.1.1.3 Lentitud**. De manera similar a las dificultades provocadas por la rigidez de los músculos, las personas con Parkinson ven disminuida su capacidad de movimiento. Esto imposibilita el poder realizar tareas comunes que requieran de movimientos espontáneos o automáticos. Esta disminución del movimiento espontáneo y automático es conocida como "bradiquinesia". En casos extremos, el Parkinson puede llegar a incapacitar cualquier movimiento lo que se conoce como "acinesia". (Chávez-León, E., Ontiveros-Uribe, M. P., & Damián Carrillo-Ruiz, J., 2013)

**4.1.1.4 Pérdida De Equilibrio Y Cambio En La Postura.** Se trata de uno de los síntomas más problemáticos. La falta de equilibrio puede evocar en caídas que provoquen lesiones graves, cuyo tratamiento se verá dificultado por la presencia del Parkinson.

### **4.1.2 Alteraciones En El Habla Causadas Por La Enfermedad De Parkinson**

En base a los objetivos de este estudio, se procede a realizar un análisis más exhaustivo en lo referente a las posibles alteraciones del habla que puede padecer una persona diagnosticada con Parkinson.

**4.1.2.1 Disartria Hipocinética**. Aunque el habla puede verse afectadas por varios de los síntomas mencionados anteriormente, uno de los trastornos principales que puede provocar la enfermedad de Parkinson es la disartria.

"La disartria es un trastorno motor del habla de origen neurológico que está caracterizado por lentitud, debilidad, imprecisión, incoordinación, movimientos involuntarios y/o alteración del tono de la musculatura implicada en el habla." (González Victoriano, R. A., 2012, p.1).

Normalmente, la disartria asociada a la enfermedad de Parkinson se denomina disartria hipocinética la cual se manifiesta por hipocinesia (disminución de la velocidad de los movimientos voluntarios y limitación de su extensión). Según (Picó Berenguer, M., & Yévenes Briones, H. A., 2019), hasta el 90% de los pacientes con Parkinson presentan disartria hipocinética durante el curso de la enfermedad. Los principales síntomas de la disartria hipocinética son representados en la Tabla 1.

#### **Tabla 1**

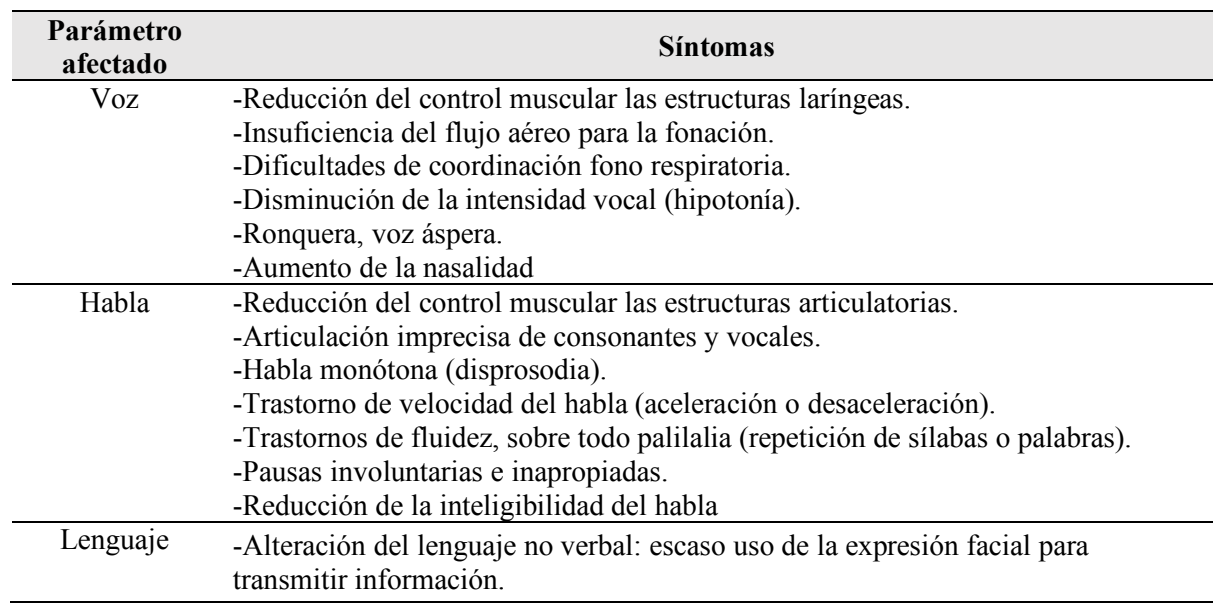

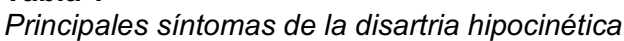

**Fuente: (Picó Berenguer, M., & Yévenes Briones, H. A., 2019)**

**4.1.2.2 Alteraciones En Los Procesos Motores Del Habla.** Los principales síntomas de la enfermedad de Parkinson afectan directamente a los diferentes procesos implicados en el habla como son la respiración, la fonación, la resonancia, la articulación, la prosodia o la fluidez entre otros. En la Tabla 2 se detallan las alteraciones asociadas a estos procesos.

### **Tabla 2**

*Principales alteraciones de los procesos motores implicados en el habla a causa de la enfermedad de Parkinson*

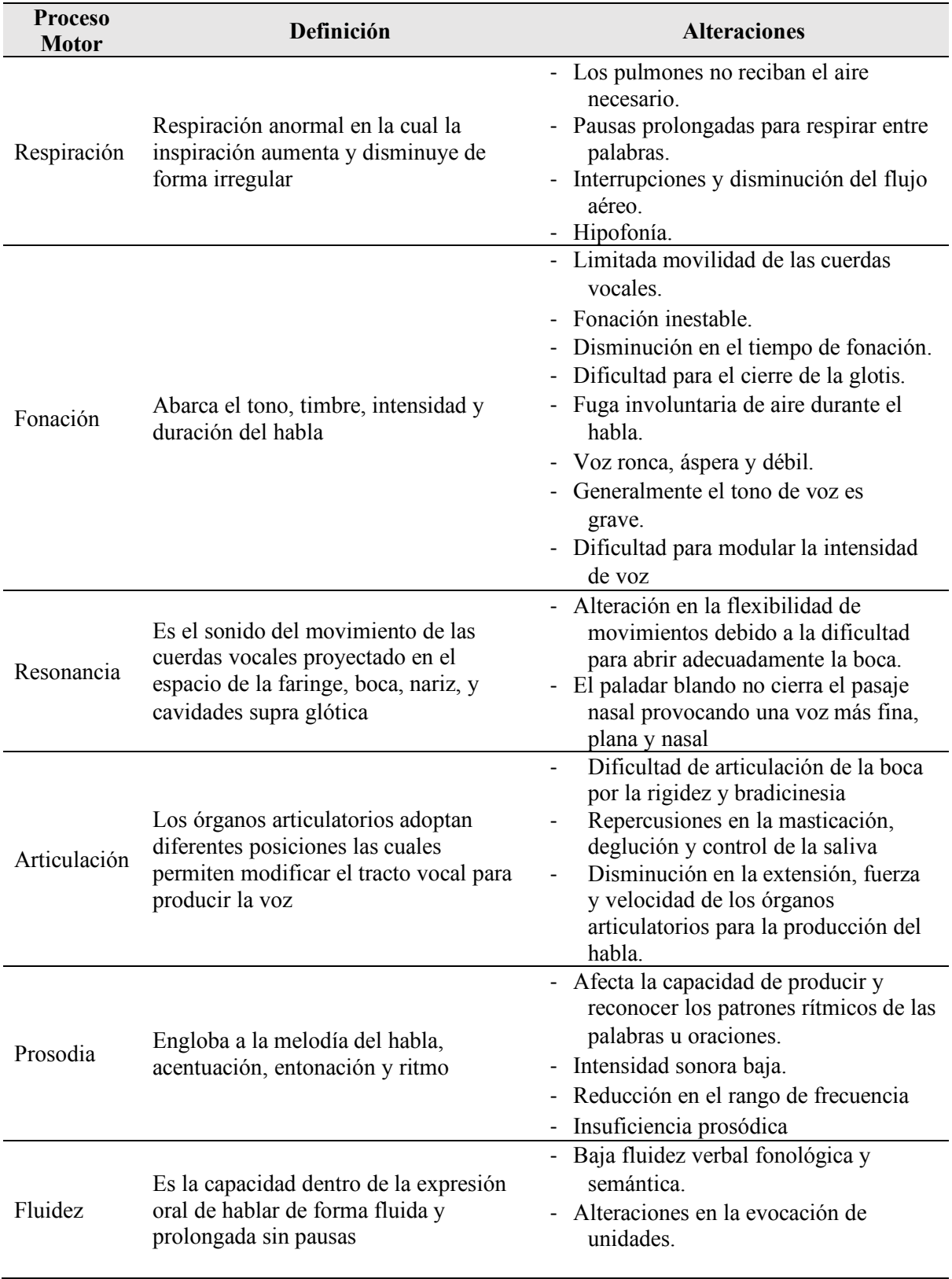

**Fuente: (Paccha Dueñas, M. V., 2020)**

## **4.1.3 Escalas De Evaluación De La Enfermedad De Parkinson**

Las principales escalas utilizada para la evaluación del estado y gravedad de la enfermedad de Parkinson son las siguientes:

**4.1.3.1 Escala De Hoehn Y Yahr.** Establece una puntuación en base lo signos de

enfermedad que se van presentando. En la Tabla 3 se detalla el nivel de puntuación de esta escala.

### **Tabla 3** *Escala de Hoehn y Yahr*

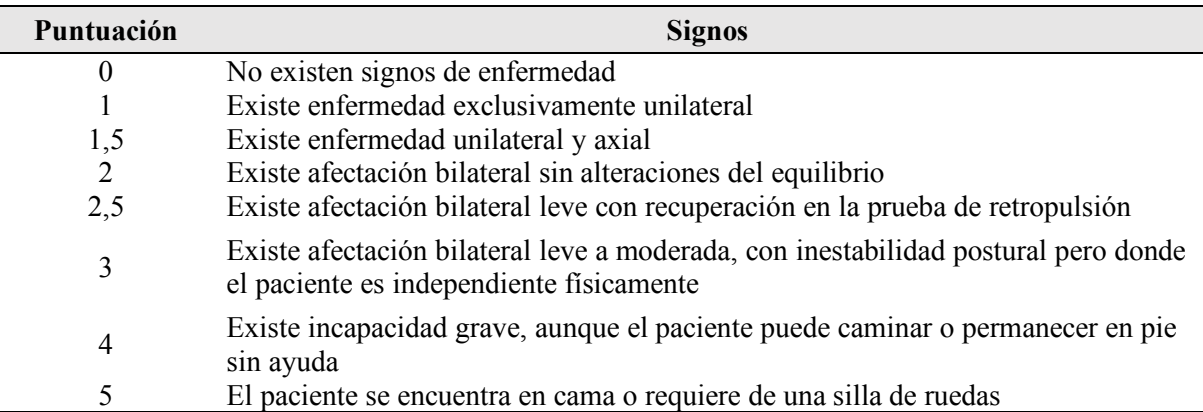

**Fuente: (Chávez-León, E., Ontiveros-Uribe, M. P., & Damián Carrillo-Ruiz, J., 2013)**

## **4.1.3.2 Escala Unificada De Calificación De La Enfermedad De Parkinson**

**(UPDRS).** Esta escala consta de varios apartados, que en su mayoría se califican del 0 al 4: el 0, sin alteraciones y el 4, como un síntoma de mucho deterioro. Estos apartados se detallan en la siguiente tabla.

## **Tabla 4**

*Escala Unificada de Calificación de la Enfermedad de Parkinson*

| Apartado | Criterio de Evaluación                                          |
|----------|-----------------------------------------------------------------|
|          | Nivel de funcionamiento cognitivo, conducta y estado de ánimo   |
| Н        | Capacidad de realizar actividades de la vida diaria             |
| Ш        | Evaluación del estado motor                                     |
| IV       | Complicaciones de la terapia                                    |
| V        | Escala de Hoehn y Yahr                                          |
| VI       | Escala de las Actividades de la Vida Diaria de Schwab y England |

**Fuente: (Chávez-León, E., Ontiveros-Uribe, M. P., & Damián Carrillo-Ruiz, J., 2013)**

La escala PDRS es una versión abreviada de la Escala Unificada de Calificación de la Enfermedad de Parkinson (UPDRS). El cuestionario PDRS de 17 ítems omite la sección de observación clínica presente en la UPDRS más completa de 42 ítems, puede ser completado rápidamente en aprox. 10 minutos y tiene una puntuación máxima de 68 puntos. (Parkinson's Voice Initiative, Patients Like Me, & Sage Bionetworks, 2014)

## **4.2 Parkinson's Voice Initiative**

En palabra de los propios responsables del mismo, la finalidad del proyecto conocido como *Parkinson's Voice Initiative* se centra en la recolección de audios del fonema /a/ para apoyar a investigadores que quieran utilizar estos recursos como punto de investigación de la detección de Parkinson.

Este proyecto surge con la finalidad de recoger un aproximado de 10.000 fonaciones del fonema /a/ (tanto de personas que padecen de Parkinson como personas sanas), a través de audio digital, con la finalidad de poder probar la hipótesis de que es posible detectar la enfermedad de Parkinson a partir de las grabaciones de voz. (Little, M., & Tsanas, T., 2021, Sección de "Resumen")

Este estudio engloba dos conjuntos de datos de audio:

- Fonaciones sostenidas de personas con Parkinson grabadas en sus casas, semanalmente, durante un periodo de 6 meses cada uno (50 sujetos, 5875 muestras de audio)
- Grabaciones en laboratorio con controles sanos y personas con Parkinson (43 sujetos, 263 muestras de audio). (Little, M., & Tsanas, T., 2021, Sección de Datos)

El proyecto *Parkinson's Voice Initiative* propone la siguiente metodología para aquellos investigadores que pretendan colaborar con este proyecto, la cual se expone en (Holtzmann J., 2013).

- Recolección de grabaciones de voz del fonema /a/ tanto de personas diagnosticadas con Parkinson como personas sanas
- Análisis y comparación con una base de datos de control
- Detección de las variaciones existentes en la vibración de los sonidos que pueden indicar una degradación neurológica.
- Diagnóstico y predicción del avance de la enfermedad

### **4.3 MFCC (Coeficientes Cepstrales en las Frecuencias de Mel)**

Los MFCC (del inglés *Mel Frequency Cepstral Coefficient*) muestran las características locales de la señal de voz asociadas al tracto vocal dependiendo del instante de análisis. (Rincón Llorente, C., 2007, p.45).

Estos son una característica muy utilizada en el reconocimiento automático del habla puesto que representa la percepción auditiva humana, la cual no sigue una escala lineal definida, es decir, los seres humanos son mucho más capaces de discernir los pequeños cambios de tono en frecuencias bajas más que en las altas.

### **4.3.1 Escala Mel.**

La escala Mel hace que las características de la señal de audio se ajusten con mayor exactitud a la percepción auditiva de los humanos, gracias a que se compone de una escala lineal de frecuencias lineal por debajo de 1000 Hz y logarítmica por encima de 1kHz. (Tiwari, V., 2010). Seguidamente, se exponen las fórmulas para la conversión de hertzs a la escala de mel y viceversa:

$$
m = 1125 * Ln\left(1 + \frac{f}{700}\right) \tag{1}
$$

$$
f = 700(e^{\frac{m}{1125}} - 1) \tag{2}
$$

### **4.3.2 Proceso De Obtención De Los MFCC**

El procedimiento para la obtención de los MFCC, se detalla en la Figura 1:

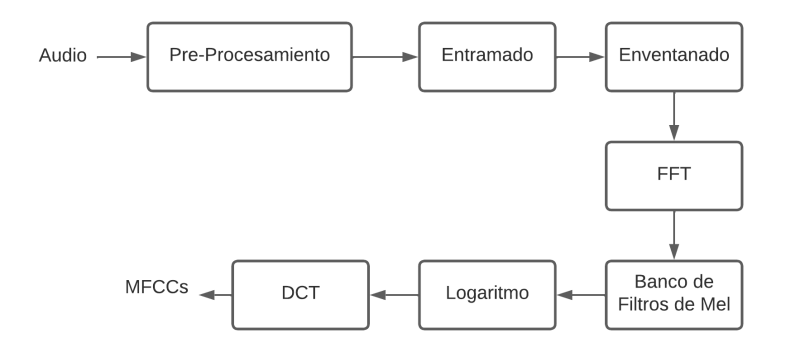

**Figura 1.** *Proceso para la obtención de los MFCC*

**Fuente:** (Nisar, S., Shahzad, I., Khan, M. A., & Tariq, M., 2017)

**4.3.2.1 Entramado.** Como primer paso se enmarca la señal en cuadros o *frames* para su tratamiento. Este proceso es necesario ya que, como el audio es un proceso no estacionario, la Transformada Rápida de Fourier (FFT) implicada en el proceso de obtención de los MFCC conlleva una distorsión de la señal. Sin embargo, se puede suponer que el audio es un proceso estacionario durante un corto período de tiempo, por este motivo, se debe dividir la señal de audio en tramas cortas donde cada cuadro de audio tendrá el mismo tamaño que la FFT. (Mich I., 2017)

De manera adicional, es de gran utilidad definir los *frames* de manera que se superpongan pues garantiza la existencia de una correlación entre ellos y evita la pérdida de información al momento de aplicar el siguiente paso del proceso de obtención de los MFCC conocido como "enventanado". Habitualmente la señal de voz se divide en *frames* de 25 ms con un solapamiento de 10 ms.

**4.3.2.2 Enventanado.** Cuando se realiza una FFT normalmente se asume que la señal tratada es periódica y continua. Para poder simular que cada *frame* del audio analizado sea continuo, se aplica una función de ventana para cada uno de estos cuadros de manera que la ventana asegure que ambos extremos de la señal finalicen en valores cercano a cero. En este tipo de proceso se suele hacer uso de la ventana de Hamming, cuya respuesta se puede observar en las Figura 2 y 3.

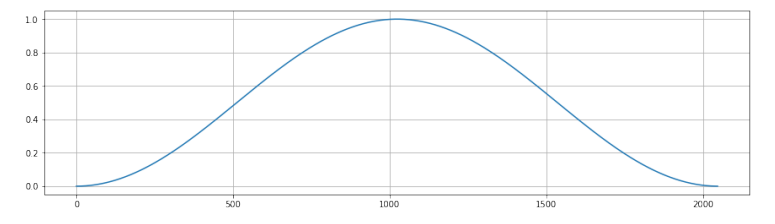

**Figura 2.** *Ventana de Hamming*

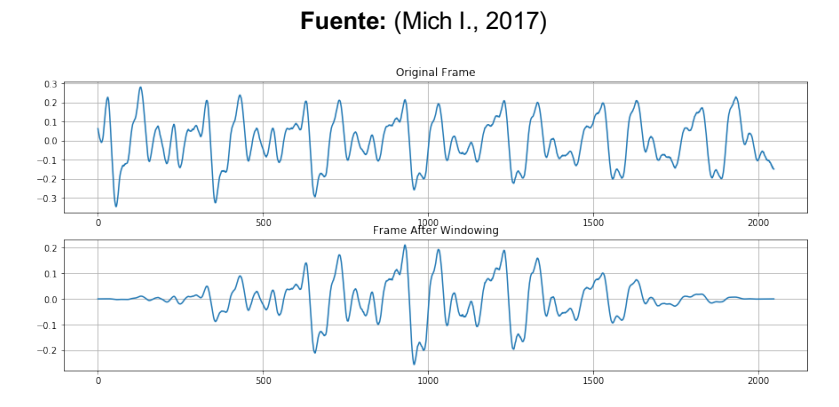

**Figura 3.** *Enventanado con ventana de Hamming*

**Fuente:** (Mich I., 2017)

**4.3.2.3 Periodograma.** El periodograma de cada cuadro se calcula aplicando una FFT para cada *frame*, y tomando el espectro de potencia como

$$
P(k) = \frac{1}{N} |S(k)|^2 \tag{3}
$$

Donde P(k) se refiere a la estimación espectral de la potencia, S(k) a los coeficientes de Fourier para la k-ésima muestra y N es la longitud de la ventana de análisis. (Das O., 2016).

La Transformada Rápida de Fourier (FFT) se basa en la optimización de la Transformada Discreta de Fourier (DFT). La DFT es un proceso matemático que transforma una señal del dominio temporal al dominio frecuencial, tal y como se describe en la Ecuación 4, donde se define el tamaño de la transformada en base a N puntos. Es de vital importancia tener en cuenta que el número de puntos de la FFT realizada en el proceso de producción del periodograma dependerá del tamaño de la ventana y la frecuencia de muestreo utilizadas.

$$
S(k) = \sum_{n=0}^{N+1} s_n * e^{\frac{-2\pi i}{N}nk} \quad k = 0, 1, ..., N-1
$$
\n<sup>(4)</sup>

La obtención del periodograma tiene como finalidad el intentar caracterizar la función que realiza la cóclea humana (un órgano del oído) que vibra en diferentes puntos según la frecuencia de los sonidos entrantes. (Lyons J., 2013)

Dependiendo del lugar de la cóclea que vibre, se disparan diferentes nervios que informan al cerebro de la presencia de determinadas frecuencias. Nuestra estimación del periodograma realiza un trabajo similar para nosotros, identificando qué frecuencias están presentes en el cuadro. (Lyons J., 2013, Sección de "¿Por qué hacemos estas cosas?", párrafo 3)

**4.3.2.4 Banco De Filtros De Mel**. Se trata de un conjunto de filtros triangulares que aplicamos al periodograma obtenido del espectro de potencia de la señal de audio. Este banco de filtros se conforma de varios vectores de una longitud específica determinada. Cada vector es mayoritariamente cero, pero es distinto de cero para una determinada sección del espectro. Para calcular las energías de los bancos de filtros, multiplicamos cada banco de filtros por el espectro de potencia y sumamos los coeficientes. En la Figura 4 se puede observar la representación gráfica de este banco de filtros.

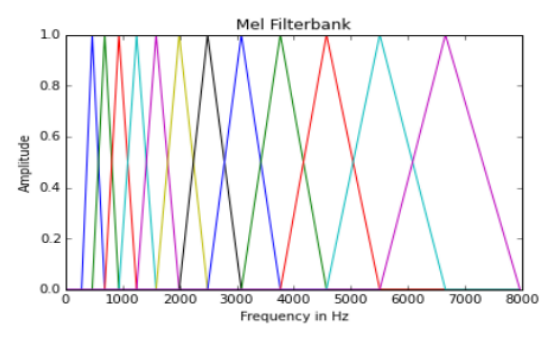

**Figura 4.** *Banco de Filtros de Mel*

**Fuente:** (Das, O., 2016)

Para obtener los puntos los puntos de filtrado que determinan el inicio y el final de cada uno los filtros de Mel se sigue el siguiente proceso representado en la Figura 5:

- 1. Se convierte los dos bordes del banco de filtros a *mels*.
- 2. Se establece un vector lineal entre los dos bordes para cada uno de los filtros.
- 3. Se reconvierte a *hertzs* la matriz compuesta por los vectores de los filtros.
- 4. Se normaliza la matriz al tamaño de la FFT, estableciendo los valores de la FFT asociados a cada punto de filtrado.

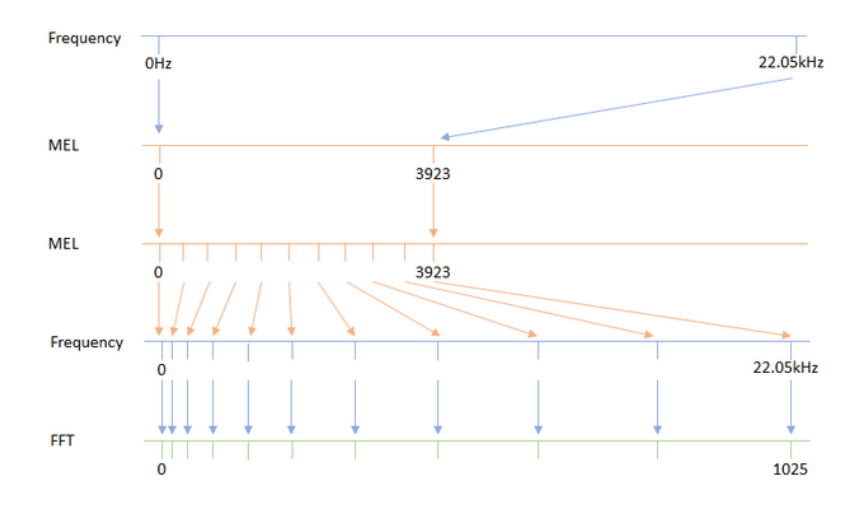

**Figura 5.** *Determinación de los puntos de filtrado (Banco de filtros de Mel)* **Fuente:** (Mich I., 2017)

**4.3.2.5 Logaritmo.** Se obtiene el logaritmo de la señal filtrada lo que posibilita utilizar una técnica de normalización de canales, como puede ser la sustracción cepstral media, en caso de ser necesario en aplicaciones posteriores.

**4.3.2.6 Transformada Discreta de Coseno (DCT).** El último paso es calcular la Transformada Discreta de Coseno (DCT) de la señal. La DCT es una técnica para convertir una señal en componentes de frecuencia elementales donde se expresa una secuencia de puntos finitos como una suma de funciones coseno con diferentes frecuencias. Seguidamente se describe la expresión que caracteriza la DCT de 2 dimensiones:

$$
F(u,v) = \frac{1}{\sqrt{NM}} \sum_{x=0}^{N-1} \sum_{y=0}^{M-1} f(x,y) e^{\frac{-2\pi i}{N}ux} e^{\frac{-2\pi i}{M}vx}
$$
(5)

La razón principal por la que realiza este procedimiento, es para eliminar la correlación generada por la superposición de los filtros de Mel utilizados. Este paso es fundamental si se desea utilizar métodos de clasificación de los MFCC de manera segura.

#### **4.4 Método De Selección**

Normalmente, hacer uso de los MFCC supone trabajar con gran cantidad de valores que generan vectores de gran tamaño (tales como 1000 por 13 para cada muestra de audio). En consecuencia, es recomendable hacer uso de un método de selección de parámetros para reducir las dimensiones de los MFCC. Además, la reducción de la dimensionalidad puede mejorar la precisión del clasificador empleado posteriormente.

Existen un gran número de métodos de selección ampliamente utilizados como árboles de decisión, Análisis de Componentes Principales (*Principal Component Analysis,*  PCA), modelos de selección basado en la normalización L1/L2, entre otros. Estos métodos brindan la posibilidad de que el entrenamiento del clasificador de Máquina de Vector Soporte (*Support Vector Machine,* SVM) que se pretende implementar sea más compacto y eficiente. A continuación, se expone las principales características de algunos de ellos.

#### **4.4.1 Modelo de Selección Basado en L1/L2-Norm**

El modelo de regularización planteado considera dos tipos principales de normalización relacionados entre sí.

**4.4.1.1 Normalización L1 (L1-Norm).** Representa la mínima desviación absoluta. Esto hace referencia a la minimización de la suma de diferencias absolutas (S) entre el valor objetivo (Y) y el valor estimado f(x). Es sensible a los valores atípicos por lo que puede producir soluciones dispersas.

$$
S = \sum_{i=1}^{n} |(Y_i - f(x_i))|
$$
\n<sup>(6)</sup>

**4.4.1.2 Normalización L2 (L2-Norm).** Representa los mínimos cuadrados, lo que se refiere a la minimización de la suma del cuadrado de las diferencias (S) entre el valor objetivo (Y) y el valor estimado f(x). Tiene en cuenta los valores atípicos para conducir a soluciones no dispersas.

$$
S = \sum_{i=1}^{n} (Y_i - f(x_i))^2
$$
 (7)

La Figura 6 proporciona una representación geométrica de por qué la normalización L1 y L2 conducen a soluciones dispersas y no dispersas, respectivamente, donde la solución es la intersección de la geometría de regularización y un hiperplano H<sub>0</sub>.

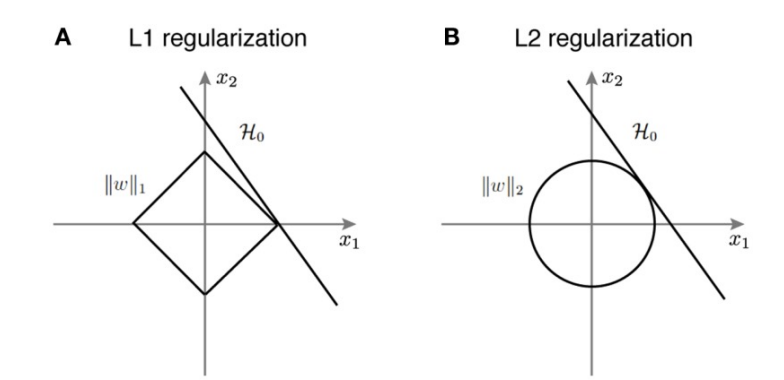

**Figura 6.** *Representación Esquemática L1-Norm y L2-Norm* **Fuente:** (Amlathe, P., 2018)

El modelo de regularización L1/L2-Norm es un modelo Clasificador de Soporte Vectorial (*Support Vector Classifier,* SVC) lineal penalizado con normalización L1 o normalización L2, respectivamente. Este trabaja en base al parámetro C, que controla la dispersión mediante la compensación de la varianza y el sesgo, es decir, con un valor de C mayor se seleccionan más características, mientras que un valor de C más pequeño hace que se seleccionen menos características.

De esta manera, el proceso de optimización del modelo tiene la peculiaridad de que solo los datos que se encuentran en el margen o que lo violan tiene influencia sobre el hiperplano. A estos se les conoce como vectores soporte y definen el clasificador. Esta es la razón por la que el parámetro C controla el balance entre *bias* y varianza. (Amat Rodrigo, J., 2017).

#### **4.4.2 Análisis de Componentes Principales (PCA)**

Es una técnica para reducir la dimensionalidad de los conjuntos de datos, aumentando la interpretabilidad, pero minimizando al mismo tiempo la pérdida de información. Para ello, crea nuevas variables no correlacionadas que maximizan sucesivamente la varianza. (Jollife, I. T., & Cadima, J., 2016). Estas nuevas características no correlacionadas se denominan componentes principales y son iguales o menores en número que las variables originales.

Al utilizar PCA, los componentes principales cubren las máximas variaciones de los datos y, por tanto, reducirán eficazmente la dimensión de los datos. El primer componente principal se elige para reducir la distancia entre los datos y la proyección. Los componentes subsiguientes también se seleccionan de forma similar, pero no están correlacionados con los componentes principales anteriores. Como resultado, la dimensión de los datos se reduce eliminando los componentes más débiles y eliminando la información redundante. (Hoq, M., Uddin, M. N., & Park, S. B., 2021).

Dado un conjunto de datos estandarizados de n dimensiones 'Z', el método PCA produce un conjunto de datos reducido de *k* dimensiones 'Y' en base a los siguientes pasos:

- 1) Calcular la matriz de covarianza de Z como  $COV(Z) = Z^T Z$ .
- 2) Calcular la descomposición propia de  $COV(Z)$  como  $PDP^{-1}$ , donde P indica la matriz de vectores propios y D denota la matriz diagonal con valores propios en la diagonal.
- 3) Computar la matriz de vectores propios ordenada en *k* dimensiones, es decir, la matriz de proyección P<sup>∗</sup> basada en los valores propios de *k* de mayor valor.
- 4) Utilizar la matriz de proyección P<sup>∗</sup> para calcular la salida, es decir, el nuevo espacio *k*-dimensional como:  $Y = P^*Z$

(Pramanik, A., & Sarker, A., 2020)

#### **4.5 Clasificación Supervisada**

La clasificación supervisada es uno de los procesos más comunes en sistemas inteligentes existiendo una gran variedad de paradigmas o métodos de clasificación. Estos pueden basarse exclusivamente en la estadística (Regresión Logística, Análisis Discriminante) o en el uso de la inteligencia artificial (Redes Neuronales, Inducción de Reglas, Árboles de Decisión, Redes Bayesianas, etc).

Para poder hacer uso de un método de clasificación, es necesario realizar una partición de la base de datos o *dataset* en dos conjuntos de menor tamaño con la finalidad de establecer un conjunto de entrenamiento y un conjunto de prueba. El subconjunto de datos de entrenamiento (*training*) es utilizado para evaluar los parámetros del modelo mientras que el subconjunto de datos de prueba (*test*) se emplea para evidenciar el comportamiento del modelo estimado. (Parra, F., 2019)

#### **4.5.1 Estandarizado del Dataset**

La estandarización de un conjunto de datos es un requisito común para muchos estimadores de aprendizaje automático que podrían comportarse mal si las características individuales no se asemejan a datos estándar distribuidos normalmente.

Por ejemplo, muchos elementos utilizados en la función objetivo de un algoritmo de aprendizaje (como el núcleo RBF de las máquinas de vectores de apoyo o los regularizadores lineales con normalización L1 y L2) suponen que todas las características están centradas en torno a 0 y tienen una varianza del mismo orden. Si una característica tiene una varianza de un orden de magnitud mayor que otras, puede dominar la función objetivo y hacer que el estimador no pueda aprender de otras características cómo se esperaría (Pedregosa, F. et al., 2011).

Raschka, S. (2014) presenta algunos ejemplos de algoritmos en los que el escalado de características es importante:

- § **K Vecinos Más Cercanos (***K-Nearest Neighbors***, KNN) con una medida de distancia euclidiana**: la estandarización permite que todas las características contribuyan por igual.
- § **Regresión logística, SVM, redes neuronales**: ante una falta de estandarizado algunos pesos se actualizarían mucho más rápido que otros.
- § **Análisis de Discriminación Lineal (***Linear Discriminant Analysis***, LCA), PCA, Análisis de Componentes Principales de Kernel (ACPK):** tener características en la misma escala enfatizaría más las variables en escalas de medición de mayor tamaño.

El escalamiento basado en la estandarización de puntación Z es el método más utilizado en aplicaciones de *Machine Learning*. Con este método, las características serán reescaladas de manera que tendrán las propiedades de una distribución normal estándar con μ=0 y σ=1, donde μ es la media y σ es la desviación estándar de la media. Las puntuaciones Z (también llamadas puntuaciones estándar) de las muestras se calculan como  $Z =$  $(\alpha - \mu)/\sigma$ . De esta forma, el centrado y el escalado se realizan de forma independiente en cada característica.

#### **4.5.2 Sobremuestreo Aleatorio (ROS)**

Cuando se trabaja con un conjunto de datos puede existir un problema del equilibrio que corresponde a la diferencia del número de muestras en las distintas clases. La fase de aprendizaje, y la posterior predicción de los algoritmos de aprendizaje automático, pueden verse afectadas por este problema del desequilibrio de un conjunto de datos.

Para ejemplificar este comportamiento, en la Figura 7 se puede observar el efecto de entrenar un clasificador SVM lineal con diferentes niveles de equilibrio de clases. En esta figura, se visualiza como la función de decisión de la SVM lineal varía en gran medida dependiendo de lo desequilibrados que estén los datos. Con una mayor proporción de desequilibrio, la función de decisión favorece a la clase con mayor número de muestras, normalmente denominada clase mayoritaria. (Lemaître, G., Nogueira, F., & Aridas, C. K., 2017)

Decision function of LogisticRegression

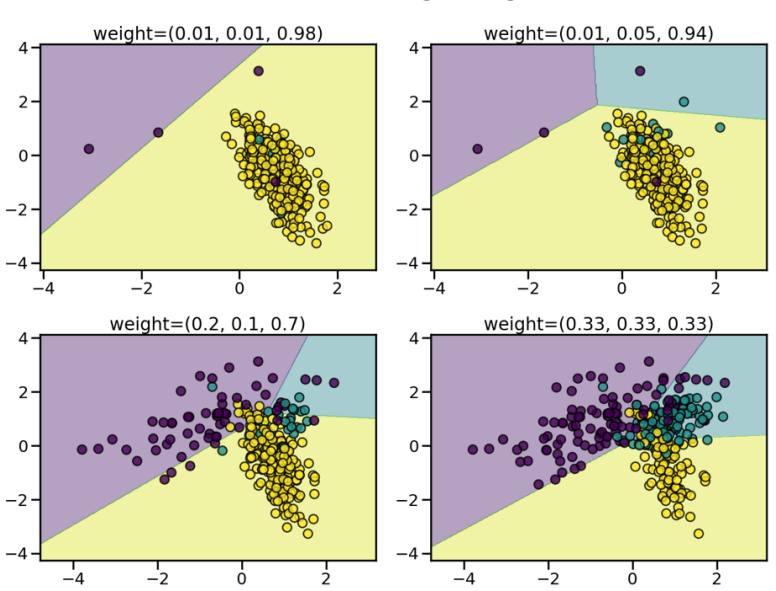

**Figura 7.** *Comparación Clasificador SVM con Diferentes Niveles de Equilibrio de Datos*

**Fuente:** (Lemaître, G., Nogueira, F., & Aridas, C. K., 2017).

Una forma de contrarrestar este problema consiste en generar nuevas muestras en las clases que están infrarrepresentadas mediante un muestreo aleatorio. De este modo, la clase mayoritaria no se impone a las demás clases durante el proceso de formación y, en consecuencia, todas las clases están representadas por la función de decisión como se representa en la Figura 8.

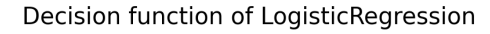

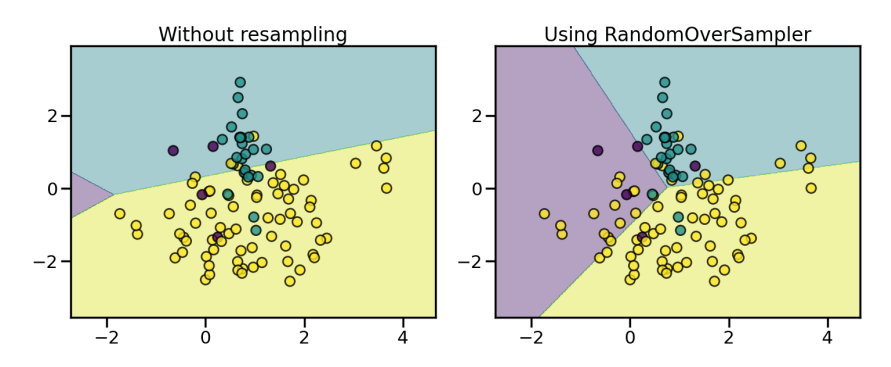

**Figura 8.** *Representación Gráfica de Función de Decisión con Sobremuestreo Aleatorio* **Fuente:** (Lemaître, G., Nogueira, F., & Aridas, C. K., 2017).

En caso de que la repetición de muestras presente inconvenientes, existe un parámetro de contracción que permite crear un conjunto de datos suavizados. Este controla

la dispersión de las nuevas muestras generadas tal y como se ejemplifica en la siguiente figura.

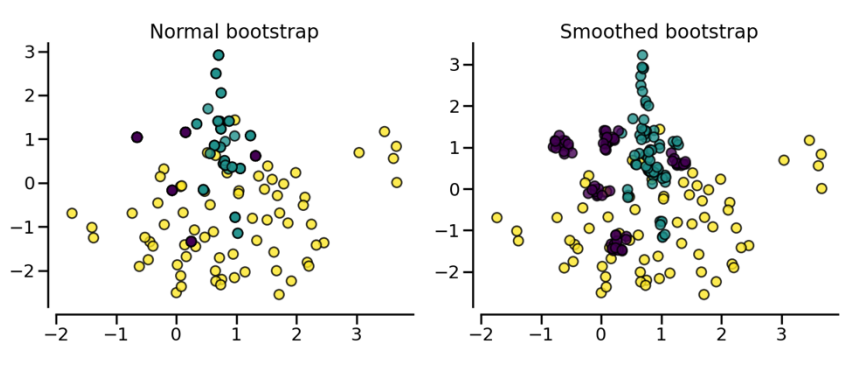

#### Resampling with RandomOverSampler

**Figura 9.** *Sobremuestreo Aleatorio con Suavizado*

**Fuente:** (Lemaître, G., Nogueira, F., & Aridas, C. K., 2017).

## **4.6 Máquinas de Vector Soporte (SVM)**

SVM es un modelo que parte de un conjunto de ejemplos de entrenamiento, los etiqueta en diferentes clases y representa dichas muestras en puntos en el espacio separando las diferentes clases mediante un espacio lo más amplio posible. Por lo tanto, cuando las muestras de test se evalúen con dicho modelo serán clasificadas correctamente en función de su proximidad.

Dado un conjunto de puntos como un subconjunto de un conjunto mayor (espacio), en el que cada uno de ellos pertenece a una de dos posibles categorías, de manera que un algoritmo basado en SVM construye un modelo capaz de predecir si un punto nuevo (cuya categoría desconocemos) pertenece a una categoría o a la otra. (Parra F., 2018, Sección de "Máquina Vector Soporte", párrafo 2)

Entre las principales características de SVM, Mariette Awad, K. R. (2015) y Gualdrón Guerrero, O. E. (2006) destacan:

- Es una técnica dispersa.
- Es una técnica de núcleo (*kernel*), es decir, utiliza una función *kernel* para mapear los datos en un espacio de mayor dimensión antes de resolver la tarea de aprendizaje automático.
- Es un separador de margen máximo. SVM impone la condición de que el hiperplano debe situarse de forma que se encuentre a una distancia máxima de las diferentes clases.
- El error de entrenamiento se fija mientras que el intervalo de confidencia se minimiza, por lo que SVM muestra una óptima habilidad para la generalización y es menos propenso a sufrir sobreentreno.

• Además de clasificación, SVM puede ser aplicado con éxito a casos de regresión.

### **4.6.1 Hiperplano**

Amat Rodrigo, J. (2017) define un hiperplano como un subespacio plano y afín de dimensiones p-1 dentro de un espacio p-dimensional, donde el término afín significa que el subespacio no tiene por qué pasar por el origen. De esta manera, en un espacio de dos dimensiones, el hiperplano es un subespacio de 1 dimensión, es decir, una recta; mientras que, para un espacio tridimensional, un hiperplano es un plano convencional ya que pasaría a ser un subespacio de dos dimensiones. En las Figuras 10 y 11 se puede observar un hiperplano en un espacio bidimensional y tridimensional, respectivamente.

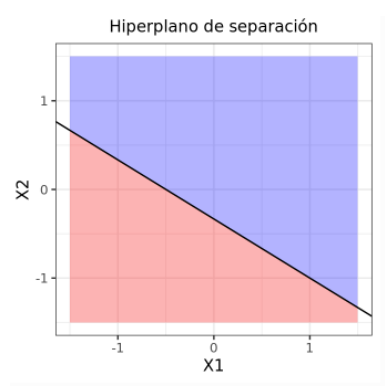

**Figura 10.** *Hiperplano en Espacio Bidimensional*

**Fuente:** (Amat Rodrigo, J., 2017)

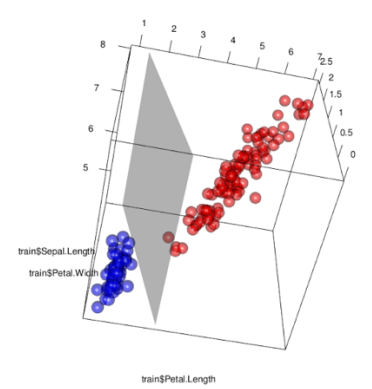

**Figura 11.** *Hiperplano en Espacio Tridimensional*

**Fuente:** (Parra, F., 2019)

### **4.6.2 Vectores Soporte**

Al igual que los métodos no paramétricos, SVM requiere que todos los datos de entrenamiento estén disponibles, es decir, almacenados en la memoria durante la fase de entrenamiento. Sin embargo, una vez identificados los parámetros del modelo, la SVM sólo depende de un subconjunto de estas instancias de entrenamiento, llamadas **vectores de**  **soporte**, para la predicción futura. Estos definen los márgenes de los hiperplanos. (Mariette Awad, K. R., 2015)

Con SVM la complejidad de la clasificación depende del número de vectores de soporte y no de la dimensionalidad del conjunto de entrada. El número de vectores de soporte que se conservan en última instancia del conjunto de datos original depende de los datos y varía en función de la complejidad de los datos.

#### **4.6.3 Clasificación Con SVM**

Como se mencionó anteriormente, el objetivo de SVM consiste en hallar un hiperplano óptimo lineal que separe las clases estando este situado a la máxima distancia posible. En caso de que los datos ingresados no sean linealmente separables, se buscará proyectarlos en un espacio de mayor dimensión (espacio de características) de tal manera que pasen a ser linealmente separables. En base a lo antes expuesto, existirán 3 casos posibles:

**4.6.3.1 Datos Linealmente Separables.** Un clasificador es lineal cuando es posible expresar su función de decisión por una función lineal en x. Se puede denotar el espacio de entrada como X, el cual corresponde a ℜ<sup>&</sup>lt; dónde *n* es el número de componentes de los vectores que contienen los datos. (Gualdrón Guerrero, O. E., 2006). Así, la función de clasificación puede expresarse como:

$$
f(x) = \langle \omega, x \rangle + b = \sum_{i=1}^{n} \omega_i x_i + b \tag{8}
$$

donde  $\omega \in \mathbb{R}^n$  y  $b \in \mathbb{R}$  siendo los parámetros que definen el hiperplano.

El margen es la distancia mínima que existe entre las muestras del conjunto de entrenamiento y la frontera de decisión y puede medirse haciendo uso del vector de pesos ω. Por ende, se puede redefinir ω y b para que los vectores soporte más próximos al hiperplano satisfagan la ecuación  $|(\omega, x) + b| = 1$ .

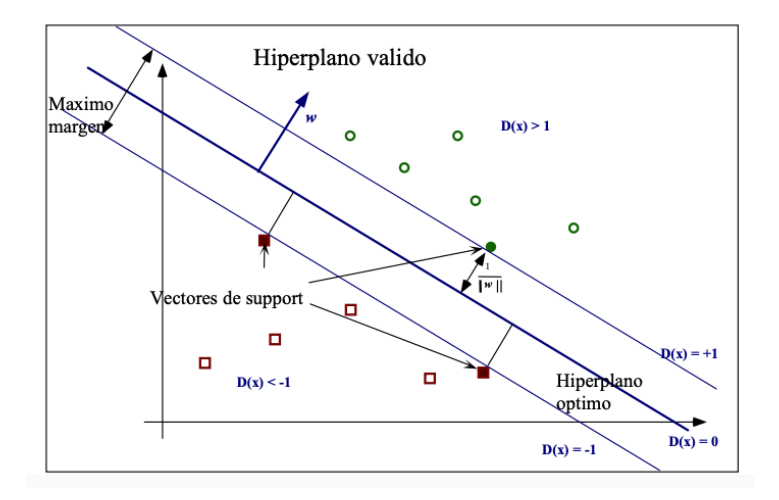

**Figura 12.** *Clasificación con SVM (Datos Linealmente Separables)*

**Fuente:** (Gualdrón Guerrero, O. E., 2006)

**4.6.3.2 Datos Linealmente No Separables.** Aunque existan casos en los que un conjunto de datos no sea linealmente separable en un espacio concreto, no significa que no los sea en un espacio de mayores dimensiones. Este comportamiento se da normalmente en la mayoría de casos reales.

Para dar solución a este problema, se proyectan los puntos de entrenamiento en un nuevo espacio H gracias a una función  $\varphi(x)$ , y se aplica el mismo método clasificador. En cuanto mayor sea la dimensión del espacio H, mayor será la posibilidad de encontrar un hiperplano separador entre los ejemplos y los contraejemplos. (Gualdrón Guerrero, O. E., 2006) Este proceso se ejemplifica en la Figura 13.

La función  $\varphi(x)$  representa un espacio de dimensión superior obtenido a partir de una transformación no lineal del espacio X. Consecuentemente, podemos definir una función núcleo  $k(x_i, x_j) = \langle \varphi(x_i, x_j) \rangle$  denominada como '*kernel*'.

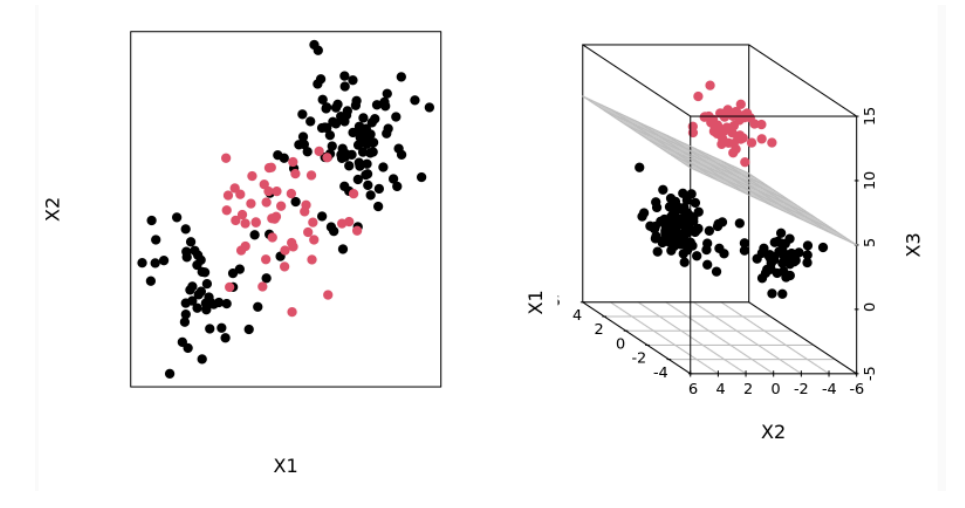

**Figura 13.** *Representación Transformación Datos Linealmente No Separables (Espacio Bidimensional) a Linealmente Separables (Espacio Tridimensional)*

#### **Fuente:** (Amat Rodrigo, J., 2017)

**4.6.3.3 Datos No Separables.** Existen casos en los que el conjunto de entrenamiento no es separable. Para este tipo de sucesos, será necesario introducir una variable de relajación dentro de la definición de las restricciones del modelo. Así, a cada dato se le asocia una nueva variable  $\xi_i$  que indicará si el dato está del lado correcto o no del hiperplano separador.

### **4.6.4 Tipos de** *Kernel*

Un aspecto importante a destacar dentro de la clasificación SVM, son los tipos de *kernel* existentes comúnmente utilizados para datos no linealmente separables. Para que una función K sea considerada como una función *kernel* debe cumplir con el teorema de Mercer. Este teorema establece que, en un espacio de entrada finito, la matriz del *kernel* (también conocida como matriz de Gram) debe ser semidefinida positiva, es decir, debe cumplir con que  $z^*Mz$  sea un valor positivo o cero, donde z es un vector columna distinto de cero y  $z^*$  sea su transpuesto conjugado. (Bhattacharyya, S., 2018)

Mariette Awad, K. R. (2015) enumeró las funciones kernel más populares incluyendo:

- Kernel Lineal:  $K(x, u) = x^T u$
- Función Polinomional:  $K(x, u) = (ax^T u + c)^q, q > 0$
- Tangente Hiperbólica:  $K(x, u) = \tanh (\beta x^T u + \gamma)$
- Gaussian Radial Basis Function (RBF):  $K(x, u) = e^{-\frac{\|x-u\|^2}{\sigma^2}}$
- Laplacian Radial Basis Function:  $K(x, u) = e^{-\frac{\|x u\|}{\sigma}}$
• Randomized Block Analysis of Variance (ANOVA RB) Kernel:  $K(x, u) =$ 

$$
\sum_{k=1}^n e^{\left(-\sigma\left(x^k-u^k\right)^2\right)^d}
$$

• Lineal Spline Kernel (1 Dimensión):

$$
K(x, u) = 1 + x. u. \min(x, u) - \frac{x + u}{2} \left( \min(x, u)^2 + \frac{1}{3} \min(x, u)^3 \right) \text{ (p.48)}
$$

En las Figuras 14, 15 y 16 podemos observar la ejecución del Kernel Lineal, Polinómico y RBF en un clasificador SVM.

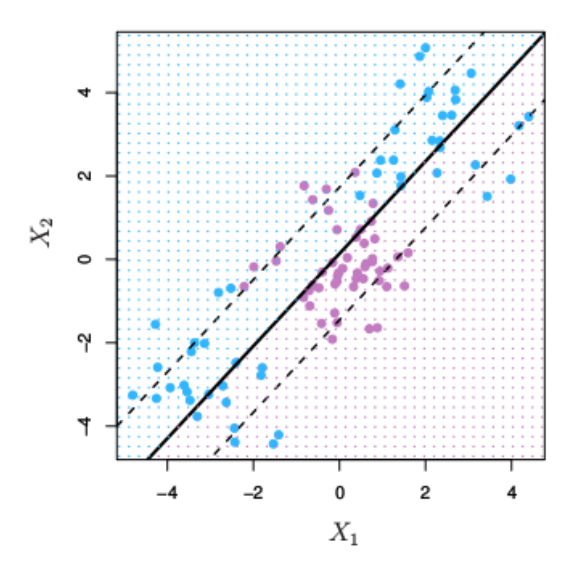

**Figura 14.** *Clasificador SVM con Kernel Lineal*

**Fuente:** (Amat Rodrigo, J., 2017)

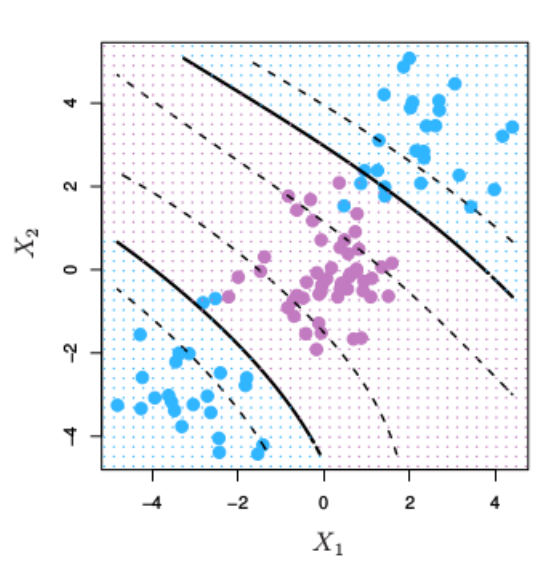

**Figura 15.** *Clasificador SVM con Kernel Polinómico* **Fuente:** (Amat Rodrigo, J., 2017)

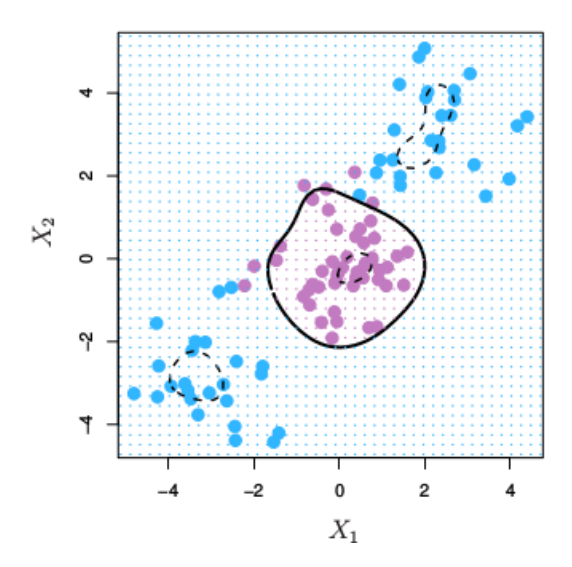

**Figura 16.** *Clasificador SVM con Kernel RBF* **Fuente:** (Amat Rodrigo, J., 2017)

### **4.7 Parámetros De Evaluación Del Clasificador**

Existen numerosas maneras de evaluar el desempeño de un clasificador, bien sea de manera numérica o gráfica. Seguidamente se enumeran las principales métricas de evaluación del clasificador, además de las gráficas más representativas en la valoración de métodos de clasificación de variables binarias.

#### **4.7.1 Métricas De Evaluación**

Cuando se aplica un método de clasificación con una variable binaria, pueden generarse dos errores principales: falsos positivos o falsos negativos. Este tipo de errores tendrán lugar cuando se clasifique un estado negativo como positivo o viceversa.

En un modelo con una variable binaria de estado '0' para una clasificación negativa y estado '1' para una clasificación positiva, podemos definir 4 diferentes probabilidades  $P_{11}$ ,  $P_{12}$ ,  $P_{21}$  y  $P_{22}$  para el análisis del método de clasificación. Los valores de  $P_{11}$  y  $P_{22}$  indicarán la probabilidad de una clasificación correcta de estado '0' o '1' respectivamente, mientras que  $P_{12}$  indicará un falso '1' y  $P_{21}$ , un falso '0'. Esta distribución se puede observar en la siguiente tabla.

### **Tabla 5**

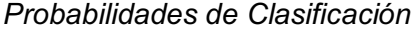

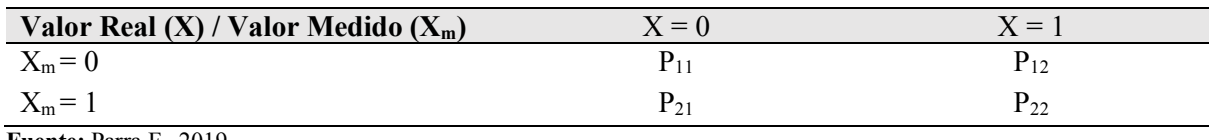

**Fuente:** Parra F., 2019

De esta manera, se puede evaluar la eficiencia de un método de clasificación en base a los siguientes parámetros: tasa de aciertos, tasa de errores, especificidad, sensibilidad, tasa de falsos positivos y tasa de falsos negativos. En la Tabla 6, se describen cada uno de estos parámetros y se especifica su fórmula asociada.

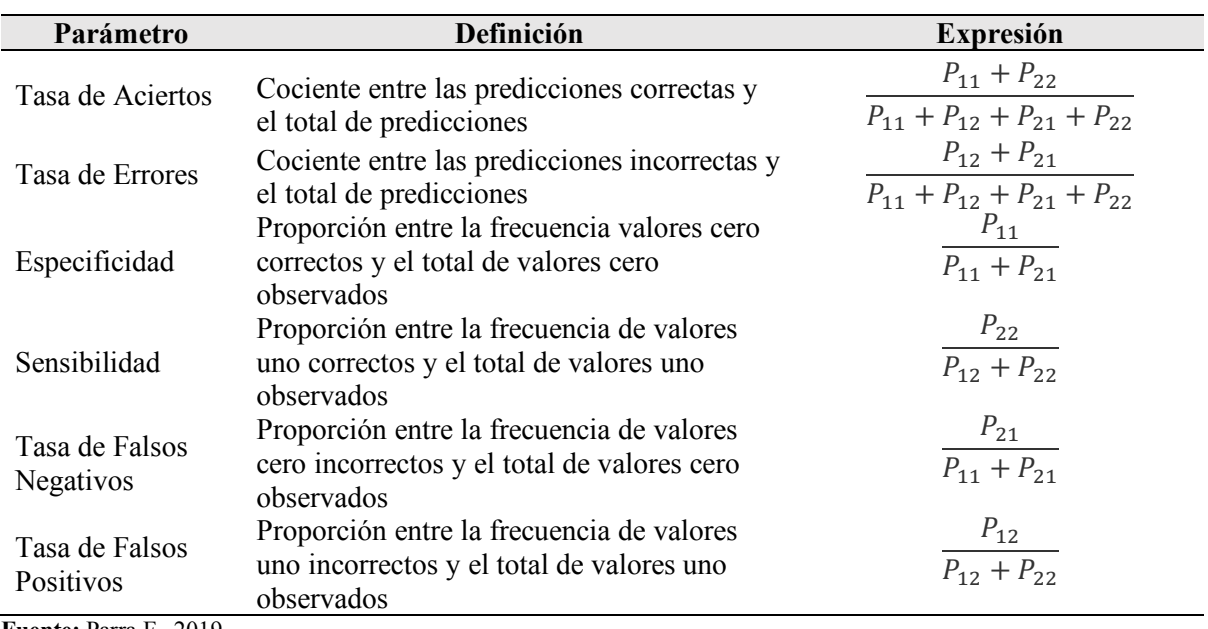

### **Tabla 6**

*Tasas de Evaluación del Clasificador*

**Fuente:** Parra F., 2019

Adicionalmente, se puede considerar otra métrica conocida como "FScore" ampliamente utilizadas en la evaluación de algoritmos de *Machine Learning*. Esta es una medida de la exactitud del test basada en la media armónica de la sensibilidad y la precisión.

$$
FScore = 2 * \frac{Sensibilidad * Precision}{Sensibilidad + Precision}
$$
\n(9)

### **4.7.2 Matriz De Confusión**

La matriz de confusión es una herramienta que permite una rápida visualización del desempeño de un clasificador de manera gráfica. Las filas de esta matriz representan el número de predicciones para cada clase realizadas por el modelo, mientras que las columnas se asocian a los valores reales de cada clase. En base a esta distribución, el valor de una celda representa el número de casos en los que se ha predicho una clase y la clase verdadera a la que pertenecen como se expone en la siguiente Figura.

|            |                  | Objetivo       |                       |  |
|------------|------------------|----------------|-----------------------|--|
|            |                  | Positivos      | Negativos             |  |
| Predicción | Positivos        | True Positive  | <b>False Positive</b> |  |
|            | <b>Negativos</b> | False Negative | True Negative         |  |

**Figura 17.** *Distribución de una Matriz de Confusión*

**Fuente:** (García-Botija Aldana, B., 2019)

#### **4.7.3 Curva ROC**

Valle Benavides A.R. del (2017) establece que "la curva ROC (*Receiver-Operating Characteristic*) poblacional representa la especificidad frente a la sensibilidad para cada posible valor umbral o punto de corte en la escala de resultados de la prueba en estudio". Otra definición alternativa determina que la curva ROC es una herramienta estadística utilizada en el análisis de la capacidad discriminante de una prueba basada en una variable de decisión binaria.

En base a estas definiciones se puede establecer la función que define una curva ROC como:

$$
ROC(c) = \begin{cases} y = S(c) \\ x = 1 - E(c) \end{cases}
$$
 (10)

donde S(c) representa la sensibilidad y E(c) la especificidad del clasificador.

No obstante, ante la dificultad de obtener datos poblacionales, podemos aproximarla por la curva ROC muestral. Esta representa la fracción de falsos positivos en el eje de abscisas frente a la fracción de verdaderos positivos en el eje de ordenadas, y se determina en base a la siguiente Ecuación. (Valle Benavides A.R. del, 2017)

$$
ROC_p(c) = \begin{cases} y = FVP(c) \\ x = FFP(c) \end{cases}
$$
 (11)

Cabe destacar que el análisis de curvas ROC constituye un método estadístico para determinar la exactitud diagnóstica de una amplia gama de test diagnósticos clínicos, como se ejemplifica en la Figura 18, puesto que estas curvas permiten evaluar la capacidad de diferenciar sujetos sanos *versus* enfermos de un método de diagnóstico, y comparar la capacidad discriminativa de otros test. (Cerda, J., & Cifuentes, L., 2012)

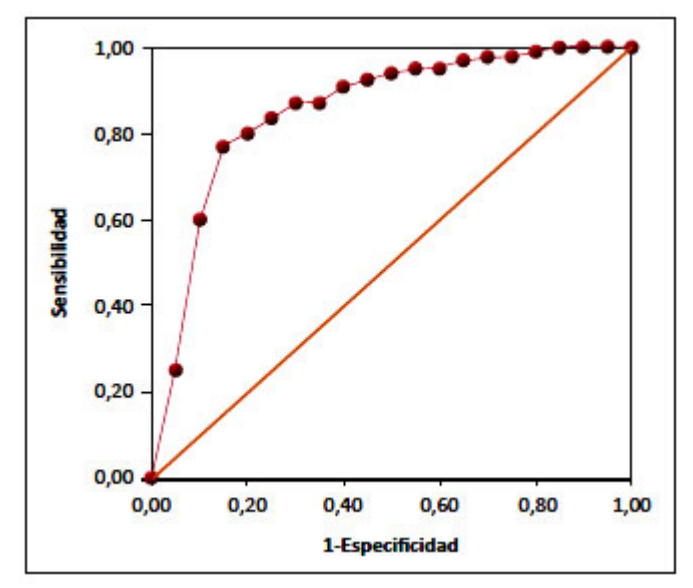

**Figura 18.** *Gráfico de curva ROC de un test diagnóstico hipotético***.**

**Fuente:** (Cerda, J., & Cifuentes, L., 2012)

# **5. Metodología**

### **5.1 Área de Estudio**

Este proyecto se desarrolló en la Universidad Nacional de Loja, en la Facultad de la Energía, las Industrias y los Recursos Naturales no Renovables, específicamente en la Carrera de Ingeniería Electrónica y Telecomunicaciones.

Este trabajo tomó como fuente de información la base de datos brindada por el proyecto *Parkinson's Voice Initiative (PVI)*. Se puede acceder a la misma a través del portal synapse.org mediante la id 'syn2321745', la cual está registrada como *Patient Voice Analysis (PVA) project.* Posteriormente en este documento se incluye un análisis estadístico del contenido de esta base de datos.

Cabe destacar que para hacer uso de esta base de datos, debe cumplirse con un uso exclusivo de la misma dentro del contexto de estudio de PVA, debe mantenerse la confidencialidad de los datos y, en caso de que llegase a generarse datos de investigación médica, necesitarán de una previa autorización por parte de PVA para poder ser publicados.

### **5.2 Procedimiento**

### **5.2.1 Revisión Del Estado Del Arte**

Para el desarrollo de este trabajo se realizó una revisión del estado del arte referentes a distintos métodos de diagnóstico de Parkinson haciendo uso de señales de audio. En base a literatura revisada se establecieron dos metodologías principales: el uso de los MFCC para caracterización de las señales de audio y la extracción de diferentes características de audio haciendo uso de un software especializado

Varios estudios fueron analizados pudiendo destacar los siguientes puntos a tener en cuenta para la evaluación del método implementado en este trabajo:

- § Todos los audios utilizados en estos estudios contienen como mínimo grabaciones del fonema /a/, pudiendo añadir otros fonemas vocálicos
- El tamaño de la base de datos empleado no asegura mejores resultados, más bien la repartición dentro de los mismo entre audios de control y pacientes de Parkinson puede influir en el desempeño del clasificador.
- § No predomina un mejor desempeño asociado a un proceso de caracterización de la voz concreto, bien sea mediante MFCC o una variedad de características de audio.
- § La determinación de uso de un método de selección depende de las características de la base de datos empleada, es decir, no existe un método predominante.

■ El método de clasificación SVM presenta mejores resultados de clasificación respecto a otros métodos tales como el método de K Vecinos Más Cercanos (KNN) o la Discriminación de Función Base (*Discrimination Function Base*, DFB)

#### **5.2.2 Definición Del Método A Implementar**

Para poder dar cumplimiento al objetivo de este trabajo, se inició con la creación de un *dataset* de varias pistas de audios del fonema /a/ perteneciente a la base de datos brindada por el Parkinson's Voice Initiative. Tras un proceso de pre-procesamiento de estos audios, se extrajeron los primeros 13 coeficientes cepstrales en las frecuencias de Mel (MFCC). Debido a la gran cantidad de datos generados fue necesario la aplicación de un modelo de selección precedente al uso de un modelo de clasificación que discierna entre audios de personas con Parkinson o personas sanas. Para esta investigación, se escogieron un modelo de selección PCA y un clasificador SVM para proceder a generar un diagnóstico. Adicionalmente, se consideraron un proceso de escalamiento y sobremuestreo para un mejor desempeño del clasificador. Finalmente se registraron los diferentes resultados obtenidos en el proceso de testeo para la evaluación estadística de la eficiencia del sistema. En la Figura 19 se puede observar el diagrama de flujo asociado al proceso de diagnóstico expuesto, incluyendo cada uno de los procesos desarrollados los cuales se detallan a lo largo de esta sección

Todo el proceso descrito se realizó utilizando el lenguaje de programación *Pyhton*, con ayuda de librerías especializadas tales como *pydub* para el tratamiento de audio o *sklearn* para los métodos de selección/clasificación, además de librerías comunes para procesos matemáticos como *numpy* o *scipy.*

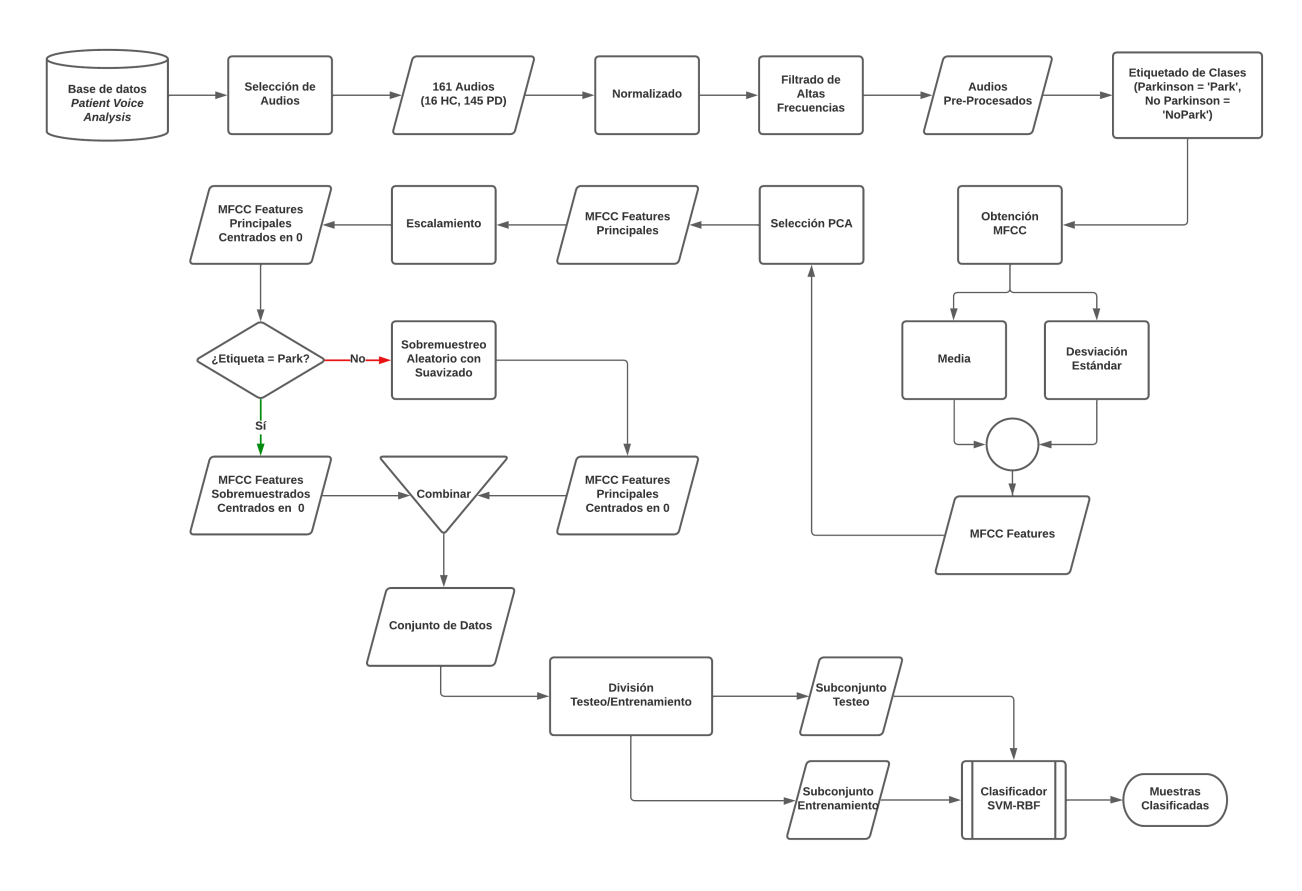

**Figura 19.** *Diagrama Proceso de Diagnóstico*

**Fuente:** Elaboración Propia

## **5.2.3 Base de Datos** *Parkinson's Voice Analysis*

El conjunto de datos<sup>1</sup> denominado como "*Patient Voice Analysis*" consiste en:

- § Breves grabaciones de voz de fonaciones sostenidas del fonema /a/ (de 3 a 30 segundos de duración).
- § Evaluación de síntomas autoinformada (PDRS Escala de Calificación de la Enfermedad de Parkinson, así como el estado de Hoehn & Yahr).
- § Un agregado limitado de covariables de 620 individuos con la enfermedad de Parkinson.

No obstante, la base de datos completa brindada por PVI contiene un total de 747 audios, puesto que algunos individuos capturaron su grabación de voz varias veces en el transcurso de la recogida de datos, los cuales fueron divididos aleatoriamente en un conjunto de entrenamiento y otro de prueba. (Parkinson's Voice Initiative, Patients Like Me, & Sage Bionetworks, 2014)

Adicionalmente, cada conjunto incluye su respectivo *dataset* en formato .csv donde las filas representan los registros de individuos y las columnas contienen los identificadores y características de la grabación, las características de voz extraídas, además de parámetros tales como las puntuaciones de la PDRS, el estado Hoehn & Yahr, la edad, el sexo, los años transcurridos desde el primer síntoma, el estado de la medicación y el número de llamadas de un individuo determinado.

#### **5.2.4 Selección de Audios**

Para este estudio se consideró únicamente el conjunto de entrenamiento de la base del PVA debido a que, a diferencia del conjunto de prueba, incluye las puntuaciones de PDRS y escala Hoehn-Yahr de los individuos que participan. Este conjunto dispone de un total de 389 audios, sin embargo, para la selección solo fueron considerados un total de 289 que cumpliesen con una duración mínima utilizable de 5 segundos. Este valor de duración fue definido en función de la revisión del estado del arte puesto que para aquellos estudios que consideraron tiempos de duración menores a los 5 segundos los resultados no fueron concluyentes.

En lo referente a estos audios se incluyen diferentes rangos de edad, diferente nivel de afectación de la enfermedad y años de convivencia con la misma. En las Tablas 7 y 8 y Figuras 20 y 21, se incluye la información estadística de estas características.

#### **Tabla 7**

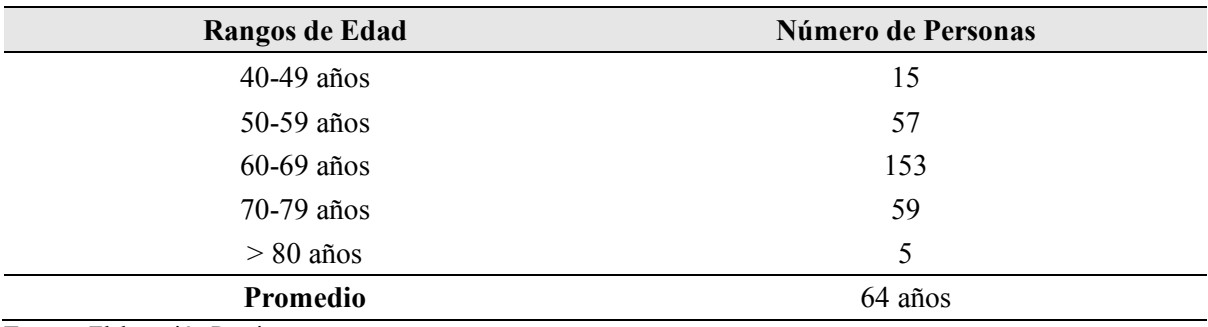

*Números de Personas partícipes del proyecto Parkinson's Voice Initative según Edad*

**Fuente:** Elaboración Propia

### **Tabla 8**

*Números de Personas partícipes del proyecto Parkinson's Voice Initative según Años desde el 1er Síntoma*

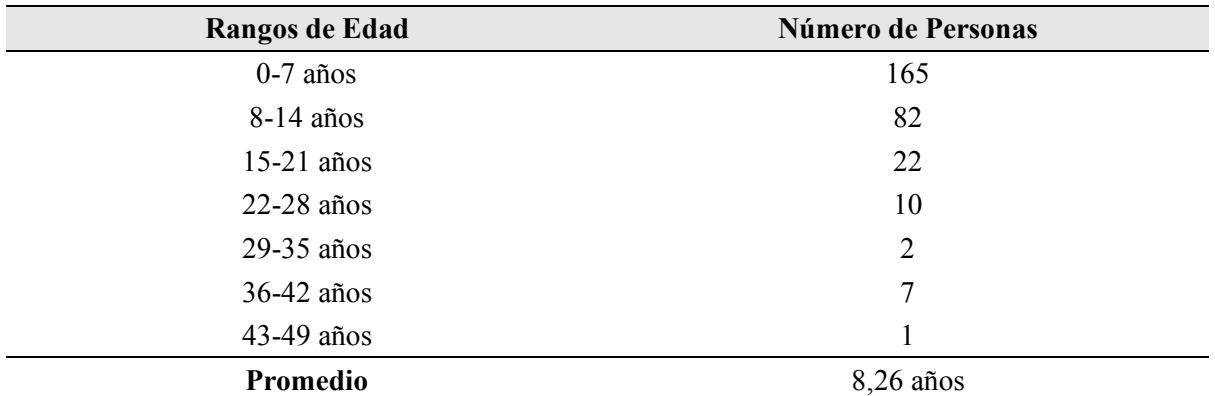

**Fuente:** Elaboración Propia

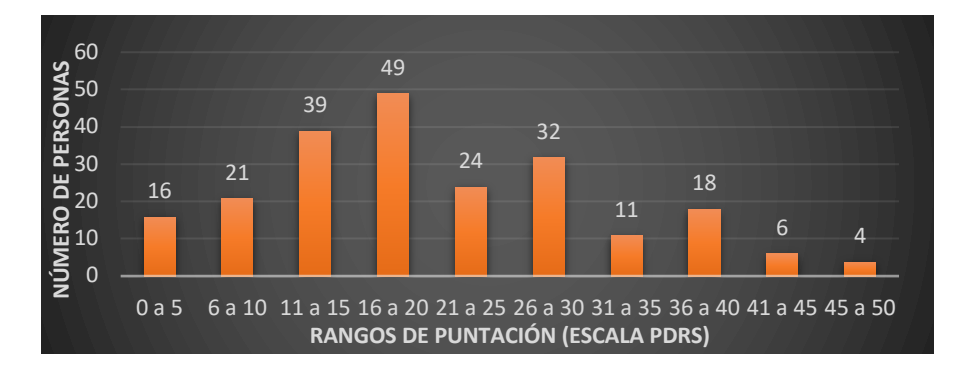

**Figura 20.** *Número de Personas partícipes del proyecto Parkinson's Voice Initative por Rangos de Puntuación (Escala PDRS)*

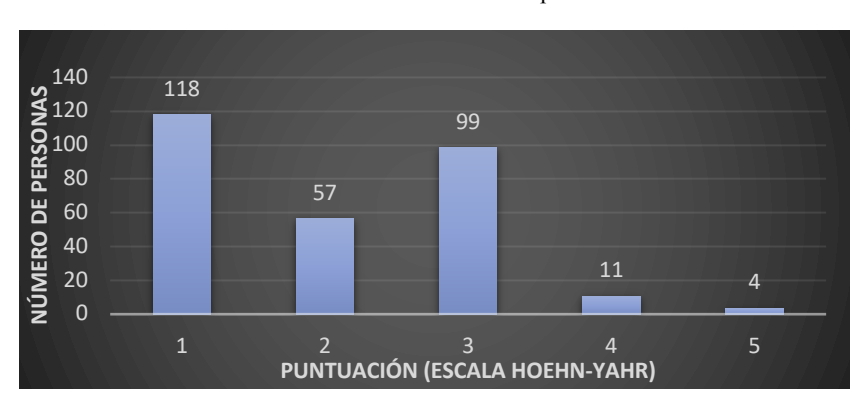

**Fuente:** Elaboración Propia

**Figura 21.** *Número de Personas partícipes del proyecto Parkinson's Voice Initative por Puntuación (Escala Hoehn-Yahr)*

#### **Fuente:** Elaboración Propia

El proceso de selección fue considerado con la finalidad de reducir requerimientos de procesamiento en el transcurso de la clasificación. De esta manera, se seleccionaron un total de **161 audios** divididos en un conjunto de audios de control y un conjunto de audios de pacientes de Parkinson, con un total de 16 y 145 audios respectivamente. Estos fueron seleccionados teniendo en cuenta la distribución analizada con anterioridad, de manera que se descartaron diversos audios teniendo en cuenta que no predomine en gran medida la presencia de personas asociadas a una de las características analizadas. Así, por ejemplo, se seleccionaron únicamente 73 audios de las 153 personas con rangos de edad ente 60 y 69 años para que no exista una tendencia en la clasificación. De esta manera, la distribución seleccionada se estableció con el objetivo de equilibrar la distribución de edades, género y estado de la PD siempre manteniendo la predominancia existente entre las diferentes clases.

Además, cabe destacar que se consideraron como audios de control aquellos individuos sin tratamiento con un rango de puntuación PDRS de 0 a 2 en base a la incertidumbre implícita en la escala asociada a su condición de auto-administrada. Este aspecto fue establecido con la finalidad de poder trabajar de exclusivamente con la base de datos pública *Parkinson's Voice Analysis*, ya que la adición de audios de otras fuentes puede interferir en la obtención de resultados debido a las diferentes condiciones de grabación, frecuencia de muestreo, entre otros aspectos. No obstante, este punto fue considerado tanto en la discusión como en las recomendaciones de este trabajo.

#### **5.2.5 Pre-Procesamiento**

De manera previa a la obtención de los MFCC, se consideró un pre-procesamiento de los audios seleccionados con el objetivo de facilitar y mejorar la eficiencia de los procesos posteriores. Todo el proceso de tratamiento de los audios se llevó a cabo utilizando la librería *pydub*, incluyendo la propia inclusión de los audios. Las técnicas utilizadas en el preprocesamiento fueron las siguientes:

**5.2.5.1 Normalizado De Audio.** Debido a la naturaleza de origen de los audios de la base de datos PVA, existía variedad en los niveles de los mismos. Por este motivo, se consideró un proceso de normalizado tomando en cuenta el nivel medio en dBFS de los audios seleccionados.

**5.2.5.2 Filtrado De Altas Frecuencias.** Teniendo en cuenta que el conjunto de audios contiene grabaciones del fonema /a/ se consideró un proceso de filtrado de frecuencias superiores a los valores de frecuencia de los formantes asociados a este fonema. De esta manera, se eliminaría posible ruido existente y se evitaría variaciones en los valores de los MFCC. Para este cometido se seleccionó un filtro *Butterworth* pasabajas de orden 5 implementado haciendo uso de la librería *scipy*.

Dentro del código implementado, los procesos de normalizado y filtrado se encuentran definidos en la función *pre\_proces().* Además, se incluyó una función *play()* para la escucha de los audios seleccionados. (ver Anexo 1) De manera adicional, también se representaron las gráficas en el tiempo y en frecuencia de algunos de los audios seleccionados asociados a ambos tipos de audio.

### **5.2.6 MFCC**

Tal como se definió en el Marco Teórico, la obtención de los MFCC requiere de una serie de procesos consecutivos. A continuación, se exponen el procedimiento de definición para cada uno de ellos. El código asociado se puede revisar en el Anexo 1.

Como requisito previo para la obtención de los MFCC, se establecieron las funciones *conv\_mels()* y *conv\_hertz()* para la conversión respectiva a mels o hertzs en caso de ser necesaria. Estas funciones se basaron en las Ecuaciones 1 y 2.

Se definió la función *calc\_n\_fft()* para estipular el número mínimo de puntos de la FFT necesarios en base a longitud del frame establecida. De esta manera, se reduce la dimensión de los MFCC para optimizar el proceso de selección.

La función *mel\_filterbank()* determina los filtros de mel a utilizar en base al número de puntos de la fft, el número de coeficientes deseados, el valor de frecuencia de muestreo y los valores de frecuencias máximo y mínimo de la señal de audio. Para ello, se determinaron los puntos de filtrado siguiendo el procedimiento explicado en el Marco Teórico. Una vez determinados estos puntos, se constituyeron los filtros triangulares en base a los mismos definiendo los intervalos de pendiente igual a 0, de pendiente positiva y pendiente negativa que constituyen cada uno de los filtros triangulares.

Por último, se instauró la función *mfcc()* que genera los MFCC de cada uno de los audios. Dentro de esta función, se definieron los procesos necesarios para la correcta obtención de los MFCC deseados. El procedimiento establecido se representa en la Figura 22.

Cabe mencionar que todas las técnicas utilizadas en este apartado, se basaron en las librerías *numpy* y *scipy (*concretamente los módulos *fftpack* y *signal*), facilitando la comprensión e implementación del código diseñado.

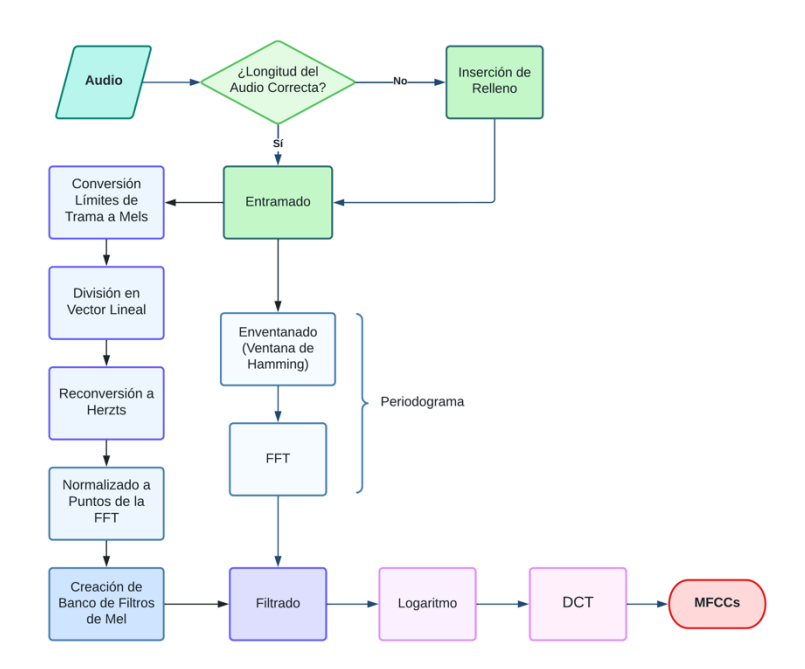

**Figura 22.** *Diagrama de Proceso de Obtención de los MFCC* **Fuente:** Elaboración Propia

Una vez definido el proceso de obtención de los MFCC, se procede a la obtención de los valores de media y desviación estándar de los 13 primeros coeficientes para cada uno los audios seleccionados. Se decidió hacer uso del valor medio de los mismos en lugar de trabajar con los datos crudos puesto que reduce en gran medida la cantidad de información que se genera al obtener directamente los valores de los MFCCs asociados a cada muestra. Adicionalmente, se consideró también la desviación estándar correspondiente a estos valores con el objetivo de caracterizar con mayor exactitud el comportamiento coligado a los MFCCs de cada audio.

Simultáneamente a la obtención de los valores de media y desviación estándar de los MFCCs de cada audio, se generaron las etiquetas correspondientes indicando si eran pertenecientes al conjunto de audios de control (etiqueta = 'NoPark') o de pacientes de Parkinson (etiqueta = 'Park'). Estas etiquetas son de suma importancia para la clasificación y su tamaño siempre debe corresponder al número de audios pertenecientes a cada conjunto.

#### **5.2.7 Selección De Componentes Mediante PCA**

La reducción de las dimensiones de la misma se logró haciendo uso de la librería *sckitlearn* (*SKLearn).* Esta proporciona herramientas sencillas y eficaces para el análisis predictivo de datos basadas en *NumPy, SciPy y matplotlib*. Esta librería es comúnmente utilizada para

procesos de clasificación, regresión, agrupamiento, reducción de la dimensionalidad, selección de modelos y pre-procesamiento

Para el proceso de selección, se hizo uso de la función *PCA()* perteneciente al módulo *Decomposition.* Esta función realiza una reducción lineal de la dimensionalidad del *dataset*  mediante la descomposición del valor singular de los datos (método PCA) y los reduce a un espacio de menor dimensión.

#### **5.2.8 Escalamiento**

El proceso de escalamiento se llevó a cabo haciendo uso de la función *StandardScaler()* del módulo *Preprocessing* también perteneciente a la librería *SKLearn*. Esta función escala y centra las características del dataset para trabajar con valores centrado en 0 y con una varianza del mismo orden, comportamiento deseado para la operación del clasificador SVM.

El valor escalado de una muestra *x* se calcula haciendo uso de la fórmula *z = (x - u) / s*, donde '*u*' es la media y '*s'* es la desviación estándar de las muestras de entrenamiento. Cabe destacar que se pueden fijar una media igual a cero y una desviación estándar igual a uno asignando el valor booleano 'False' a los parámetros *with\_mean* y *with\_std* de la función.

#### **5.2.9 Sobremuestreo Aleatorio (ROS)**

Debido a la diferencia entre la cantidad de audios de pacientes de Parkinson y audios de control se consideró hacer uso de la función *RandomOverSampler()* para equiparar la presencia de cada uno de los conjuntos. Esta función pertenece al módulo *Over Sampling* de la librería *Imblearn*, una librería de código abierto basada en *SKLearn* que proporciona herramientas cuando se trata de clasificación con clases desequilibradas. El funcionamiento de *RandomOverSampler()* se basa en el sobremuestreo de las clases minoritarias escogiendo muestras al azar con reemplazo o de forma suavizada.

Al hacer uso de esta función se generaron nuevas muestras para el conjunto de audios de control (clase minoritaria) por lo que fue necesario generar la nueva distribución de etiquetas para el correcto funcionamiento del clasificador SVM.

#### **5.2.10 Clasificador SVM**

Una vez realizados todos los procesos necesarios para la clasificación se procedió a la división del conjunto de los audios de control y pacientes de Parkinson en subconjuntos

de entrenamiento y testeo. Para esto se hizo uso de la función *train\_test\_split()* del módulo *Model Selection* de *SKLearn.*

Esta función divide vectores o matrices de datos en subconjuntos aleatorios de entrenamiento y prueba. Esta división se ve estrechamente afectada por los parámetros de la función, pudiendo variar en gran medida los resultados del método clasificador posterior. Los parámetros de mayor importancia que se consideraron en este estudio, adicionales a los relacionados con la introducción de información, fueron:

- test size: define la proporción del subconjunto de testeo respecto al conjunto total. Por ejemplo, un test\_size = 0,1 representa un tamaño de subconjunto de testeo igual al 10% del conjunto total.
- random\_state: controla el mezclado aplicado a los datos antes de aplicar la división.
- stratify: determina si los datos se dividen o no de forma estratificada en base a un vector de etiquetas.
- **shuffle:** establece si se realiza o no un proceso de mezclado previo a la división.

Para el proceso de clasificación se utilizó la función SVC() perteneciente al módulo SVM de SKLearn. Esta función realiza una clasificación SVM tal como sus siglas indican (Support Vector Classifier). Dentro de los parámetros de esta función se puede establecer el tipo de kernel a usar, el cual varía en gran medida el desempeño del clasificador respecto del conjunto a evaluar. Asimismo, permite variar el valor del parámetro de regularización C relacionado inversamente proporcional a la fuerza de la regularización. En la Figura 23 se exponen los diferentes procesos implicados en el proceso de clasificación. Así, en base al conjunto de entrenamiento y el tipo de *kernel,* se definen los vectores soporte que establecen el hiperplano necesario para que se realice la clasificación (teniendo en cuenta el término de penalización 'C'). Este permite que algunas muestras se encuentren a una distancia de su límite de margen correcto, es decir, controla la fuerza de penalización del clasificador, y como resultado, actúa como un parámetro de regularización inverso.

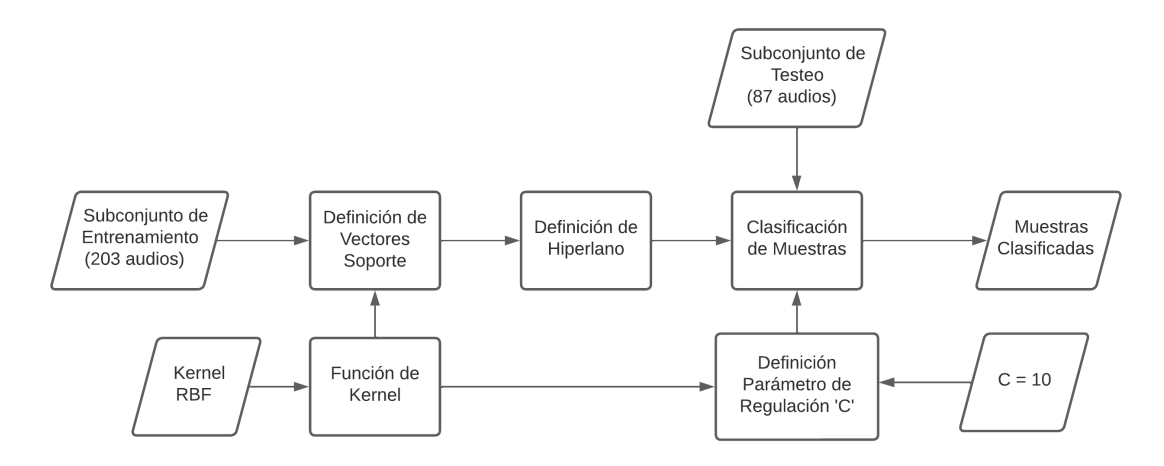

**Figura 23.** *Proceso de Clasificación SVM*

#### **Fuente:** Elaboración Propia

Por último, ya definidas las características del clasificador y los subconjuntos de entrenamiento y testeo, se utilizó el atributo del clasificador '.predict()' para proceder a realizar la clasificación del conjunto de audios seleccionados.

#### **5.2.11 Otros Procesos (Selección Basada En L1-Norm y L2-Norm)**

Aunque finalmente se empleó el método PCA para la selección de componentes, en un inicio se analizó el uso de un método de selección basado en regularización L1-Norm y L2-Norm. Sin embargo, en base al desempeño que se obtuvo de cada uno de estos procesos (*ver Resultados*) se descartó el uso de estos métodos de selección. A pesar de esto se conservaron estos procesos con una finalidad comparativa. Seguidamente se detalla el procedimiento que se siguió para la defunción de estos métodos.

Para el proceso de selección basado en L1/L2-Norm, se hizo uso de las funciones *SelectFromModel()* y *LinearSVC()* pertenecientes a los módulos de *Feature Selection* y SVM respectivamente.

*SelectFromModel()* es un transformador que puede utilizarse junto con cualquier estimador que asigne importancia a cada característica mediante un atributo específico. Las características se eliminan si la importancia correspondiente de los valores de las características está por debajo del parámetro de umbral proporcionado. Se utilizó está función para reducir la dimensionalidad de la matriz de los MFCC de cada muestra por audio seleccionado hasta establecer un único valor por muestra.

Para definir el estimador necesario en la función SelectFromModel(), se empleó la función LinearSVC(). Dependiendo del tipo de penalización ('L1' o 'L2) que se estableciese

dentro de los parámetros de la función se podía determinar si el método de selección se basaba en una normalización L1 o normalización L2 respectivamente. Adicionalmente, para ambos tipos de normalización se podía variar el valor del parámetro de regularización C con el objetivo de establecer el umbral de selección siendo este inversamente proporcional a la cantidad de componentes seleccionados.

## **5.3 Procesamiento Y Análisis De Datos**

Para determinar el desempeño del clasificador se utilizaron varias métricas y gráficas de evaluación haciendo uso de varias funciones del módulo *Metrics* de *SKLearn*, detalladas a continuación:

### **5.3.1 Métricas De Evaluación**

Se estableció la precisión del clasificador haciendo uso de la función accuracy score(). Adicionalmente, se calcularon las siguientes métricas utilizando procesos matemáticos de la librería *Numpy:* tasa de acierto, tasa de error, especificidad, sensibilidad, tasa de falsos negativos, tasa de falsos positivos, y precisión y f1-score para casos negativos y positivos.

### **5.3.2 Matriz de Confusión**.

Se calculó la matriz de confusión del clasificador haciendo uso de la función *confusion\_matrix()*. Para una mejor visualización de la misma, se empleó la función ConfusionMatrixDisplay() para la representación gráfica de los valores de la misma.

### **5.3.3 Curva ROC.**

Se calculó los valores asociados a la curva ROC utilizando la función roc\_curve(). Para poder hacer uso de esta función se obtuvieron previamente los valores de probabilidad deseados determinados por la función de decisión del clasificador empleando el atributo '.predict\_proba'. En base a los valores obtenidos de la función *roc\_curve(),* se graficó la curva ROC mediante la librería *matplotlib*.

## **6. Resultados**

En base a la metodología del estudio expuesta con anterioridad, se desarrolló un algoritmo capaz de diagnosticar la presencia de Parkinson en base a un conjunto de señales de audio. La totalidad del mismo se desarrolló empleando el lenguaje de programación *Python* donde para la ejecución del *script* generado se hizo uso de la herramienta *Google Colab*. En la Figura 24 se detallan los procesos diseñados especificando la distribución de audios y la cantidad de componentes generados a la salida de los diferentes procesos implicados.

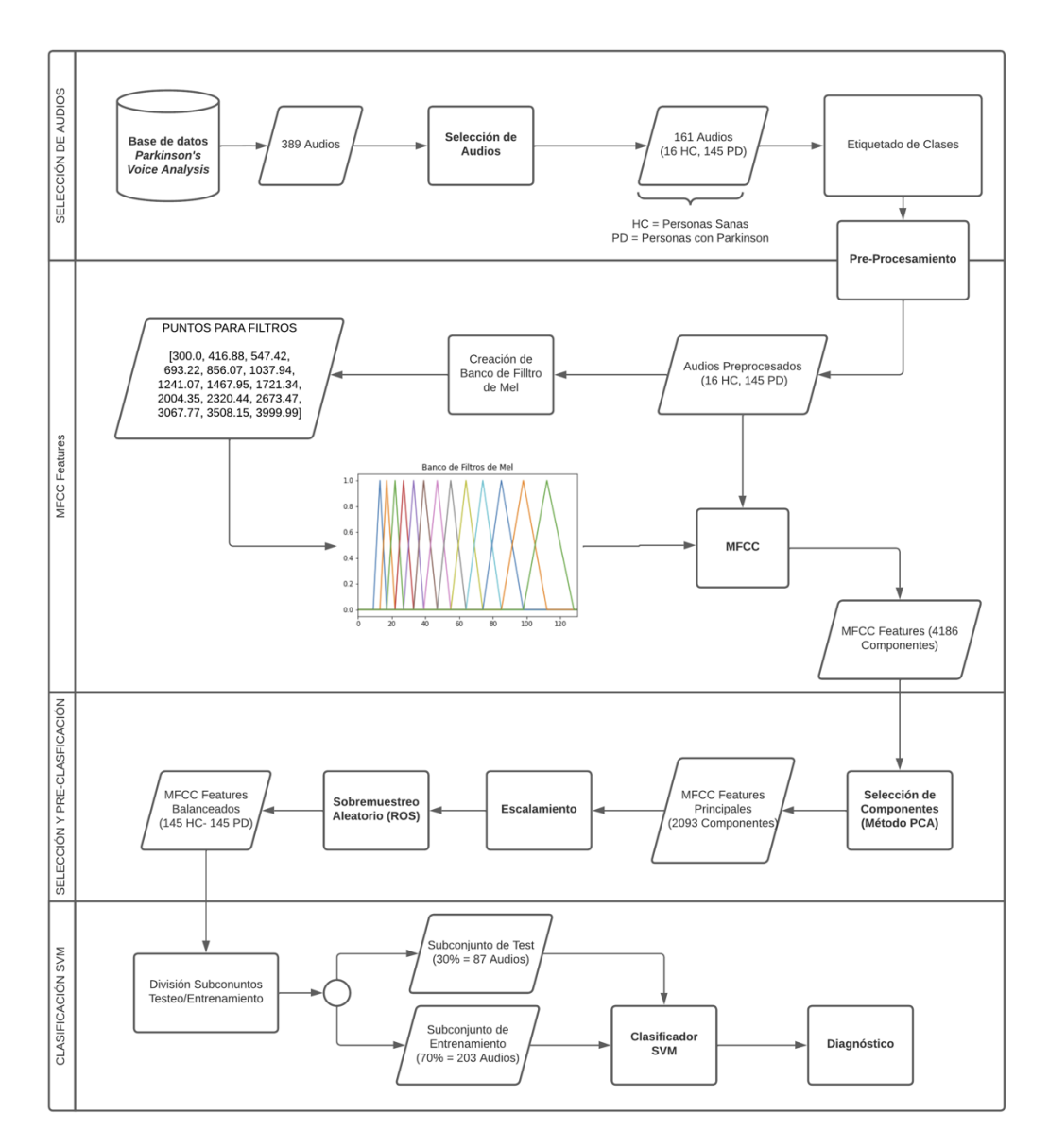

**Figura 24.** *Diagrama de Funcionamiento del Algoritmo (Análisis de Componentes)*

## **6.1 Obtención de Audios**

En primer lugar, tal y como se mencionó en la metodología, se seleccionaron un total de 161 audios para su uso dentro del algoritmo. Estos fueron divididos en un conjunto de audios de control denotados por el identificador 'pva\_HC\_x', y un conjunto de audios de pacientes de Parkinson denotados por el identificador 'pva PD x'. Un total de 16 y 145 audios fueron seleccionados para cada uno de los conjuntos respectivos. En las Figuras 25 y 26 se incluyen comparativas de la distribución del número de personas según rangos de edad y género para el conjunto de audios seleccionados.

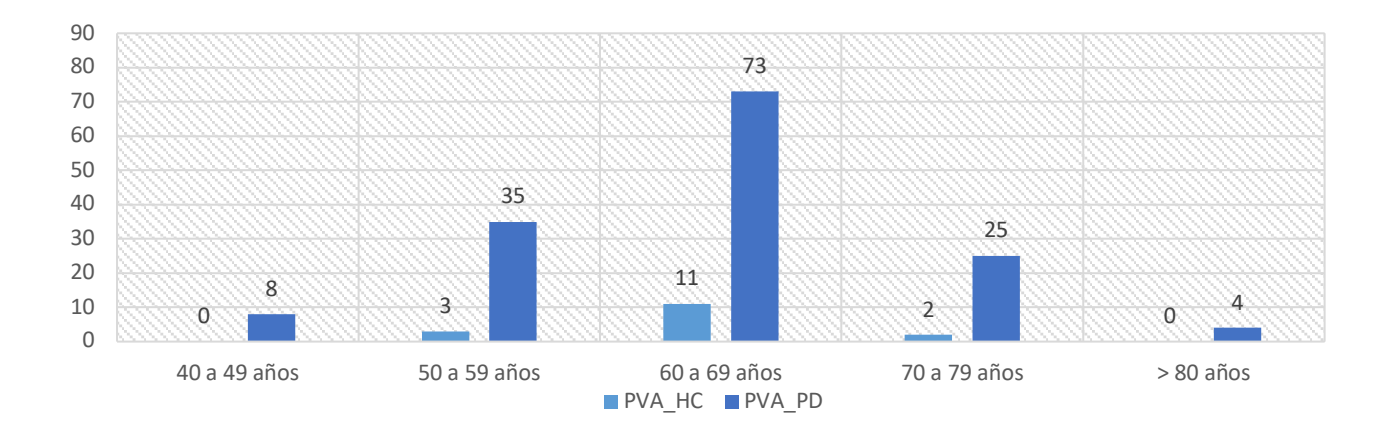

**Figura 25.** *Distribución Número de Persona por Rangos de Edad (audios seleccionados)*

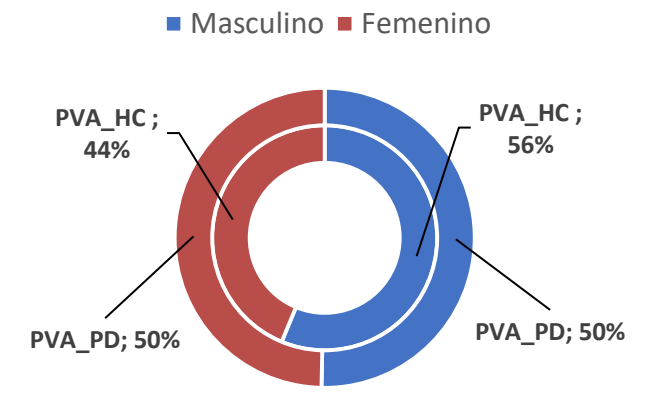

#### **Figura 26.** *Distribución Número de Personas según Género (audios seleccionados)*

Adicionalmente, se realizó un análisis estadístico exclusivo para el conjunto de audios de pacientes de Parkinson determinando la distribución de personas en tres ámbitos principales para la caracterización del nivel de la enfermedad representados en la Tabla 9: puntuación según la escala Hoehn-Yahr, puntuación según la escala PDRS y años de convivencia con la enfermedad.

| Estadísticas según Nivel de la Enfermedad de Parkinson *(Solo PVA PD) |                              |                          |                              |                          |                              |  |
|-----------------------------------------------------------------------|------------------------------|--------------------------|------------------------------|--------------------------|------------------------------|--|
| Años desde el<br>1er Síntoma                                          | Número de<br><b>Personas</b> | Puntuación<br>Hoehn-Yahr | Número de<br><b>Personas</b> | Puntación<br><b>PDRS</b> | Número de<br><b>Personas</b> |  |
| $0a10a$ ños                                                           | 82                           |                          | 35                           | 0a12                     |                              |  |
| $11a20a$ ños                                                          | 47                           | 2                        | 21                           | 13a24                    | 38                           |  |
| $21a30a$ ños                                                          | 8                            |                          | 75                           | 25 a 36                  | 84                           |  |
| $31a40a$ ños                                                          | 6                            | 4                        | 10                           | 37 a 48                  | 21                           |  |
| $41a\ 50a$ ños                                                        |                              |                          |                              | >48                      |                              |  |

**Tabla 9** *Distribución Número de Personas según Nivel de Enfermedad de Parkinson*

Como último punto de análisis estadístico de los resultados obtenidos referentes al conjunto de audios seleccionados, en la Tabla 10 se incluyen los datos promedio de cada uno de los ámbitos analizados con anterioridad.

### **Tabla 10**

*Datos Promedio del Conjunto de Audios Seleccionados*

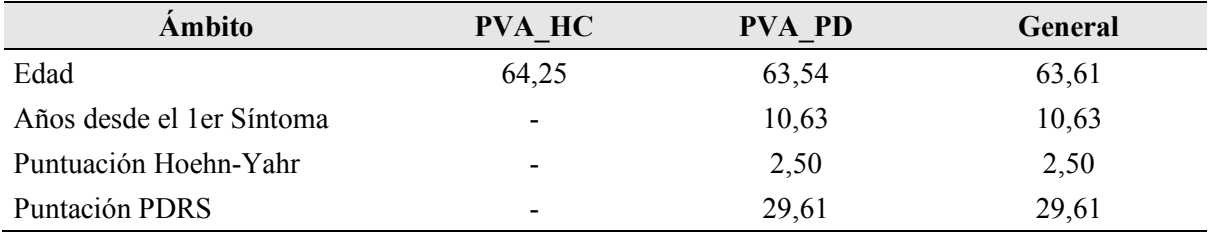

De manera complementaria, se graficaron algunos audios pertenecientes a ambos conjuntos de control y de pacientes de Parkinson, tanto en el dominio temporal como en el domino frecuencial, como se observa en la Figura 27.

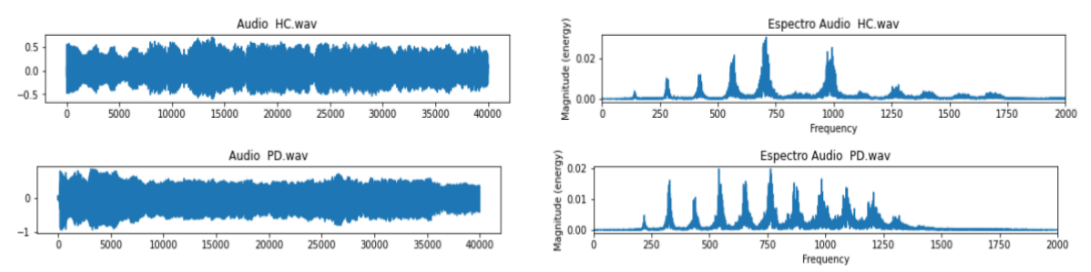

**Figura 27.** *Comparación Tipos de Audio en Dominio Temporal y Dominio Frecuencial*

## **6.2 Obtención de MFCCs**

Una vez realizada la importación de los audios seleccionados, se definió el proceso de obtención de los MFCCs siguiendo el procedimiento detallado en el apartado 4.2.4 de la Metodología. En la Figura 28 se representan los filtros de Mel establecidos en base a estos parámetros y en la Tabla 11 se detalla el valor de los parámetros empleados en este procedimiento.

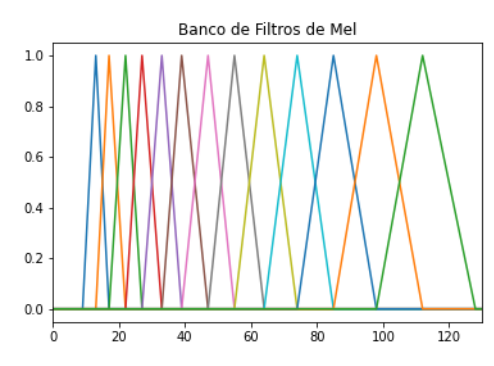

**Figura 28.** *Banco de Filtros de Mel Establecido*

#### **Tabla 11**

*Parámetros establecidos para la Obtención de los MFCCs*

| Parámetro                       | <b>Valor</b> |
|---------------------------------|--------------|
| Frecuencia de Muestreo (en Hz)  | 8000         |
| Número de Coeficientes          | 13           |
| Frecuencia Mínima (en Hz)       | 300          |
| Frecuencia Máxima (en Hz)       | 4000         |
| Frecuencia Mínima (en Mels)     | 401,2593     |
| Frecuencia Máxima (en Mels)     | 2142,2671    |
| Tamaño de Frame                 | 200          |
| Número de Muestras sobrepuestas | 80           |
| Número de Frames                | 334          |
| Puntos de la FFT                | 512          |

## **6.3 Selección PCA, Escalamiento Y Sobremuestreo ROS**

Tras haber definido el proceso de obtención de los MFCCs en base a los parámetros establecidos en la Tabla 11, se generó un *dataset* con los valores medios y desviación estándar para cada uno de los audios seleccionados. Este *dataset* se complementó con información acerca de cada uno de los ámbitos expuestos en el apartado 5.1, lo que incluye: edad, género, años de convivencia con la enfermedad y puntaciones en las escalas de Hoehn-Yahr y PDRS. Toda esta información se encuentra especificada en el Anexo 2.

Una vez generado el *dataset* a emplear en la clasificación, se procedió a definir cada uno de los procesos previos especificados con anterioridad, es decir, selección de componentes, escalamiento y sobremuestreo. Para los procesos de selección y escalamiento, se trabajó con los parámetros por defecto de las funciones respectivas. No obstante, para el sobremuestreo se definió una semilla concreta y un suavizado de 0.1 mediante los parámetros *random\_state* y *shrinkage* de la función *RandomOVerSampler()*.

Estos valores se tuvieron en cuenta para que la generación de muestras aleatorias asegure un comportamiento similar a las muestras de control previamente incluidas. En las Figuras 29 y 30 se puede observar de manera gráfica el efecto de cada uno de estos procesos.

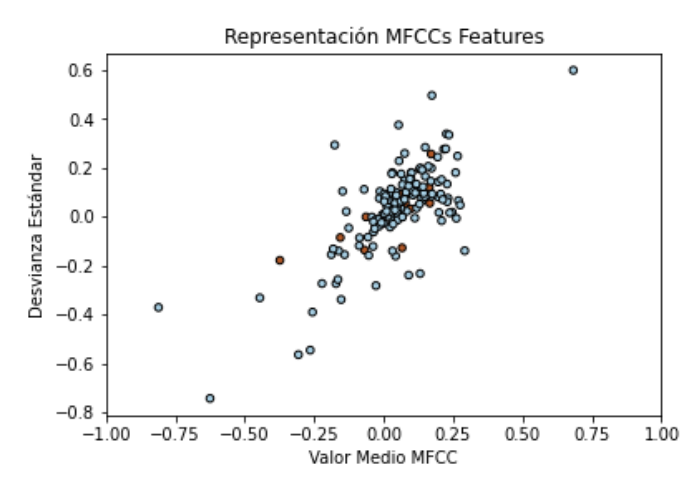

**Figura 29.** *Representación Componentes Seleccionados*

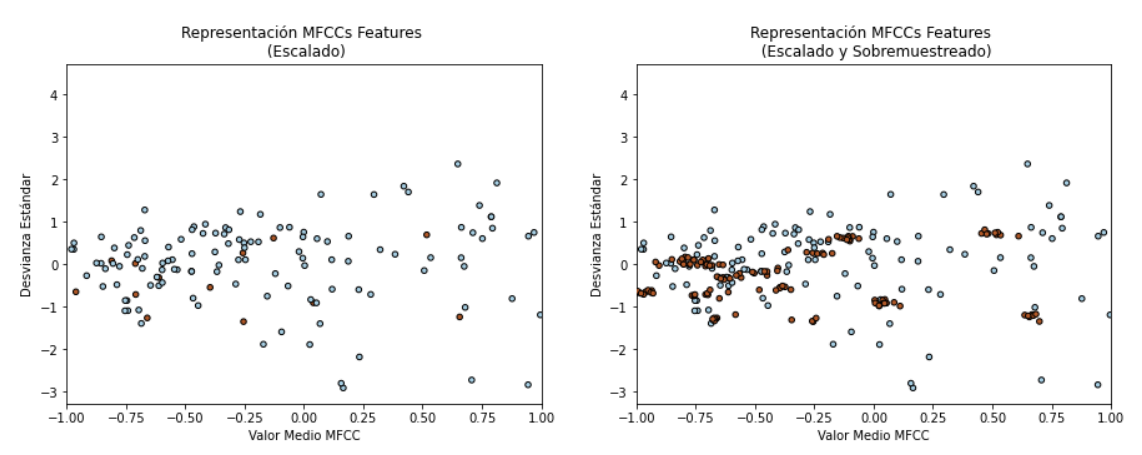

**Figura 30***. Representación Componentes Seleccionados. Izquierda (Componente Escalados), Derecha (Componentes Escalados y Sobremuestreados)*

### **6.4 Clasificación SVM**

Con los procesos de tratamiento del *dataset* finalizados se procedió a la división del mismo en subconjuntos de entrenamiento y testeo. Como se especificó en la Metodología, para este proceso se hizo uso de la función train\_test\_split(). Dentro de la misma se especificó un *random\_state* coincidente con el parámetro del mismo nombre asociado a la función *RandomOverSampler(),* se estableció el uso del parámetro stratify para garantizar la división estratificada en base al vector de etiquetas asociado al *dataset* final, y se activó la condición del parámetro *shuffle* que instaura un mezclado previo a la división del conjunto. En lo referente al parámetro *test\_size* que establece el tamaño del subconjunto de testeo, se hicieron diferentes pruebas de evaluación para valores comprendidos entre el 0,1 y 0,4

obteniendo el mejor desempeño para un valor igual a 0,3 constituyendo así un subconjunto de testeo con un tamaño igual al 30% del tamaño del conjunto total. Las pruebas de evaluación se detallan más adelante en el documento.

En la siguiente figura se puede observar la distribución del subconjunto de testeo dentro del conjunto total. Cabe destacar la distribución equitativa del subconjunto, incluyendo muestras asociadas a ambas categorías de clasificación, es decir, de personas sanas (señales de control) y de personas diagnosticadas con Parkinson.

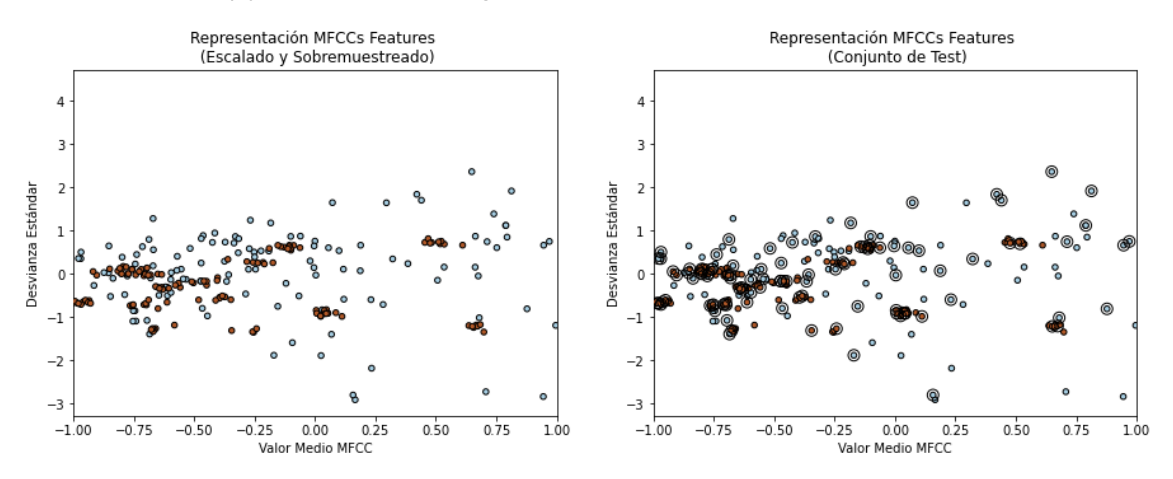

**Figura 31.** *Distribución de Muestras del Conjunto de Testeo*

Para definir el clasificador SVM, se determinó el tipo de kernel con mejor desempeño siendo este el kernel Gaussiano (RBF). Seguidamente, se estableció el valor del parámetro de regularización C asociado a este kernel que presentase mejores resultados. De esta manera, el clasificador SVM que permite dar cumplimiento al principal objetivo de este estudio de manera óptima en base a los procesos establecidos tiene como parámetros principales el uso de un kernel RBF con un valor de C igual a 10.

En la Tabla 12 se exponen los diferentes resultados referentes a los parámetros de evaluación establecidos en el desarrollo de este trabajo, destacando una tasa de acierto del 95,4%. En la Figura 32 se representa la matriz de confusión en la que se puede observar la distribución generada por el clasificador con un total de 4 muestras mal clasificadas representando una tasa de error del 4,6%. En la figura 33 se gráfica la curva ROC del sistema observando un desempeño casi ideal.

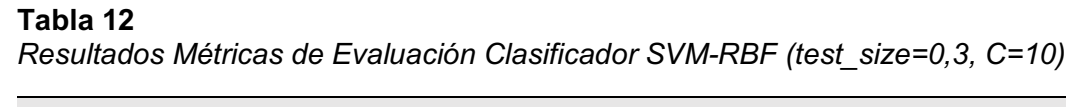

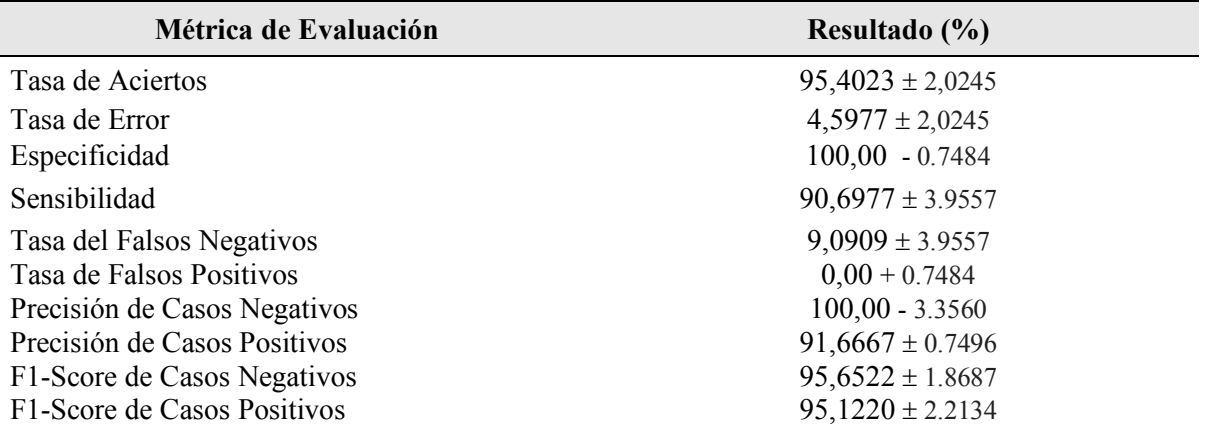

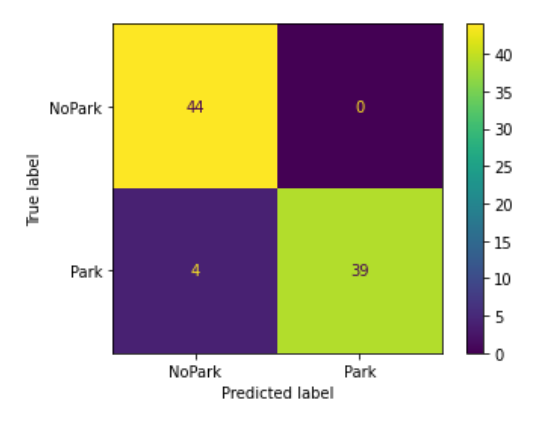

**Figura 32.** *Gráfica Matriz de Confusión Clasificador SVM-RBF (test\_size=0.3, C=10)*

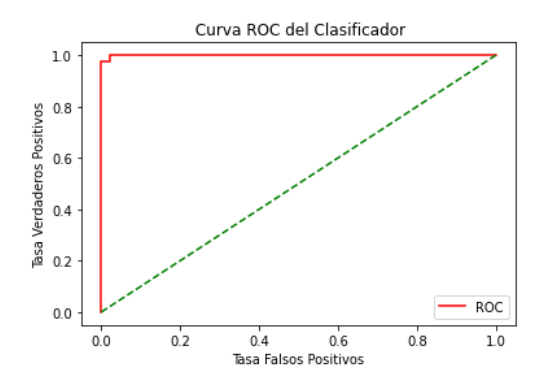

**Figura 33.** *Curva ROC del Clasificador SVM-RBF (test\_size=0.3, C=10)*

## **6.5 Proceso De Evaluación Del Clasificador**

Como se describió en el apartado anterior, para poder determinar el valor de los parámetros que permitan una clasificación óptima se hicieron pruebas de evaluación variando estos parámetros y comparando los resultados obtenidos. Así, la metodología se basó en determinar las variables según el siguiente orden: primero, se definió el tamaño del subconjunto de testeo y tipo de kernel, seguidamente se evaluó cual sería el método más eficiente para la muestra y kernel obtenidos; finalmente, se ajustaron los parámetros de regularización del método más eficiente.

### **6.5.1 Tamaño Del Subconjunto De Testeo Y Tipo De Kernel**

Para definir el tamaño de muestra se evaluó el desempeño del clasificador con valores dentro del rango del 10 al 40 % con saltos del 5%. Los valores fuera de este rango no fueron considerados ya que los resultados de clasificación fueron pésimos o el tamaño del subconjunto de testeo superaba al tamaño del subconjunto de entrenamiento, lo que resta bastante credibilidad a la validez del clasificador.

Para todos los valores de tamaño de subconjunto de testeo, se evaluó el desempeño del clasificador utilizando los tres tipos de kernel principales que ofrece la función SVC: lineal, polinomial y gaussiano (RBF). De esta manera, se evaluó cada tipo de kernel con sus respectivos tamaños de subconjunto de testeo. En las Figuras 34, 35 y 36 se representan las matrices de confusión representativas de la distribución generada por el clasificador; en las Figuras 37, 38 y 39 se grafican las curvas ROC respectivas; y en la Figura 40 se representa la precisión de clasificación según el tipo de Kernel. En la Tabla 13 se especifican los valores de las diferentes métricas de evaluación.

Cabe destacar que, dentro de estas pruebas, se utilizaron los parámetros por defecto de cada uno de los kernels evaluados con el fin de realizar un análisis en igualdad de condiciones para determinar el kernel con mejor rendimiento.

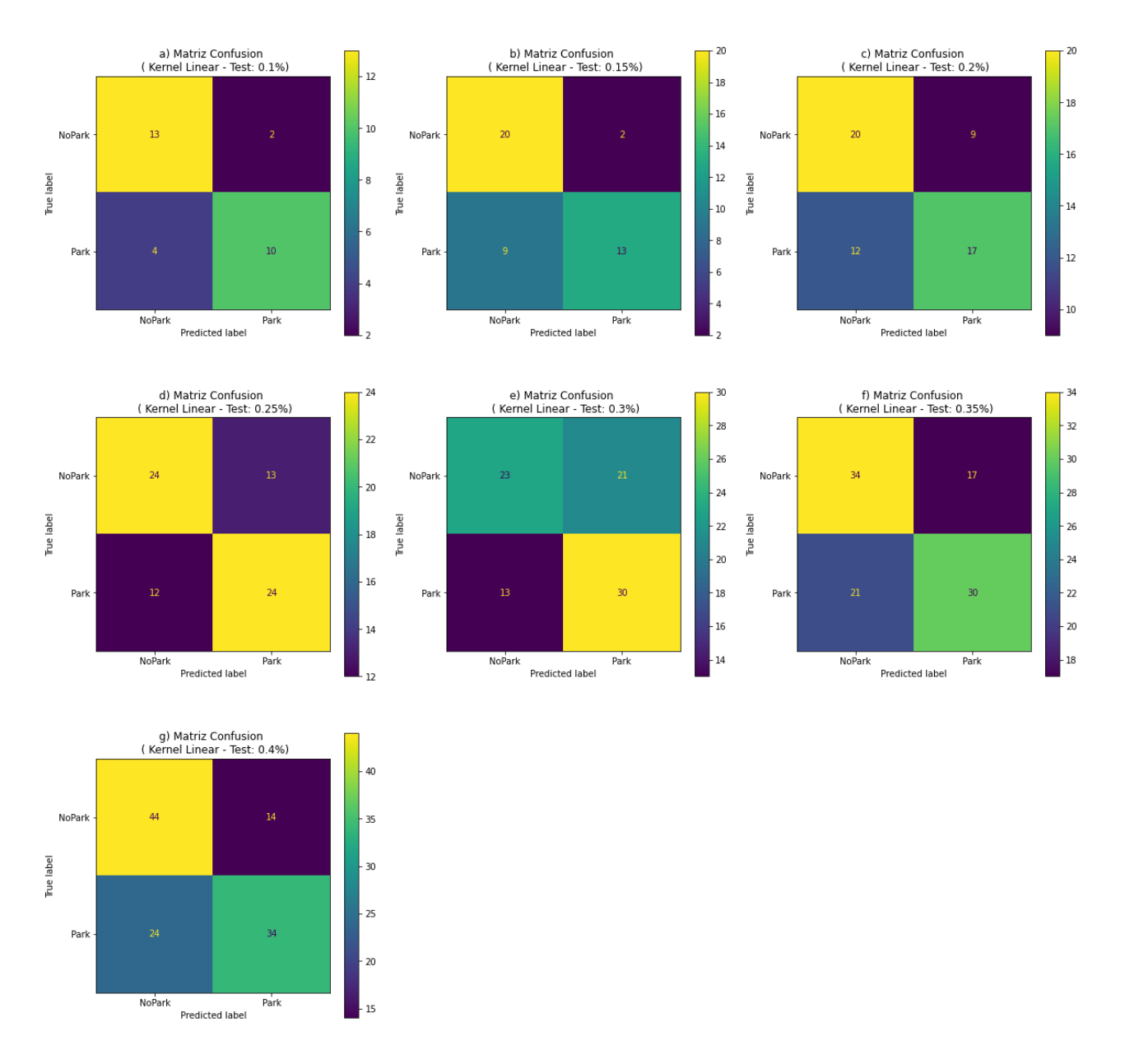

**Figura 34.** *Matrices de Confusión (Kernel Lineal)*

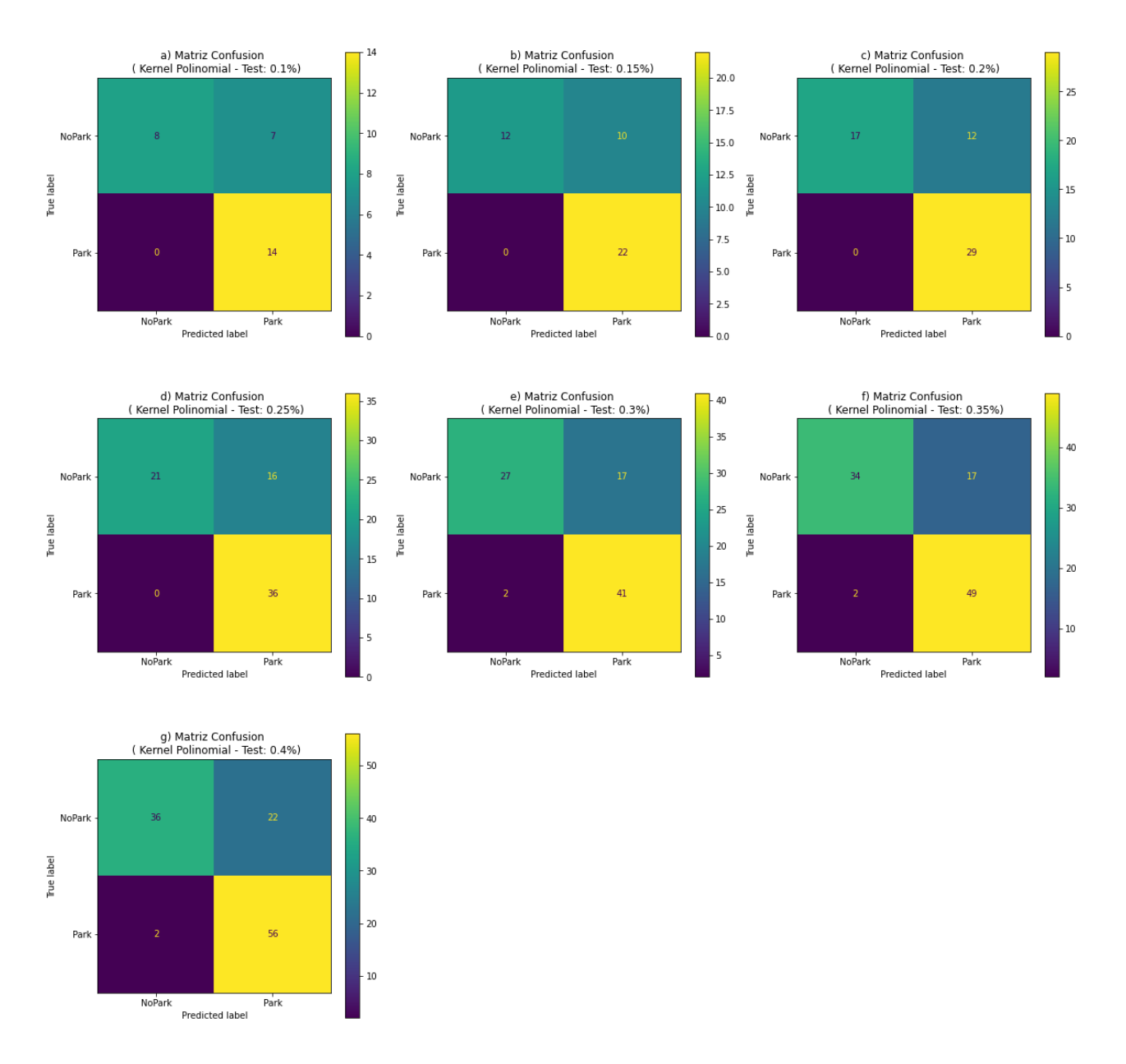

**Figura 35.** *Matrices de Confusión (Kernel Polinomial)*

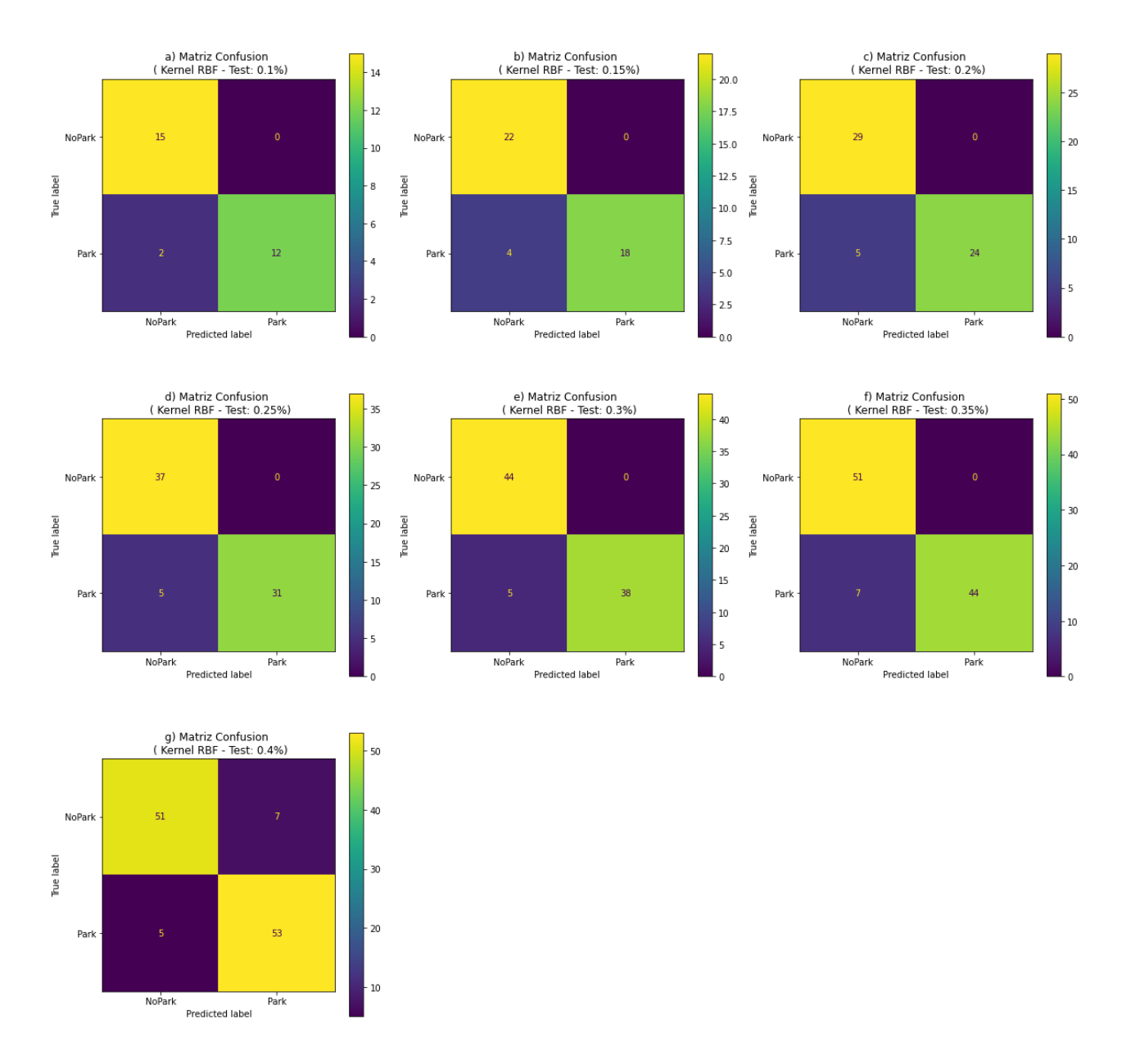

**Figura 36.** *Matrices de Confusión (Kernel RBF)*

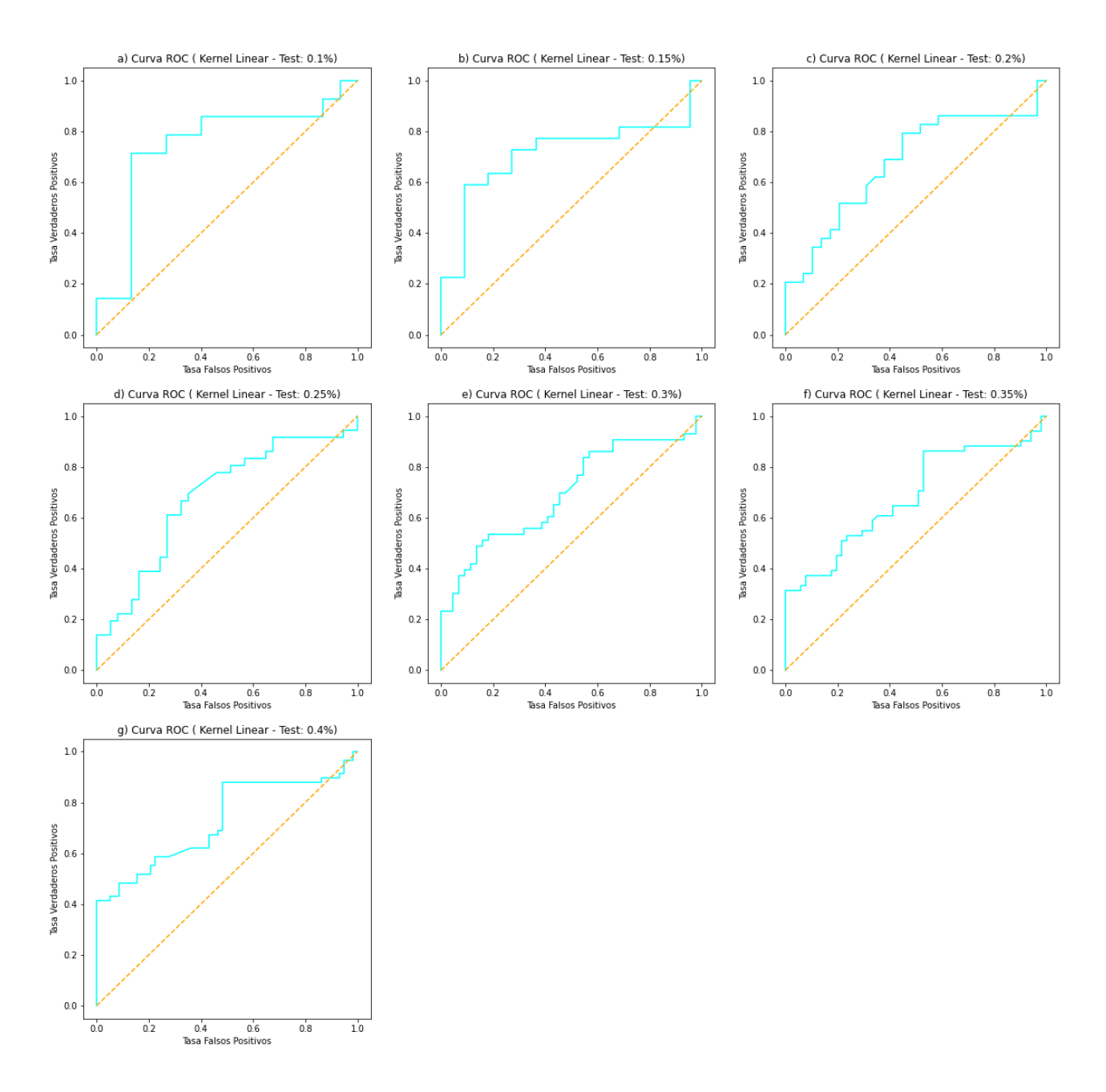

**Figura 37.** *Curvas ROC (Kernel Lineal)*

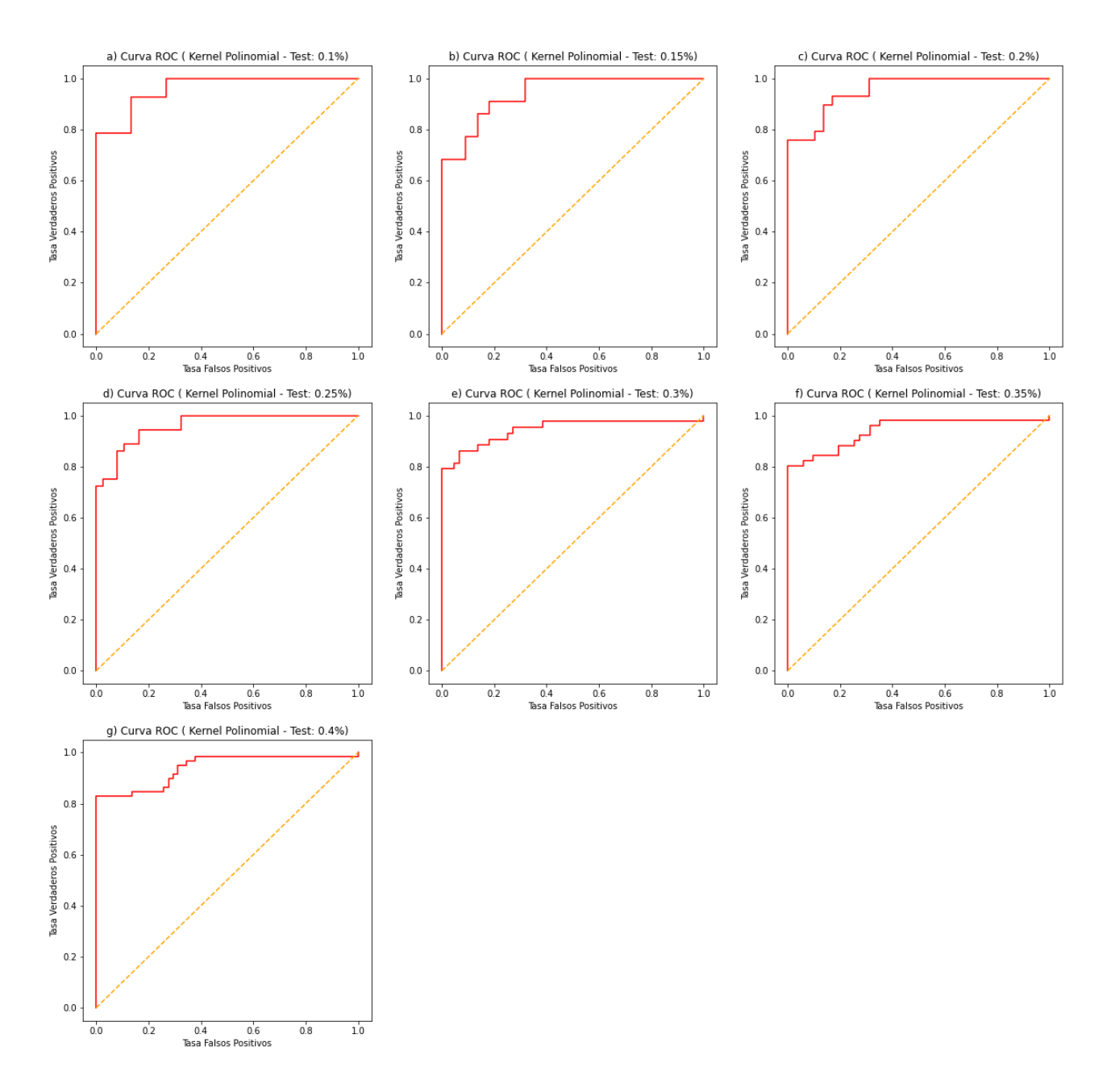

**Figura 38.** *Curvas ROC (Kernel Polinomial)*

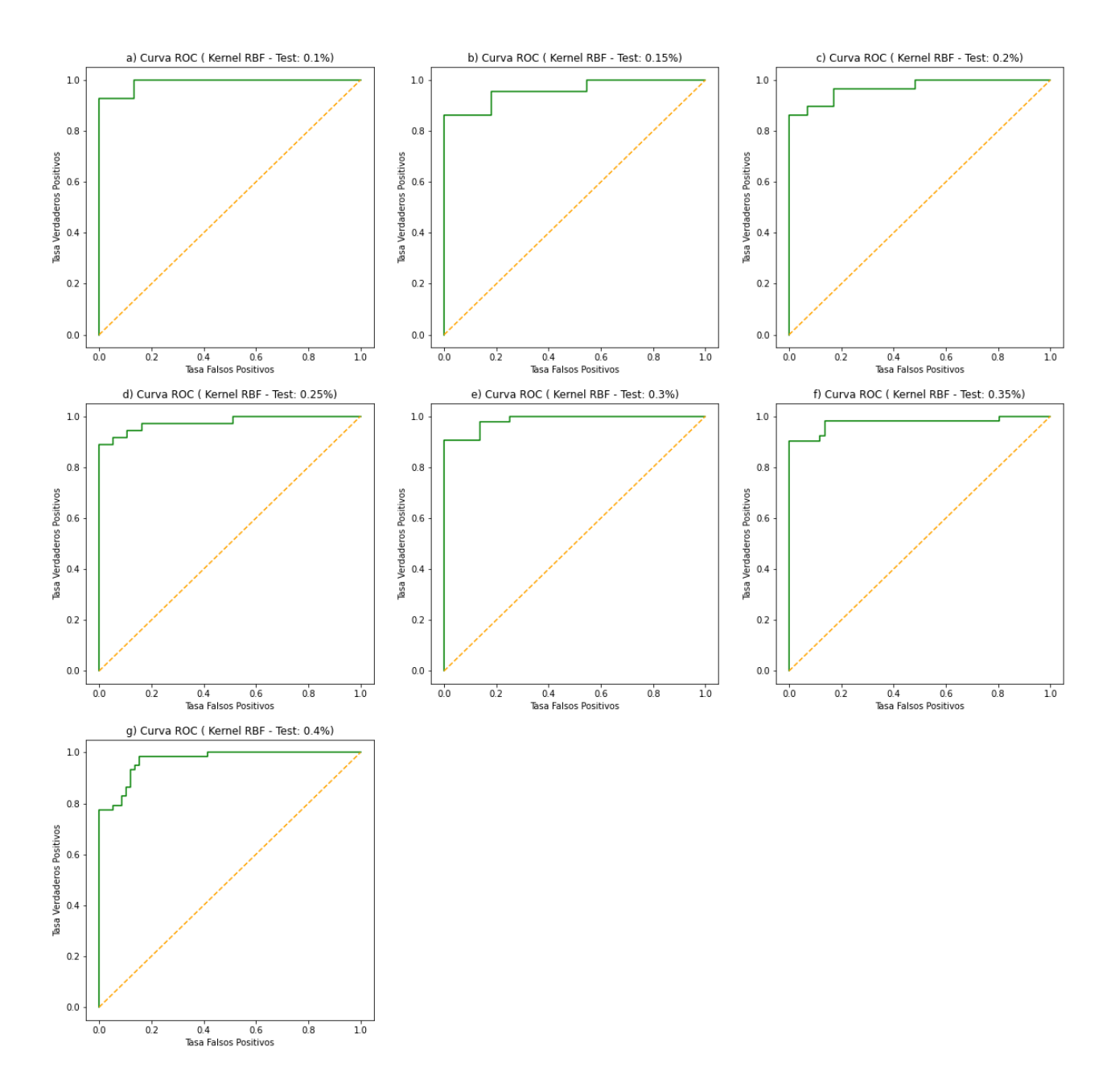

**Figura 39.** Curvas ROC (Kernel RBF)

# **Tabla 13** *Evaluación Tamaño del Subconjunto de Testeo y Tipo de Kernel*

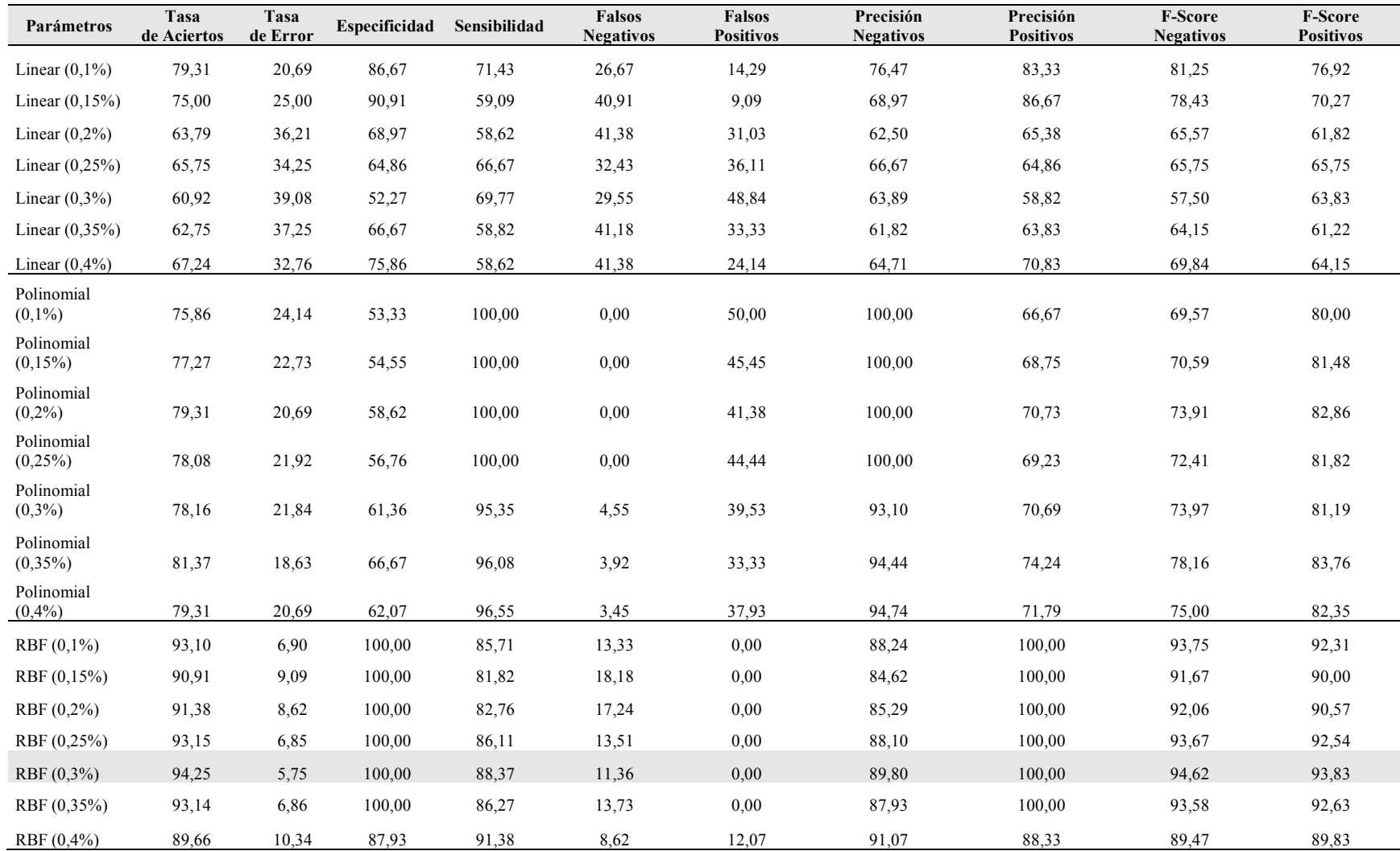

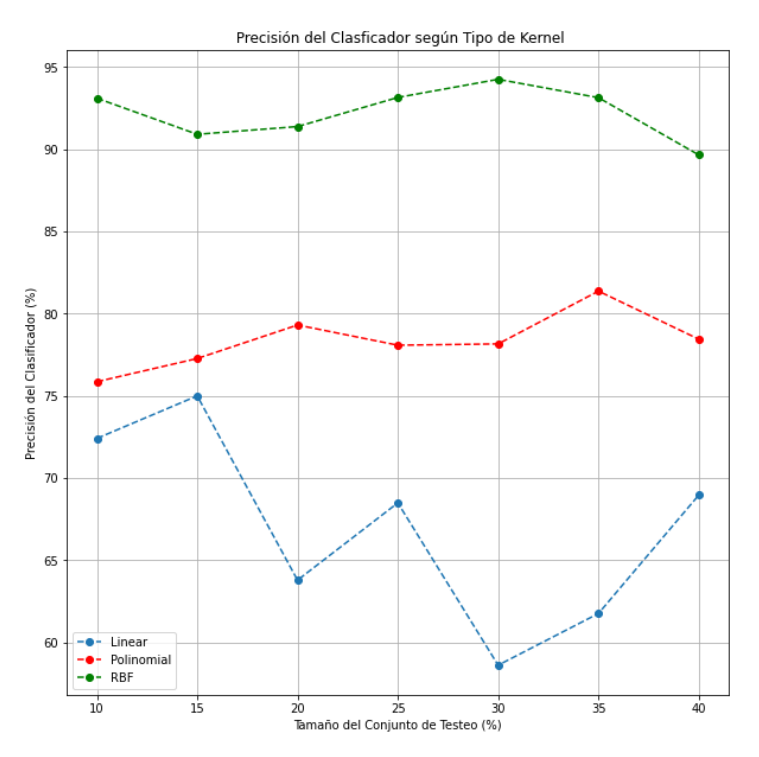

**Figura 40.** *Precisión del Clasificador según Tipo de Kernel*

#### **6.5.2 Método Más Eficiente**

Una vez definido el uso de un kernel RBF con un tamaño de subconjunto de testeo del 30%, se procedió a evaluar el rendimiento de las posibles combinaciones de los diferentes métodos descritos en este documento. Es de importante mención la inclusión del método de selección basado en L1/L2-Norm para esta evaluación. En la Figura 41 se puede observar el desempeño de los diferentes métodos a través de las curvas ROC asociadas mientras que los resultados obtenidos de las diferentes tasas de evaluación se exponen en la Tabla 14.

Cabe destacar que los procesos considerados incluyeron un balanceo de clases haciendo uso de un sobremuestreo aleatorio con suavizado. Este comportamiento se debe a que, tal y como se observa en la Tabla 15, para aquellos procesos con características desbalanceadas existía un peor desempeño del clasificador.

Por último, en la Figura 42 se expone los resultados de clasificación obtenidos donde se detalla la clasificación realizada para cada uno de los métodos. Cabe destacar que para el proceso de uso de los MFCC sin tratamiento el número de muestras es inferior al no haberse realizado un balanceo de clases.

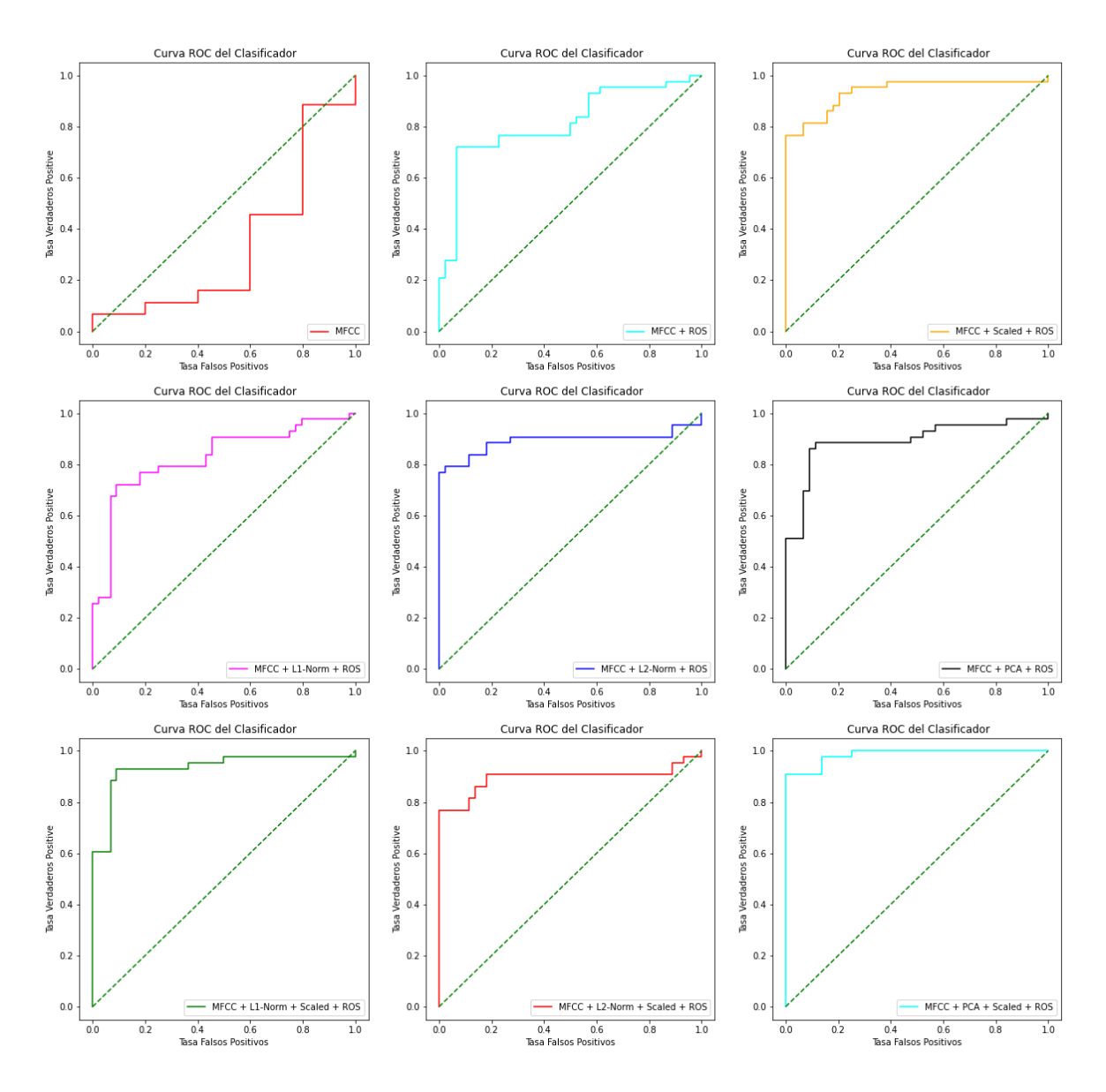

**Figura 41.** *Evaluación del Método (Curvas ROC)*

#### **6.5.3 Definición del Parámetro de Regularización del Clasificador SVM-RBF**

Como último punto, una vez demostrado la eficiencia del método de selección PCA conjunto con el proceso de escalamiento y el sobremuestreo para la clasificación, se procedió a variar los parámetros de regularización del clasificador SVM-RBF establecido. Para este caso, al tratarse de un kernel gaussiano, la función SVC() determina de manera automática el parámetro gamma asociado a este kernel. En contraposición, se realizó un estudio para determinar el parámetro C que determina la rigidez del clasificador tomando cinco posibles valores: 0.01, 0.1, 1, 10 y 100. En la Figura 43 se puede observar las diferentes gráficas representativas para cada métrica de evaluación utilizada en este estudio.

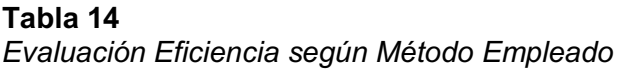

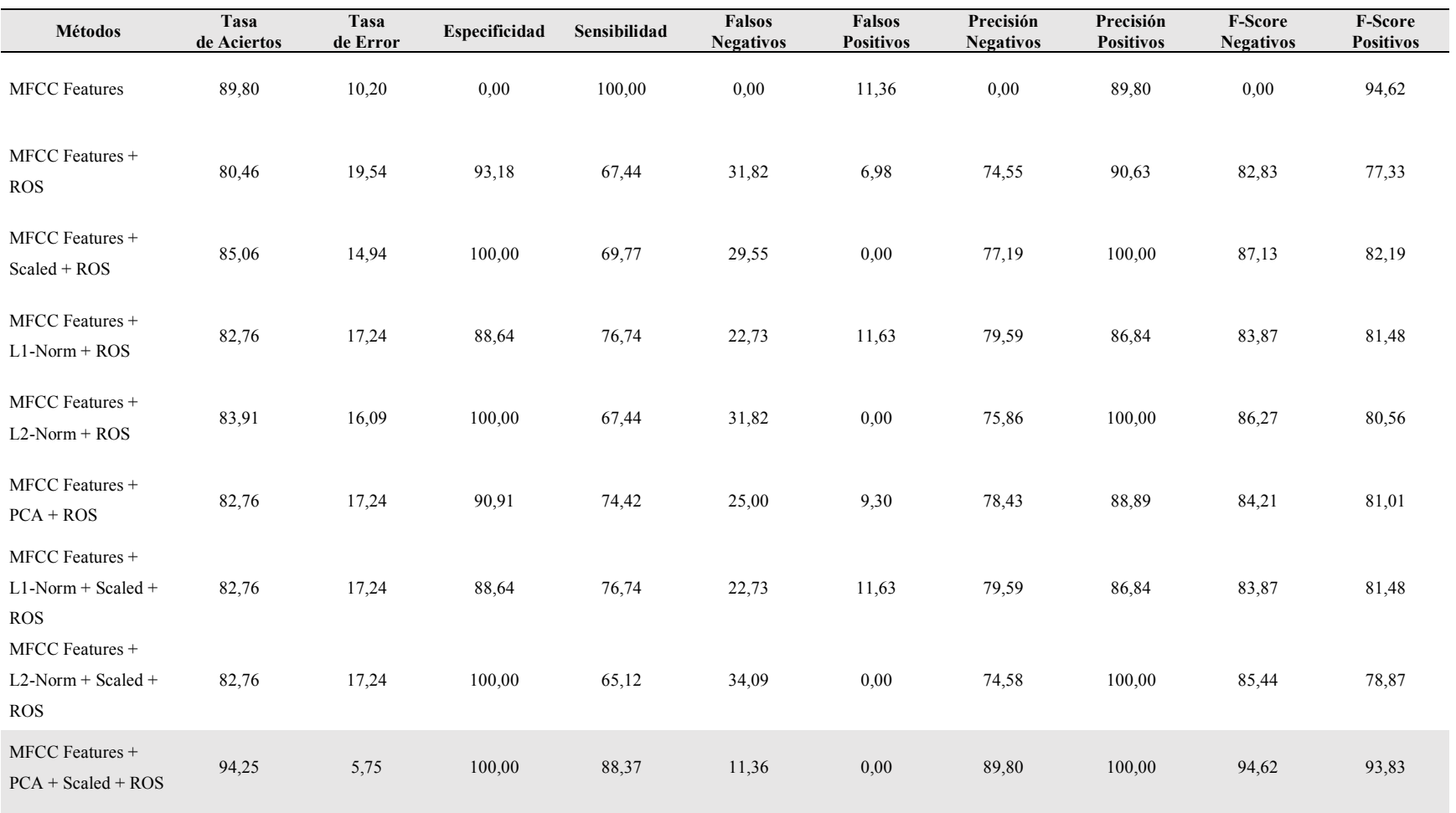

## **Tabla 15**

*Evaluación Eficiencia para Métodos sin Balanceo de Clases*

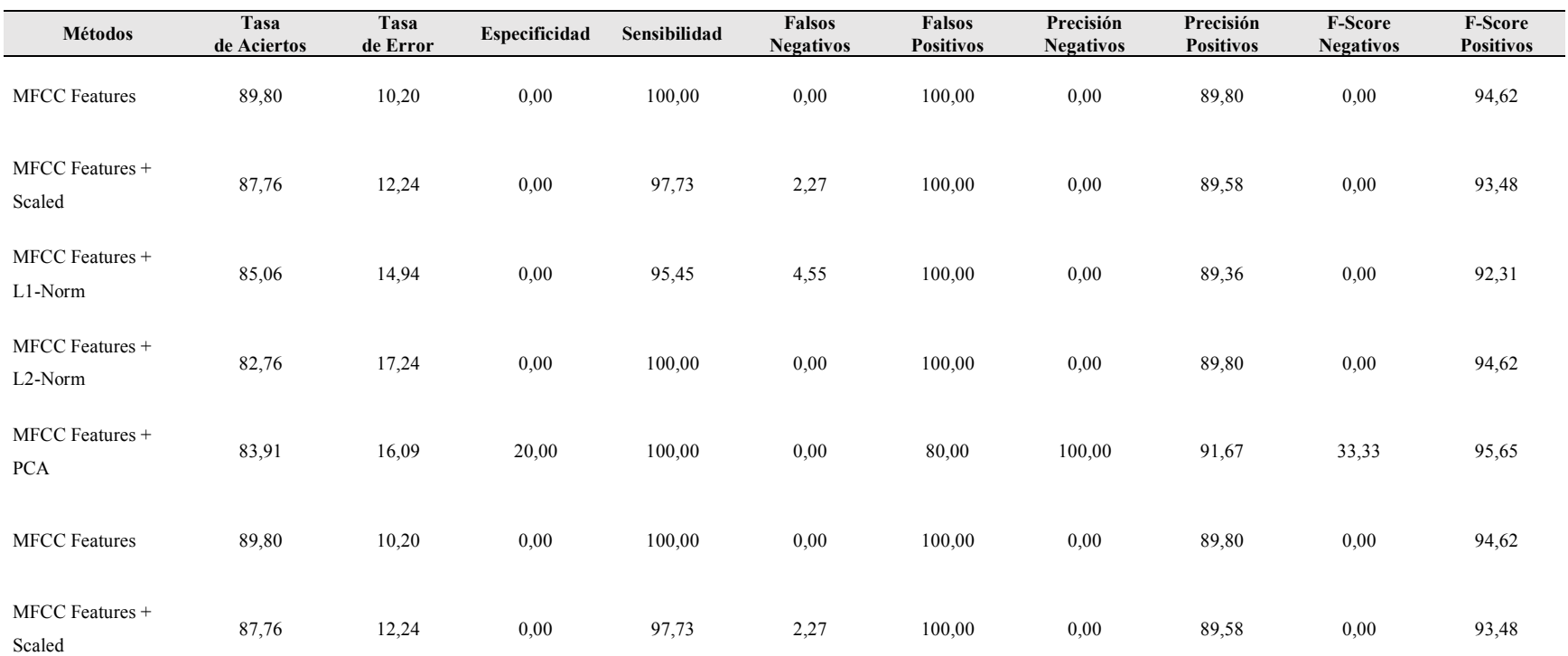
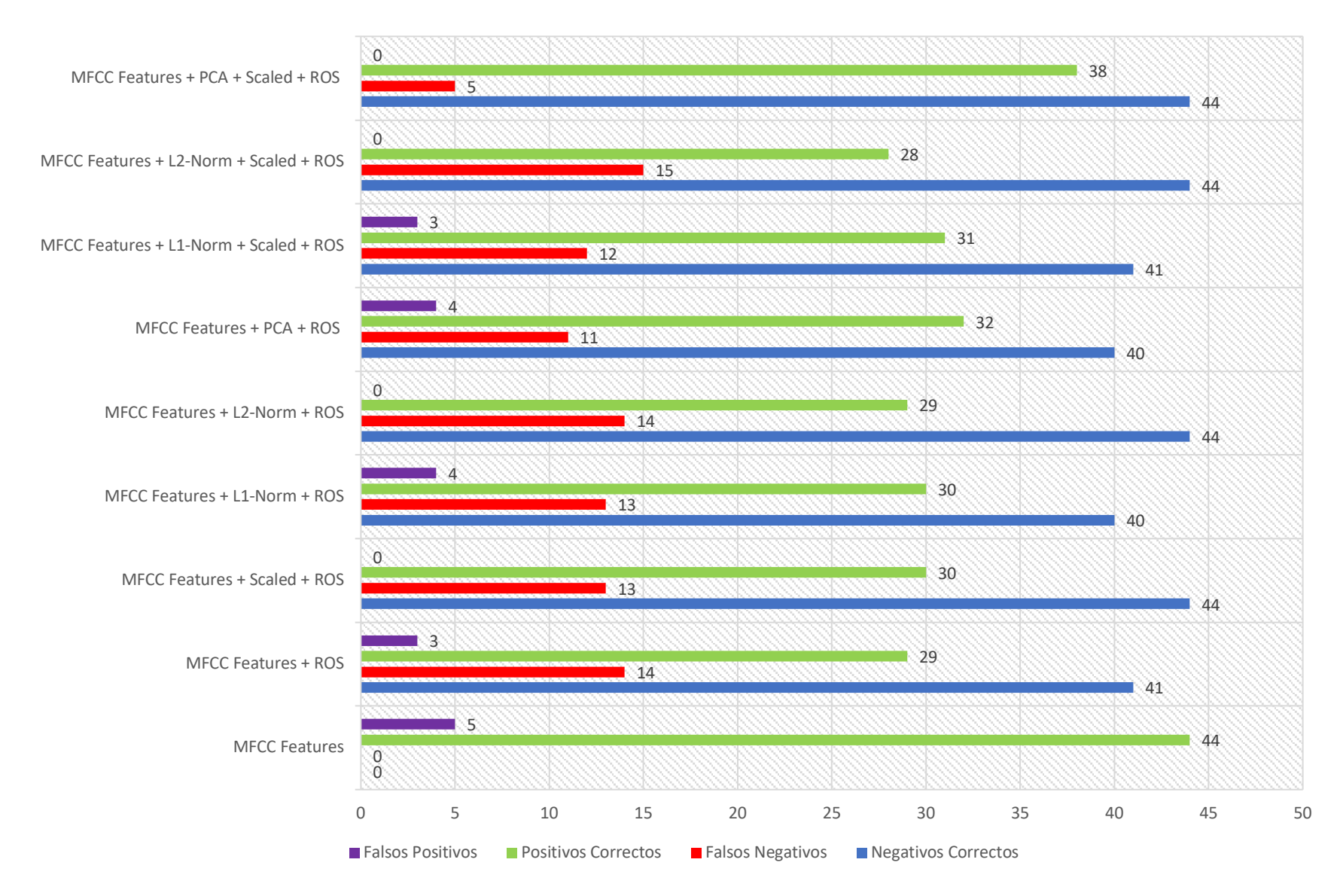

**Figura 42.** *Desempeño de Clasificación según Método Empleado*

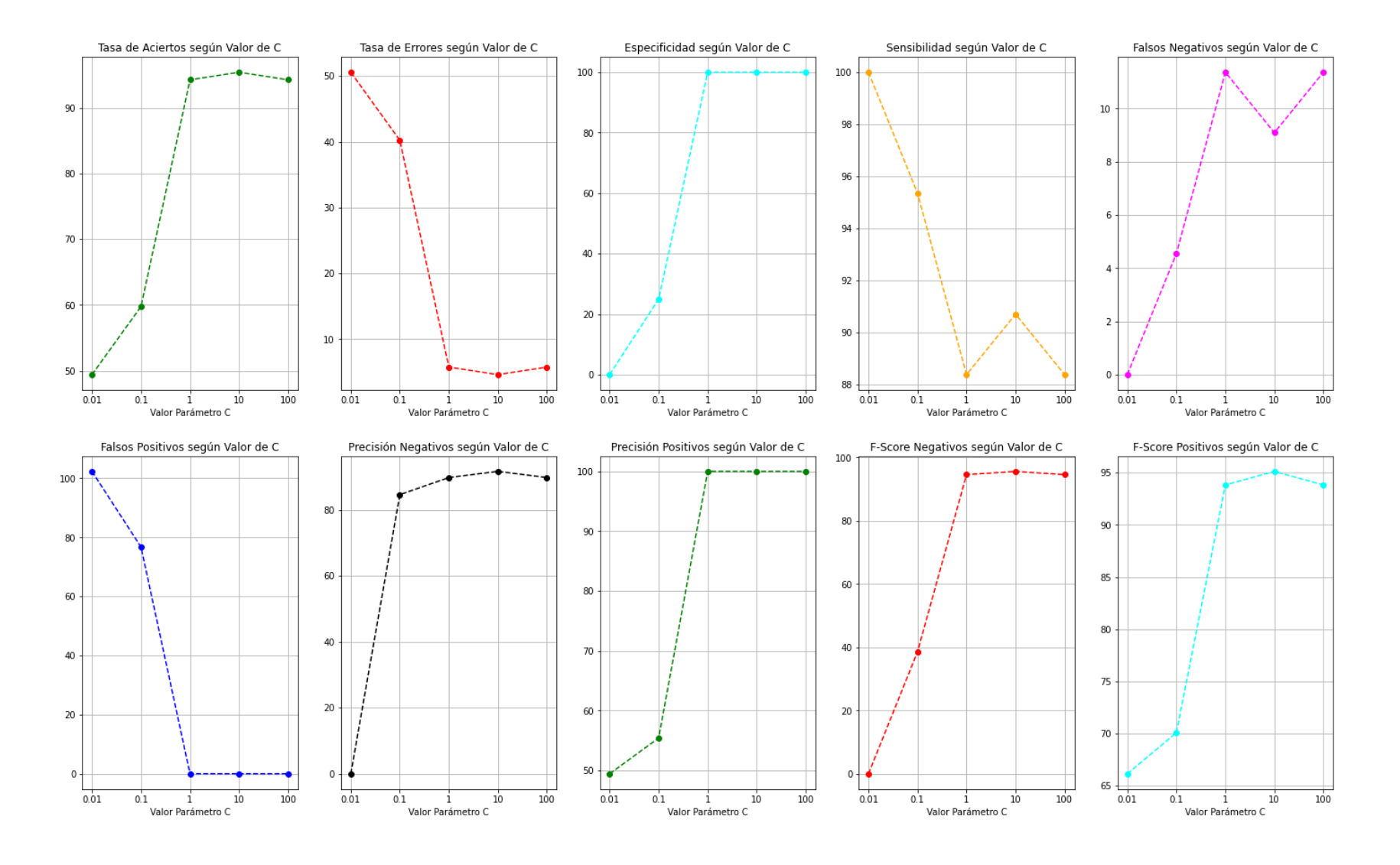

**Figura 43***. Evaluación del Clasificador SVM-RBF según Valor del Parámetro C*

### **7. Discusión**

Como se estableció en la metodología, para el desarrollo de este trabajo se realizó una revisión del estado del arte referente a distintos métodos de diagnóstico de Parkinson haciendo uso de señales de audio. De esta manera, las características de los principales estudios revisados se exponen en la Tabla 16.

Contrastando los mejores resultados de estos trabajos con los resultados del estudio desarrollado se observa que presenta mejor desempeño que un 75% de estos, destacando el trabajo *'Voice Assessments for Detecting Patients with Parkinson's Diseases in Different Stages'* desarrollado por Benmalek, E., Elmhamdi, J., & Jilbab, A en el año 2018. En este trabajo, se hizo uso de una metodología similar a la expuesta en este documento, inclusive trabajando sobre la misma base de datos. No obstante, el algoritmo desarrollado se diferenció en dos aspectos principales que generaron mejores resultados respecto al especificado por Benmalek, E. et al., siendo estos el uso de los procesos de escalamiento y de sobremuestreo previos al clasificador. El proceso de escalamiento permitió que el clasificador SVM-RBF tuviera un mejor rendimiento ya que facilita la agrupación de muestras y asegura su correcto funcionamiento puesto que, como se mencionó en la Metodología, la mayoría de implementaciones del método SVM supone un *datase*t centrado en 0 y con una varianza del mismo orden. De manera similar, el sobremuestreo compensa la desigualdad existente entre el número de audios de control y de personas con Parkinson generando zonas de mayor concentración de muestras. Por estos motivos, aunque la metodología de ambos estudios se fundamente en la misma base de datos, se caracterice la voz haciendo uso de los MFCCs y se implemente un clasificador PCA-SVM; el método expuesto en este documento tuvo un 2.9% más de tasa de acierto.

En contraposición con el análisis anterior, se observa la presencia de dos estudios que presentaron mejores resultados que el clasificador establecido en este trabajo, ambos con un 99% de tasa de acierto. Singh, S. & Xu, W. desarrollaron un trabajo titulado '*Voiceprint recognition of Parkinson patients based on deep learning'* basado en una caracterización de la voz mediante el uso de los MFCC, un método de selección basado en regularización L1- Norm y un clasificador SVM-RBF. Como se puede observar, la metodología utilizada por Singh, S. & Xu, W. fue considerada a lo largo del desarrollo de este estudio, sin embargo, se descartó el uso del método de selección L1-Norm al obtener mejores resultados haciendo uso del método PCA (ver Tabla 14). No obstante, la principal diferencia con este trabajo reside en el tamaño de la base de datos y la distribución de la misma ya que Singh, S. & Xu, W. trabajan con un total de 1000 audios siendo un 86% de los mismos pertenecientes a personas

sanas. De esta manera, aunque el método desarrollado presente una menor tasa de acierto, requiere un menor procesamiento trabajando con una base de datos de menor tamaño, además, la clasificación presenta mayor validez al trabajar con muestras distribuidas equitativamente.

A diferencia de Singh, S. & Xu, W, los autores Haq, A. U., et al (2019) en su trabajo *'Feature Selection Based on L1-Norm Support Vector Machine and Effective Recognition System for Parkinson's Disease Using Voice Recordings'* tomaron una base de datos de menor tamaño con una distribución donde predominaba los audios de personas con Parkinson y, utilizando los mismos métodos de selección y clasificación obtuvieron el mismo resultado. No obstante, la principal diferencia reside en el uso de diferentes parámetros de audio para la caracterización de la voz. En este estudio se trabajó con un total de 23 aspectos incluyendo variantes de Jitter, variantes de 'Shimmer', parámetros de frecuencia fundamental, parámetros de armonización, entropía de la densidad del periodo de recurrencia (RPDE), análisis de fluctuación con tendencia (DFA) y entropía del periodo de tono (PPE). Todas estas características fueron obtenidas haciendo uso del software especializado *Praat* y registradas en un *dataset* por parte de la Universidad de Oxford. De esta forma, se puede afirmar que, aunque el trabajo desarrollado por Haq, A. U., et al. presente mejores resultados, el uso de un software especializado además de la gran cantidad de procesamiento asociado a la interpretación de los diferentes parámetros para cada uno de los audios, sería considerado un gran impedimento para la aplicación real dentro de un entorno clínico. Por este motivo, el método expuesto en este trabajo presenta mejores prestaciones para su uso real puesto que el algoritmo desarrollado puede fácilmente adaptarse en la creación de una aplicación móvil o aplicación web capaz de generar un diagnóstico de manera automática con grabaciones en tiempo real dando cumplimiento a una de las principales motivaciones de este estudio como lo es el poder brindar una herramienta de diagnóstico económica y accesible para la población.

Una vez se ha contrastado el rendimiento del método respecto a trabajos previos, se realiza un análisis del propio método y sus diferentes componentes. Como primer punto, y como se mencionó en la descripción del proceso de selección de audio, la base de datos utilizada presentó limitaciones en la cantidad de audios de control que ofrece de manera pública. Si bien es cierto que, aunque uno de los aspectos más fuerte para hacer uso de esta base de datos es la documentación verdaderamente detallada acerca de los partícipes de estas grabaciones, otras bases de datos como las empleadas en los trabajos de Pramanik, A., & Sarker, A. (2020) o Hoq, M., et al. (2021) también incluyen información relevante acerca de los implicados en el proceso de grabación y presentan una mejor distribución en lo referente a la cantidad de audios de control y de audios en general. Sin embargo, estas bases de datos no son públicas, sino que los autores establecen en sus trabajos la posibilidad de proporcionar la información de las mismas bajo demanda de los investigadores interesados. En base a lo mencionado anteriormente, la base de datos del proyecto *Parkinson Voice Initiative* puede ser empleada en el desarrollo de un método de diagnóstico de Parkinson sin mayor problema ya que puede obtenerse fácilmente vía online a través de la plataforma *Synapse*; no obstante, otras bases de datos como las mencionadas anteriormente podrían dar mejores resultados quedando a criterio del investigador la elección de una u otra.

Como segundo punto, se debe mencionar que únicamente se analizó el uso de los métodos de selección PCA y L1/L2-Norm y del método de clasificación SVM debido a que en la revisión del estado del arte se observó que estos fueron los que presentaron mejores resultados. Sin embargo, otros métodos como el método de selección SAE o el método KNN pudieron haber sido considerados puesto que en trabajos como '*Diagnosis of Parkinson's Disease in Human Using Voice Signals'* desarrollado por Karimi-Roubahani, H., & Daliri, M. en el año 2011, se demuestra que también presentan un desempeño cercano al del método SVM. Así, tal y como en este trabajo se obtuvo un mejor resultado haciendo uso del método PCA cuando el método L1-Norm presentó los mejores resultados en otros estudios, el uso de otros métodos que no fueron considerados en este trabajo podría obtener un resultado de clasificación mayor al 95,4% conseguido. Por este motivo, se reconoce como punto a mejorar en la metodología de este trabajo, el uso de otros métodos de selección y clasificación para realizar un análisis más detallado pudiendo asegurar de manera certera que el método PCA-SVM sea el que genere una mejor clasificación.

Como último punto a considerar, en la evaluación de los diferentes métodos analizados en este estudio se observó un mayor porcentaje de falsos negativos que de falsos positivos, (ver Tabla 14) pudiendo incluso a llegar a no existir casos de falsos positivos. Este comportamiento indica que el algoritmo implementado presenta una mayor capacidad de reconocimiento de audios de personas sanas antes que de personas con Parkinson. De esta manera, se atribuyó este fenómeno a dos aspectos principales. Primero, tal y como se indicó en la Metodología, se consideraron como audios de control los de aquellos individuos con una puntuación PDRS menor a 2, es decir, que pudiesen presentar ínfimos síntomas similares a los de la enfermedad de Parkinson. Estos mínimos síntomas pueden influir en la grabación del audio, generando muestras que presenten valores de los MFCC más próximos a los obtenidos respecto a las personas diagnósticas con Parkinson. Sin embargo, este problema presenta una fácil solución: definir como audios de control únicamente aquellos que presente una puntuación 0 en la escala PDRS. No obstante, aquí reside el segundo aspecto a considerar como causa de la mayor cantidad de falsos positivos, siendo este la cantidad de audios de control existente dentro de la base de datos. Si se considerasen únicamente como personas sanas aquellos de puntuación PDRS igual a 0, el número de audios de control se reduciría aún más dificultando la aplicación del método clasificador. De esta manera, se añade un aspecto más a considerar en el punto antes mencionado referente a la elección de la base de datos.

Respecto a la viabilidad del uso clínico del método desarrollado, se tomó en cuenta el análisis desarrollado en el estudio *'Análisis acústico de la voz en la enfermedad de Parkinson:*  revisión sistemática de la discapacidad vocal y metaanálisis de estudios<sup>'</sup>, realizado por Chiaramonte R. & Bonfliglio M., doctores especialistas en Otorrinolaringología cuyos intereses de investigación se centran en la rehabilitación en pacientes con trastornos de la voz, el habla y el lenguaje, y rehabilitación neurológica entre otros. Este trabajo estableció como objetivo de investigación el "revisar de manera exhaustiva la bibliografía referente a la evaluación instrumental cuantitativa de la voz en pacientes con enfermedad de Parkinson y realizar un metaanálisis para definir las principales características de los trastornos de la voz en la EP" (Chiaramonte R. & Bonfliglio M., 2020, pp. 1). Para ello, los autores analizaron un total de 14 estudios que hacen uso de los ya mencionados métodos de caracterización de la voz, siendo estos el uso de los MFCC y la extracción de diferentes características de audio haciendo uso de un software especializado. Una vez finalizado el análisis, Chiaramonte R. & Bonfliglio M. llegaron a la siguiente conclusión:

El análisis acústico de la voz tendría relevancia clínica, puesto que permite identificar marcadores sensibles del deterioro precoz de la voz antes de que la disfonía sea perceptible por el oído humano, tanto en las primeras etapas que siguen al diagnóstico como en las fases avanzadas de la enfermedad. (Chiaramonte R. & Bonfliglio M., 2020, pp. 12)

De esta manera, fundamentándose tanto en la validación clínica de la metodología utilizada en este trabajo, analizada por parte de los especialistas Chiaramonte R. & Bonfliglio M. en su estudio; como en la comparación de resultados con diferentes estudios similares expuesta a lo largo de este apartado, se determinó que el método desarrollado en este estudio tiene validez para su posible uso clínico. No obstante, se consideró necesaria una aprobación adicional del método expuesto por parte de un experto en diagnóstico de Parkinson previa al uso real dentro de un entorno médico.

# **Tabla 16**

*Resumen Estudios Diagnóstico de Parkinson*

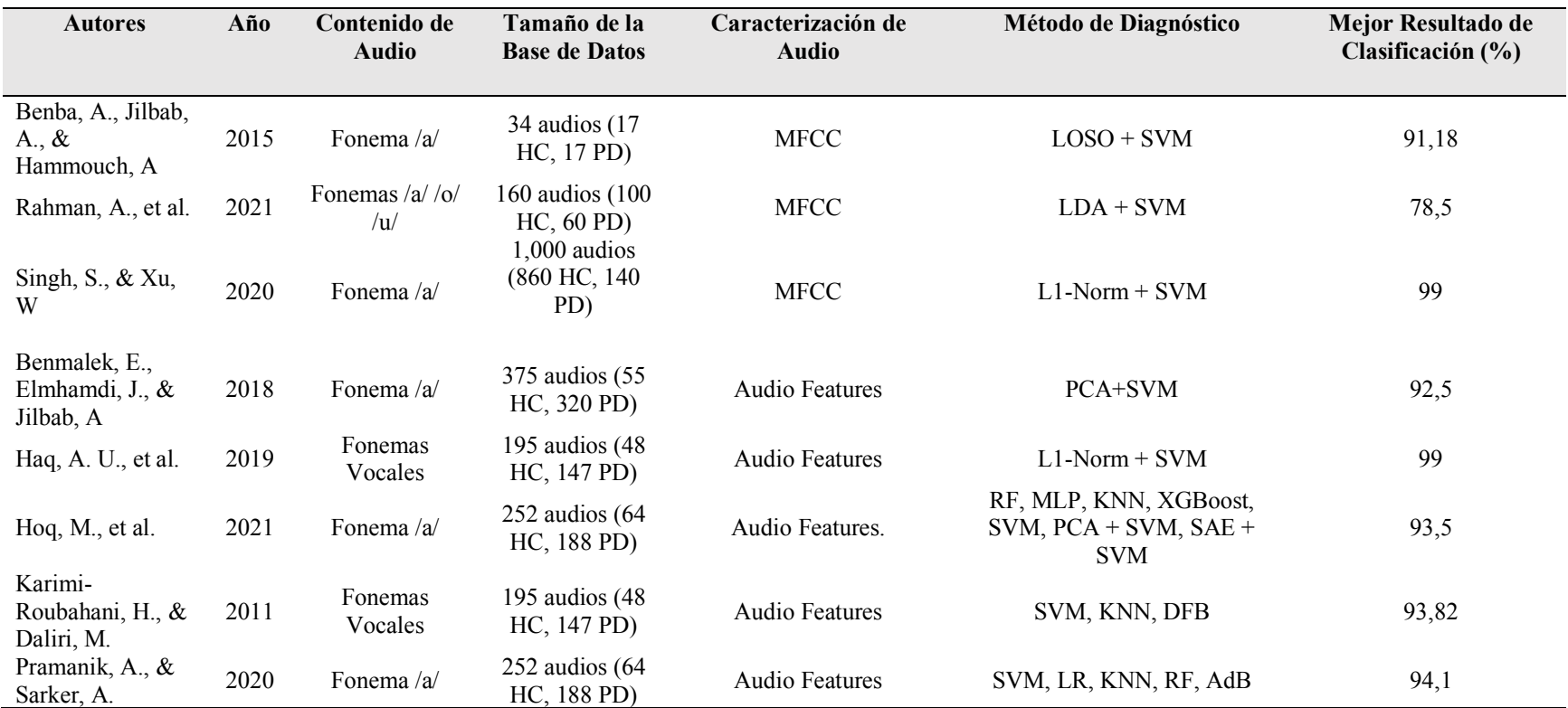

## **8. Conclusiones**

Este estudio tuvo por objetivo principal el desarrollar un algoritmo capaz de detectar la presencia de Parkinson mediante un análisis de archivos de audio. Para ello se implementaron una serie de procesos haciendo uso del lenguaje de programación *Python*. Estos incluyeron una selección de audios del total de la base de datos utilizada, un preprocesamiento de los mismos, una caracterización haciendo uso de los MFCCs (Coeficientes Cepstrales en las Frecuencias de Mel), un proceso de selección de componentes (modelo PCA), seguido de un escalamiento y sobremuestreo aleatorio de los mismos; finalizando con un proceso de diagnóstico basada en un clasificador SVM-RBF. Luego de analizar los resultados obtenidos en este proceso, se obtuvieron las siguientes conclusiones:

- El algoritmo diseñado cumple con éxito con el propósito de esta investigación brindando una herramienta capaz de detectar la presencia de Parkinson en base al análisis de señales de audio con un valor de mejor desempeño de clasificación igual a un 95,4% de precisión haciendo uso de un kernel SVM-RBF (C=10) con una proporción del subconjunto de testeo del 30 %.
- El análisis de la base de grabaciones de audio brindada por el proyecto *Parkinson's Voice Initiative,* permitió determinar las pautas principales a tener en cuenta para seleccionar los audios que presenten las mejores condiciones requeridas en base a la metodología diseñada.
- Los MFCC presentan una caracterización ideal de la voz representando de manera cuantitativa la variación de frecuencia en el habla asociada a la presencia de Parkinson permitiendo la aplicación de un proceso de clasificación automática para el diagnóstico de la enfermedad de Parkinson.
- La evaluación del método clasificador realizada demostró la eficiencia del sistema en los diferentes aspectos a considerar como fueron tasas de acierto, de error, de falsos positivos o de falsos negativos entre otros.
- La selección de parámetros establecida garantizó la obtención del mejor resultado posible para la metodología señalada gracias a la evaluación estadística y gráfica de los diferentes métodos implícitos en el desarrollo del algoritmo.

# **9. Recomendaciones**

A partir de las conclusiones descritas, se presentan las siguientes recomendaciones a considerar en futuros trabajos.

Este estudio se centró en el uso exclusivo de la base de datos del proyecto *Parkinson's Voice Initiative,* pudiendo obtener un resultado satisfactorio en el desarrollo del algoritmo*.* No obstante, en trabajos que planteen seguir la metodología indicada en este estudio, se recomienda realizar un análisis previo para la selección de esta base de datos u otra de contenido similar.

La obtención de los MFCC fue un proceso fundamental para el desarrollo del algoritmo. Si bien es cierto que existen librerías que generan los valores asociados a estos coeficientes de manera automática, se recomienda definir los procesos implicados en la obtención de los mismos con la finalidad de poder detallar con mayor exactitud los parámetros principales de cada uno de los subprocesos implicados en este procedimiento.

La evaluación del método clasificador es un aspecto primordial dentro del estudio, por lo que se recomienda considerar para su evaluación las diferentes posibilidades que brinde el método, como en este caso de estudio fue la existencia de varios tipos de kernel. Adicionalmente, se recomienda evaluar las diferentes combinaciones de procesos que puedan existir dentro del método implementado.

En lo referente al uso clínico del método expuesto, se recomienda realizar un análisis detallado del mismo por parte de un doctor especialista en el diagnóstico de Parkinson con la finalidad de certificar la validez del uso de este método dentro de un entorno médico real.

Por último, se recomienda considerar la aplicación de este algoritmo para el desarrollo de una aplicación móvil o aplicativo web capaz de generar un diagnóstico de Parkinson de manera automática incluyendo aspectos no considerados en este estudio tales como la adquisición en tiempo real de los audios a tratar.

# **10. Bibliografía**

- [1] ADAM Inc. (2019). *Tomografía por emisión de positrones (TEP) del cerebro: MedlinePlus enciclopedia médica*. https://medlineplus.gov/spanish/ency/article/007341.htm
- [2] Amat Rodrigo, J. (2017). *Máquinas de Vector Soporte (Support Vector Machines, SVMs)*.https://www.cienciadedatos.net/documentos/34\_maquinas\_de\_vector\_soporte\_support\_vector\_mach ines#Support\_Vector\_Classifier\_o\_Soft\_Margin\_SVM
- [3] Amlathe, P. (2018). Standard Machine Learning Techniques in Audio Beehive Monitoring: Classification of Audio Samples with Logistic Regression, K-Nearest Neighbor, Random Forest and Support Vector Machine. In *Computer Science*. UTAH State University.
- [4] Aliño Acosta, M. (2020). *Parkinson y neuropsicología | VIU*. Recuperado 15 de julio de 2021, de https://www.universidadviu.com/ec/actualidad/nuestros-expertos/parkinson-y-neuropsicologia
- [5] Andino Núñez, A. (2013). *Enfermedades neurodegenerativas en el Hospital de Especialidades Eugenio Espejo, período 2000-2012, Quito-Ecuador* [Quito, 2013]. http://repositorio.usfq.edu.ec/handle/23000/2235
- [6] Benba, A., Jilbab, A., & Hammouch, A. (2015). Detecting patients with Parkinson's disease using mel frequency cepstral coefficients and support vector machines. *International Journal on Electrical Engineering and Informatics*, *7*(2), 297–307. https://doi.org/10.15676/IJEEI.2015.7.2.10
- [7] Benmalek, E., Elmhamdi, J., & Jilbab, A. (2018). Voice Assessments for Detecting Patients with Parkinson's Diseases in Different Stages. *International Journal of Electrical and Computer Engineering (IJECE)*, *8*(6), 4265–4271. https://doi.org/10.11591/IJECE.V8I6.PP4265-4271
- [8] Bhattacharyya, S. (2018). *Support Vector Machine: Kernel Trick; Mercer's Theorem | by Saptashwa Bhattacharyya | Towards Data Science*. https://towardsdatascience.com/understanding-support-vectormachine-part-2-kernel-trick-mercers-theorem-e1e6848c6c4d
- [9] Biblioteca Nacional de Medicina de los EE.UU. (2020). *Enfermedad de Parkinson: MedlinePlus en español*. https://medlineplus.gov/spanish/parkinsonsdisease.html
- [10] Cerda, J., & Cifuentes, L. (2012). Uso de curvas ROC en investigación clínica: Aspectos teórico-prácticos. *Revista Chilena de Infectología*, *29*(2), 138–141. https://doi.org/10.4067/S0716-10182012000200003
- [11]Chávez-León, E., Ontiveros-Uribe, M. P., & Damián Carrillo-Ruiz, J. (2013). La enfermedad de Parkinson: neurología para psiquiatras. *Salud Mental*, *36*(4), 315-324.
- [12] Chiaramonte, R., & Bonfiglio, M. (2020). Acoustic analysis of voice in Parkinson's disease: A systematic review of voice disability and meta-analysis of studies. *Revista de Neurologia*, *70*(11), 393–405. https://doi.org/10.33588/RN.7011.2019414
- [13]Correa González, J. M. (2016). *Análisis del efecto del Parkinson en el temblor de la voz : envolvente espectral*. E.T.S.I y Sistemas de Telecomunicación (UPM).
- [14] Das, O. (2016). *Speaker Recognition*. https://ccrma.stanford.edu/~orchi/Documents/speaker\_recognition\_report.pdf
- [15] Debasmita, D., Bidisha, M., & Anamitra Bardhan, R. (2012). Comparison of FFT, DCT, DWT, WHT Compression Techniques on Electrocardiogram & Photoplethysmography Signals Bidisha Mohanty. *International Journal of Computer Application*. https://www.researchgate.net/publication/329360547
- [16] Falconi, G. (dir), Cedeño Estrella, N. M., & Gutierrez Lucero, M. C. (2017). *El Parkinson No Me Detiene Campaña de concientización de la Enfermedad de Parkinson* . Quito: USFQ, 2017. http://repositorio.usfq.edu.ec/handle/23000/6529
- [17] Franco Andrade, M. A. (2018). *Análisis de la capacidad articulatoria en la voz de Pacientes con la Enfermedad de Parkinson*. Universidad de Antioquia.
- [18] García-Botija Aldana, B. (2019). *Diagnóstico de la enfermedad de Parkinson usando deep learning y grabaciones de voz mediante teléfono móvil* [Universidad Politécnica de Madrid ]. https://oa.upm.es/56137/
- [19] GBD 2016 Neurology Collaborators. (2019). Global, regional, and national burden of neurological disorders, 1990–2016: a systematic analysis for the Global Burden of Disease Study 2016. *The Lancet Neurology*, *18*(5), 459-480. https://doi.org/10.1016/S1474-4422(18)30499-X
- [20] GBD 2016 Parkinson's Disease Collaborators. (2018). Global, regional, and national burden of Parkinson's disease, 1990–2016: a systematic analysis for the Global Burden of Disease Study 2016. *The Lancet Neurology*, *17*(11), 939-953. https://doi.org/10.1016/S1474-4422(18)30295-3
- [21] Global Burden of Disease. (2017). *GBD Compare | IHME Viz Hub*. 2019. Recuperado 16 de julio de 2021, de https://vizhub.healthdata.org/gbd-compare/
- [22] Global Burden of Disease. (2019). *GBD Compare | IHME Viz Hub*. 2019. Recuperado 16 de julio de 2021, de https://vizhub.healthdata.org/gbd-compare/
- [23] Gonzalez Victoriano, R. A. (2012). *Las Disartrias*. Recuperado 18 de julio de 2021, de https://www.researchgate.net/publication/340260611\_Las\_disartrias
- [24] Gualdrón Guerrero, O. E. (2006). *Desarrollo de diferentes métodos de selección de variables para sistemas multisentoriales*. UNIVERSITAT ROVIRA I VIRGILI.
- [25] Holzmann, J. (2013). The Parkinson's Voice Initiative: Early Diagnosis for Parkinson's Disease through Speech Recognition – Stanford Journal of Public Health. *Stanford Journal of Public Health*. https://web.stanford.edu/group/sjph/cgi-bin/sjphsite/the-parkinsons-voice-initiative-early-diagnosis-forparkinsons-disease-through-speech-recognition/
- [26] Haq, A. U., Li, J. P., Memon, M. H., Khan, J., Malik, A., Ahmad, T., Ali, A., Nazir, S., Ahad, I., & Shahid, M. (2019). Feature Selection Based on L1-Norm Support Vector Machine and Effective Recognition System for Parkinson's Disease Using Voice Recordings. *IEEE Access*, *7*, 37718–37734. https://doi.org/10.1109/ACCESS.2019.2906350
- [27] Hoq, M., Uddin, M. N., & Park, S. B. (2021). Vocal Feature Extraction-Based Artificial Intelligent Model for Parkinson's Disease Detection. *Diagnostics (Basel, Switzerland)*, *11*(6). https://doi.org/10.3390/DIAGNOSTICS11061076
- [28] Instituto Nacional de Trastornos Neurológicos y Accidentes Cerebrovasculares. (2021-a). *Enfermedad de Parkinson | NINDS Español*. https://espanol.ninds.nih.gov/es/trastornos/enfermedad-de-parkinson?searchterm=Parkinson
- [29] Instituto Nacional de Trastornos Neurológicos y Accidentes Cerebrovasculares. (2021-b). *Enfermedad de Parkinson: Esperanza en la investigación | NINDS Español*. https://espanol.ninds.nih.gov/es/trastornos/forma-larga/enfermedad-de-parkinson-esperanza-en-lainvestigacion
- [30] Jollife, I. T., & Cadima, J. (2016). Principal component analysis: a review and recent developments. *Philosophical Transactions of the Royal Society A: Mathematical, Physical and Engineering Sciences*, *374*(2065). https://doi.org/10.1098/RSTA.2015.0202
- [31] Karimi-Roubahani, H., & Daliri, M. (2011). Diagnosis of Parkinson's Disease in Human Using Voice Signals. *Basic and Clinical Neuroscience*, *2*. https://www.researchgate.net/publication/236944549 Diagnosis of Parkinson's Disease in Human Using **Voice Signals**
- [32] Lemaître, G., Nogueira, F., & Aridas, C. K. (2017). Imbalanced-learn: A Python Toolbox to Tackle the Curse of Imbalanced Datasets in Machine Learning. *Journal of Machine Learning Research*, *18*(17), 1–5. https://jmlr.org/papers/v18/16-365.html
- [33] Little, M., & Tsanas, T. (2021). *Parkinson's Voice Initiative*. Recuperado 11 de junio de 2021, de http://www.parkinsonsvoice.org/vision.php
- [34] Lyons, J. (2013). *Mel Frequency Cepstral Coefficients (MFCC)*. http://www.practicalcryptography.com/miscellaneous/machine-learning/guide-mel-frequency-cepstralcoefficients-mfccs/
- [35] Mariette Awad, K. R. (2015). Support Vector Machines for Classification. *Efficient Learning Machines*, 39– 66. https://doi.org/10.1007/978-1-4302-5990-9\_3
- [36] Mayo Clinic. (2020-a). *Síntomas y causas - Mayo Clinic*. https://www.mayoclinic.org/es-es/diseasesconditions/parkinsons-disease/symptoms-causes/syc-20376055?p=1
- [37] Mayo Clinic. (2020-b). *Diagnóstico y tratamiento - Mayo Clinic*. https://www.mayoclinic.org/es-es/diseasesconditions/parkinsons-disease/diagnosis-treatment/drc-20376062?p=1
- [38] Mich, I. (2017). *MFCC implementation and tutorial | Kaggle*. https://www.kaggle.com/ilyamich/mfccimplementation-and-tutorial
- [39] Montalvo Herdoíza, J. P., Albear Toala, L. E., Intriago Mercado, E. R., Moreira-Vera, D. V., Montalvo Perero, P. S., Montalvo Herdoíza, J. P., Albear Toala, L. E., Intriago Mercado, E. R., Moreira-Vera, D. V., & Montalvo Perero, P. S. (2017). Prevalencia De La Enfermedad De Parkinson: Estudio Puerta-Puerta En La Provincia De Manabí-Ecuador. *Revista Ecuatoriana de Neurología*, *26*(1), 23-26. http://scielo.senescyt.gob.ec/scielo.php?script=sci\_arttext&pid=S2631- 25812017000300023&lng=es&nrm=iso&tlng=es
- [40] Nisar, S., Shahzad, I., Khan, M. A., & Tariq, M. (2017). Pashto spoken digits recognition using spectral and prosodic based feature extraction. *9th International Conference on Advanced Computational Intelligence, ICACI 2017*, 74-78. https://doi.org/10.1109/ICACI.2017.7974488
- [41] Olmedo Iglesias, H. (2018). *Análisis espectrográfico del habla en pacientes afectados por párkinson para contribuir al diagnóstico* [Universidad de Cádiz]. https://rodin.uca.es/xmlui/handle/10498/20675
- [42] Paccha Dueñas, M. V. (2020). *Características del habla y procesos motores en la Enfermedad de Parkinson*. Universidad Central del Ecuador.
- [43] Parkinson's Voice Initiative, Patients Like Me, & Sage Bionetworks. (2014). *Patient Voice Analysis (PVA)*. https://www.synapse.org/#!Synapse:syn2321745/wiki/
- [44] Parra, F. (2019). *6 Métodos de clasificación | Estadística y Machine Learning con R*. https://bookdown.org/content/2274/metodos-de-clasificacion.html
- [45] Pedregosa, F., Varoquaux, G., Gramfort, A., Michel, V., Thirion, B., Grisel, O., Blondel, M., Prettenhofer, P., Weiss, R., Dubourg, V., Vanderplas, J., Passos, A., Cournapeau, D., Brucher, M., Perrot, M., & Duchesnay, É. (2011). *Scikit-learn: Machine Learning in Python*. *12*(85), 2825–2830. https://jmlr.csail.mit.edu/papers/v12/pedregosa11a.html
- [46] Picó Berenguer, M., & Yévenes Briones, H. A. (2019). *TRASTORNOS DEL HABLA EN LA ENFERMEDAD DE PARKINSON. REVISIÓN*. http://www.scielo.org.bo/scielo.php?script=sci\_arttext&pid=S1817- 74332019000100006&lng=es
- [47] Pillajo Correa, E. J. (2019). *Selección de características de la voz de personas con Parkinson, usando algoritmos genéticos*. Escuela Politécnica Nacional.
- [48] Pramanik, A., & Sarker, A. (2020). *Parkinson's Disease Detection from Voice and Speech Data Using Machine Learning*.

https://www.researchgate.net/publication/347520593\_Parkinson's\_Disease\_Detection\_from\_Voice\_and\_Sp eech\_Data\_Using\_Machine\_Learning

- [49] Rahman, A., Rizvi, S. S., Khan, A., Abbasi, A. A., Khan, S. U., & Chung, T. S. (2021). Parkinson's disease diagnosis in cepstral domain using MFCC and dimensionality reduction with SVM classifier. *Mobile Information Systems*, *2021*. https://doi.org/10.1155/2021/8822069
- [50]Raschka, S. (2014). *About Feature Scaling and Normalization and the effect of standardization for machine learning algorithms*. https://sebastianraschka.com/Articles/2014\_about\_feature\_scaling.html#aboutstandardization
- [51] Rincón Llorente, C. (2007). *Diseño, implementación y evaluación de técnicas de emociones a través de la voz.*
- [52] Singh, S., & Xu, W. (2020). Robust Detection of Parkinson's Disease Using Harvested Smartphone Voice Data: A Telemedicine Approach. *Telemedicine Journal and E-Health*, *26*(3), 327. https://doi.org/10.1089/TMJ.2018.0271
- [53] Tiwari, V. (2010). MFCC and its applications in speaker recognition. *International Journal on Emerging Technologies*, *1*(1), 19-22.
- [54] Valle Benavides, A. R. del. (2017). *Curvas ROC (Receiver-Operating-Characteristic) y sus aplicaciones* [Universidad de Sevilla]. https://idus.us.es/handle/11441/63201
- [55] Vallejo Zambrano, C. R., Jiménez Jiménez, R. A., Morán Rodríguez, V. E., Gómez Chumo, M. E., Del Valle Pilay, M. B., & Palma Moreno, N. J. (2020). Síndrome de Parkinson: Revisión bibliográfica y actualización. *RECIMUNDO*, *4*(4), 270-281. https://doi.org/10.26820/recimundo/4.(4).octubre.2020.270-281
- [56] Xu, Z., Wang, J., Zhang, Y., & He, X. (2018). *Voiceprint recognition of Parkinson patients based on deep learning*. https://doi.org/10.48550/arxiv.1812.0661

ConfusionMatrixDisplay,roc\_curve)

### **Anexo 1. Código Implementado**

#### **LIBRERÍAS EMPLEADAS**

######## LIBRERIAS UTILIZADAS ############## import numpy as np import matplotlib.pyplot as plt import IPython.display as PYDisplay import pydub from scipy.signal import butter, filtfilt, hamming from scipy.fftpack import fft, fftshift, dct from tabulate import tabulate from sklearn.decomposition import PCA from sklearn.preprocessing import StandardScaler from imblearn.over\_sampling import RandomOverSampler from sklearn.model\_selection import train\_test\_split from sklearn.svm import SVC from sklearn.metrics import (accuracy score, confusion matrix,

#### **PREPROCESAMIENTO DE AUDIOS**

```
######## PREPROCESADO DE AUDIOS #############
def pre_proces(name):
   # obtencion de audios
  audio = pydub. AudioSegment. from wav(name)
   audio.apply_gain(audio.dBFS-dBFS_medio) # normalizado de audio 
   # obtencion de valores numéricos para operar 
   samples = audio.get_array_of_samples()
   fp_arr = ( np.array(samples).T.astype(np.float32) ) / 2.**15
   # filtrado y almacenamiento
   fr = audio.frame_rate 
  lowcut = f form / (0.5 * fr)b, a = butter(5, lowcut, btype='low')aud_proces = filtfilt(b, a, fp arr) return aud_proces,fr
dBFS_medio = 14.543582951663527 # valor energia promedio
f form = 1800 # f corte filtro pasabajas
aud data= []
# preprocesamiento de audios de control
```

```
for i in range (0, 16):
  name = '/mydrive/Tesis_Accel_Guaman/Audios_PVA_Database/'+'pva_HC_'+str(i+1)+'.wav'
```

```
aud proces, fr = pre proces(name)
 aud_data.append(aud_proces)
```

```
# preprocesamiento de audios de personas diagnosticadas con Parkinson
for i in range(0, 145):
  name = '/mydrive/Tesis_Accel_Guaman/Audios_PVA_Database/'+'pva_PD_'+str(i+1)+'.wav'
 aud_proces, fr = pre\_process(name)aud data.append(aud proces)
```
#### **ESCUCHA DE AUDIO Y REPRESENTACIÓN TEMPORAL Y FRECUENCIAL**

```
####### ESCUCHA Y REPRESENTACION EN TIEMPO Y FRECUENCIA SEÑAL DE AUDIO ##########
def aud play(x, fr, autoplay=False): PYDisplay.display(PYDisplay.Audio(x, rate=fr, autoplay=autoplay))
```

```
for i in (0,1,2,18,19,20):
   print('Audio '+str(i+1))
   aud_play(aud_data[i], fr)
```
 $x = \text{aud_data}[i]$ 

```
 plt.figure(figsize=(20,15))
 plt.subplot(28,2,2*i+1)
 plt.plot(x)
 plt.title('Audio '+str(i+1)+'.wav')
```

```
 plt.subplot(28,2,2*i+2)
 plt.magnitude_spectrum(2*x,Fs=fr)
 plt.xlim([0,2000])
 plt.title("Espectro "+'Audio '+str(i+1)+'.wav')
 plt.show()
```
### **PROCESOS DE CONVERSIÓN A ESCALA MEL, CÁLCULO DE PUNTOS DE FFT Y DEFINICIÓN DE FILTRO DE MEL**

####### DEFINICION DE PROCESOS PARA LA OBTENCION DE MFCCs #########

```
def conv mels(freq): # conversion de herzts a mels
     return 1125*np.log(1 + freq/700)
```

```
def conv hertzs(m): # conversion de mels a hertzs
    return 700*(np.exp(m/1125) - 1)
```

```
def calc_n_fft(frame_len): # se calcula el numero de puntos de la fft 
    n fft = 1
     while n_fft < frame_len:
        n_{fft} \leftarrow 2 return 2*n_fft
```
def mel\_filterbank(n\_fft, n\_coef, fs, mel\_min, mel\_max):

mels = np.linspace(mel\_min, mel\_max, n\_coef+2) # puntos para banco de filtros en mels

hertz = [conv\_hertzs(m) for m in mels] # puntos para banco de filtros en hertzs

fil  $ft = [int(h * (n_fft/2+1)/fs)$  for h in hertz] # se asocia puntos de la fft a los puntos del banco

```
 # se crea el banco de filtros en base a los puntos establecidos 
    fil\_bank = np.empty((np.int32(n_fft/2+1), n_coef)) for i in range(1,n_coef+1): # se crea un filtro para cada punto del banco
        for k in range(int(n_fft/2 + 1)):
             if k < fil_fft[i-1]: # se eliminan valores menores al punto anterior 
                fil_bank[k, i-1] = 0
            elif k >= fil_fft[i-1] and k < fil_fft[i]: # se establece la pendiente positiva
entre el punto anterior y el actual 
                fil bank[k,i-1] = (k - fil fft[i-1])/(fil fft[i] - fil fft[i-1])
            elif k >= fil_fft[i] and k <= fil_fft[i+1]: # se establece la pendiente negativa
entre el punto actual y el superior
                fil\_bank[k,i-1] = (fil_fft[i+1] - k)/(fil_fft[i+1] - fil_fft[i]) else:
                fil bank[k,i-1] = 0 # se eliminan valores mayores al punto superior
```

```
 return fil_bank
```
# **DEFINICIÓN DE PROCESO DE CÁLCULO DE LOS MFCC**

```
def mfcc(sig,fs,n_coef, frame_len, overlap, n_frames, n_fft):
     # se incluye relleno en caso de que no concuerde con el tamaño de la señal de audio
    pad = ((frame\_len-overlap)*n-frame) - len(sig)if pad > 0:
         pad_sig = np.append(sig, np.zeros(pad))
     else: 
        pad\_sig = sig # se almacenan las muestras teniendo en cuenta la superposicion establecida 
    x = np. empty((frame\_len, n_frames))aux = 0 for i in range(n_frames):
        x[:, i] = pad\_sig[aux:aux+frame\_len]aux = (frame\_len-overlap)*i # se calcula los coeficientes de mel
     filter_bank = mel_filterbank(n_fft, n_coef, fs, mel_min, mel_max)
    periodograma = np.empty((n_frames,np.int32(n_ffft/2) + 1))
     for i in range(n_frames):
        x\_win = x[:, i] * hamming(from) # se hace uso de una ventana de hamming previo a lafft 
        spectrum = fftshift(fft(x_win,n_fft)) # se realiza la fft
        periodograma[i,:] = abs(spectrum[int(n_fft/2-1):])/frame_lengthmel\_coeff = np.empty((n\_coeff, n_frames))for i in range(n coef):
        for k in range(n frames):
            mel\_coeff[i,k] = np.sum(periodograma[k,:]*filter\_bank[:,i])mel_coeff = np.log10(mel_coeff) # se usa una base logaritmica
```

```
 mel_coeff = dct(mel_coeff) # se hace uso de la transformada de coseno
mel\_coeff[:,0]=0 return mel_coeff
```
### **PARÁMETROS PARA LA OBTENCIÓN DE LOS MFCC**

########### DEFINICIÓN DE PARÁMETROS PARA LA OBTENCIÓN DE MFCCs ############

```
n\f_min = 300
f_{max} = 4000mel_min = conv_mels(f_min) # valor min de freq en mels 
mel max = conv mels(f max) # valor max de freq en mels
frame\_size = 0.025frame\_step = 0.01sig = aud data[0]fs = frframe_len = np.int32(frame_size*fs) # tamaño de frame 
overlap = np.int32(frame_step*fs) # tamaño de muestras superpuestas
n_frames = np.int32(np.ceil(len(sig)/(frame_len-overlap))) # numero de frames totales
n_fft = calc_n_fft(frame_len) # numero de puntos de la fft 
headers_mfcc = ('Fs','n_coef','f_min(Hz)','f_max(Hz)','f_min(mels)','f_max(mels)',
                 'Tamaño de frame','Muestras sobrepuestas','# frames','# puntos de la fft')
info_mfcc = np.array((fs,n_coef,f_min,f_max,mel_min,mel_max,frame_len,overlap,n_frames,n_fft))
table_mfcc = [headers_mfcc,info_mfcc]
print("Resumen de Parametros para obtención de MFCC: \n")
print(tabulate(table_mfcc,headers='firstrow',tablefmt='simple'))
plt.figure()
plt.title("Banco de Filtros de Mel")
plt.plot(mel_filterbank(n_fft, n_coef, fs, mel_min, mel_max))
plt.xlim([0,130])
plt.savefig('/mydrive/Tesis_Accel_Guaman/Graficas_Resultados/Banco_Filtros_Mel.png',bbox_inches 
= 'tight',pad_inches=0.7)
plt.show()
```
### **OBTENCIÓN DE LOS MFCCs**

########### OBTENCION DE MFCCs ##############

```
labels_list = ['NoPark','Park'] 
def mfcc extraction():
  labels = [] mean_features = []
   std_features = []
   #se obtienen media y desviación estándar de los mfccs
  for i in range(0, len(aud_data)):
    sig = aud_data[i]
```

```
 mean_features.append(np.mean(mfcc(sig,fs,n_coef, frame_len, overlap, n_frames, 
n fft), axis=1))
     std_features.append(np.std(mfcc(sig,fs,n_coef, frame_len, overlap, n_frames, n_fft),axis=1))
    if(i<16):
       labels.append(labels_list[0])
     else:
       labels.append(labels_list[1])
  mean_features = np.array(mean_features)
   std_features = np.array(std_features)
  labels = np.array(labels) return mean_features, std_features, labels
mean mfcc features, std mfcc features, mfcc labels = mfcc extraction()
# se une media y desviacion estándar de todos los ejemplos
mfcc_features = np.concatenate((mean_mfcc_features,std_mfcc_features),axis = 1)
print("Número de Ejemplos", len(mean_mfcc_features))
print("Número de Etiquetas:", len(mfcc_labels))
print("Tamaño de Muestra:", mfcc_features.shape)
labels_dist = \{\}for i in mfcc_labels:
    labels_dist[i] = labels_dist.get(i,0) + 1
print("Distribución de Etiquetas: ", labels_dist)
DEFINICIÓN DE VECTORES DE CARACTERÍSTICAS Y DE ETIQUETAS
######## REDUCCIÓN Y ESCALAMIENTO DE COMPONENTES ###########
# se aplica el método PCA para la selección de componentes
pca = PCA(n components=13)mfcc_features_PCA = pca.fit_transform(mfcc_features)
print("Tamaño de Muestra Seleccionada:", mfcc_features_PCA.shape)
# se aplica un escalamiento en base a la media y desviacion estandar
scaler = StandardScaler()
mfcc_features_scaled = scaler.fit_transform(mfcc_features_PCA)
```
### **APLICACIÓN DE SELECCIÓN PCA Y ESCALAMIENTO**  ######## REDUCCIÓN Y ESCALAMIENTO DE COMPONENTES ###########

```
# se aplica el método PCA para la selección de componentes
pca = PCA(n components=13)mfcc_features_PCA = pca.fit_transform(mfcc_features)
print("Tamaño de Muestra Seleccionada:", mfcc_features_PCA.shape)
```

```
# se aplica un escalamiento en base a la media y desviacion estandar
scaler = StandardScaler()
mfcc_features_scaled = scaler.fit_transform(mfcc_features_PCA)
```
#### **SOBREMUESTREO ALEATORIO**

```
######### SOBREMUESTREO DE LOS COMPONENTES DE CONTROL ###############
#se sobremuestrean los componentes de control 
ros = RandomOverSampler(random state=42, shrinkage = 0.1)
new_mfcc_features, new_mfcc_labels = ros.fit_resample(mfcc_features_scaled , mfcc_labels)
# se imprime la nueva distribucion de etiquetas y tamaño del vector de componentes
new_labels_dist= {}
for i in new_mfcc_labels:
    new labels dist[i] = new labels dist.get(i,0) + 1
print("Nueva Distribución de Etiquetas:" , new_labels_dist)
print("Nuevo Tamaño de Muestra: ",new_mfcc_features.shape)
DEFINCIÓN Y EJECUCIÓN DEL CLASIFICADOR SVM-RBF
########## DEFINICIÓN Y EJECUCIÓN DEL CLASIFICADOR SVM ################ 
# se definen los conjuntos de entrenamiento y testeo
X_train, X_test, y_train, y_test = train_test_split(new_mfcc_features, new_mfcc_labels, 
test_size=0.3, 
                                                     random_state=42, stratify = new_mfcc_labels, 
shuffle= True)
print("Tamaño del conjunto de Testeo: ",len(y_test))
# se establece el clasificador SVM 
clf = SVC(C=10, kernel='rbf', probability = True)
clf.fit(X_train,y_train)
# se ejecuta el clasficador SVM
y pred = clf.predict(X test)
print("Precisión del Clasficador SVM:", str(accuracy_score(y_test,y_pred)*100), "%" )
GRÁFICA DE COMPONENTES SIN TRATAR
color = []for i in range(len(mfcc labels)):
  if(mfcc labels[i] == 'Park'):
     colors.append(0)
  else:
     colors.append(1)
plt.figure()
plt.scatter(
    mfcc features[:, 0], mfcc features[:, 1], c=colors, zorder=10, cmap=plt.cm.Paired,
edgecolor="k", s=20
)
plt.axis("tight")
plt.title("Representación MFCCs Features")
plt.xlim([-1,1])plt.xlabel('Valor Medio MFCC')
```

```
plt.ylabel('Desvianza Estándar')
plt.savefig('/mydrive/Tesis_Accel_Guaman/Graficas_Resultados/Representacion_MFCCs.png',bbox_inch
es = 'tight', pad inches=0.7)
plt.show()
GRÁFICA DE COMPONENTES ESCALADOS Y SOBREMUESTREADOS
plt.figure(figsize=(15,5))
plt.subplot(1,2,1)
plt.scatter(
  mfcc_features_scaled[:, 0], mfcc_features_scaled[:, 1], c=colors, zorder=10, 
cmap=plt.cm.Paired, edgecolor="k", s=20
)
plt.axis("tight")
plt.title("Representación MFCCs Features \n (Escalado)")
plt.xlim([-1,1])
plt.xlabel('Valor Medio MFCC')
plt.ylabel('Desvianza Estándar')
colors2= []
for i in range(len(new_mfcc_labels)):
  if(new_mfcc_labels[i] == 'Park'):
     colors2.append(0)
  else:
     colors2.append(1)
plt.subplot(1,2,2)
plt.scatter(
  new_mfcc_features[:, 0], new_mfcc_features[:, 1], c=colors2, zorder=10, cmap=plt.cm.Paired, 
edgecolor="k", s=20
)
plt.axis("tight")
plt.title("Representación MFCCs Features \n (Escalado y Sobremuestreado)")
plt.xlim([-1,1])plt.xlabel('Valor Medio MFCC')
plt.ylabel('Desvianza Estándar')
plt.savefig('/mydrive/Tesis_Accel_Guaman/Graficas_Resultados/Representacion_MFCCs_Scaled_ROS.png
```
### **GRÁFICA DE COMPONENTES SOBREMUESTREADOS Y PERTENECIENTES AL SUBCONJUNTO DE TESTEO**

```
colors new = [ ]for i in range(len(new_mfcc_labels)):
  if(new/mfcc\_labels[i] == 'Park'):
    colors new.append(0) else:
    colors new.append(1)plt.figure(figsize=(15,5))
plt.subplot(1,2,1)
```
 $',$ bbox\_inches =  $'$ tight',pad\_inches=0.7)

plt.show()

```
plt.scatter(
 new mfcc features[:, 0], new mfcc features[:, 1], c=colors new, zorder=10,
cmap=plt.cm.Paired, edgecolor="k", s=20
)
plt.axis("tight")
plt.title("Representación MFCCs Features \n (Escalado y Sobremuestreado)")
plt.xmlim([-1,1])plt.xlabel('Valor Medio MFCC')
plt.ylabel('Desvianza Estándar')
plt.subplot(1,2,2)
plt.scatter(
 new mfcc_features[:, 0], new mfcc_features[:, 1], c=colors new, zorder=10,
cmap=plt.cm.Paired, edgecolor="k", s=20
)
plt.scatter(
    X test[:, 0], X test[:, 1], s=80, facecolors="none", zorder=10, edgecolor="k"
)
plt.axis("tight")
plt.title("Representación MFCCs Features \n (Conjunto de Test)")
plt.xmlim([-1,1])plt.xlabel('Valor Medio MFCC')
plt.ylabel('Desvianza Estándar')
plt.savefig('/mydrive/Tesis_Accel_Guaman/Graficas_Resultados/Representacion_MFCCs_T
est.png',bbox inches = 'tight',pad inches=0.7)
```
### **EVALUACIÓN DEL CLASIFICADOR**

plt.show()

```
######### EVALUACIÓN DEL CLASIFICADOR #########
# se calcula y grafica la matriz de confusión
cm = confusion_matrix(y_test, y_pred, labels = ['NoPark','Park'])
disp = ConfusionMatrixDisplay(confusion_matrix=cm,display_labels=clf.classes_)
print("\n Representación Gráfica de Matriz de Confusión del Clasificador: ")
disp.plot()
plt.savefig('/mydrive/Tesis Accel Guaman/Graficas Resultados/Matriz Confusion.png',bbox inches =
'tight',pad_inches=0.35)
plt.show()
```

```
# se calculan las diferentes tasas y parámetros de desempeño del clasificador 
Ok Rate = (cm[0][0]+cm[1][1])/(np.sum(cm))*100Err_Rate = (cm[1][0]+cm[0][1])/(np.sum(cm))*100Spec = cm[0][0]/(np.sum(cm[0][:]))*100
Sens = cm[1][1]/(np \cdot sum(cm[1][:]))*100Fake No = cm[0][1]/(np.sum(cm[1][:]))*100
Fake Pos = cm[1][0]/(np.sum(cm[0][:]))*100
Prec_No = cm[0][0]/(np.sum(cm,axis=0)[0])*100
Prec_Pos = cm[1][1]/(np.sum(cm, axis=0)[1])*100FScore_No = 2*(Spec*Prec_No)/(Spec+Prec_No)
FScore_Pos = 2*(Sens*Prec_Pos)/(Sens+Prec_Pos)
```

```
headers = ['Tasa de Aciertos','Tasa de Error','Especificidad','Sensibilidad','Falsos 
Negativos','Falsos Positivos',
            'Precisión Negativos','Precisión Positivos','F-Score Negativos','F-Score Positivos']
```

```
info = map(lambda x: str("{0:-}2f}''.format(x)) +"
%",np.array((Ok_Rate,Err_Rate,Spec,Sens,Fake_No,Fake_Pos,Prec_No,Prec_Pos,FScore_No,FScore_Pos))
)
table = [headers, info]print("\n Tasas y parámetros de desempeño del clasificador: \n", 
tabulate(table,headers='firstrow',tablefmt='fancy_grid'))
# se grafica la curva ROC del clasificador
probs = clf.predict_proba(X_test)
fper, tper, thresholds = roc_curve(y_test, probs[:, 1], pos_label = 'Park')plt.plot(fper, tper, color='red', label='ROC')
plt.plot([0, 1], [0, 1], color='green', linestyle='--')
plt.xlabel('Tasa Falsos Positivos')
plt.ylabel('Tasa Verdaderos Positivos')
```

```
plt.legend()
plt.savefig('/mydrive/Tesis_Accel_Guaman/Graficas_Resultados/Curva_ROC.png',bbox_inches = 
'tight',pad_inches=0.35)
plt.show()
```
### **PROCESOS ADICIONALES (SELECCIÓN L-NORM)**

plt.title('\n \n Curva ROC del Clasificador')

```
from sklearn.svm import LinearSVC
from sklearn.feature_selection import SelectFromModel
```

```
lsvc = LinearSVC(C=1, penalty='l1', dual=False).fit(mfcc_features, mfcc_labels)
model = SelectFromModel(lsvc, prefix = True)mfcc_features_L_norm = model.transform(mfcc_featur
```
# **Anexo 2.** *Dataset* **Generado**

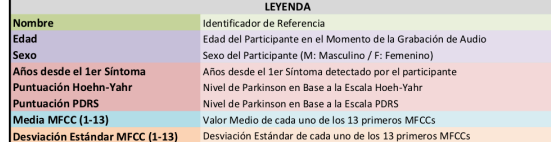

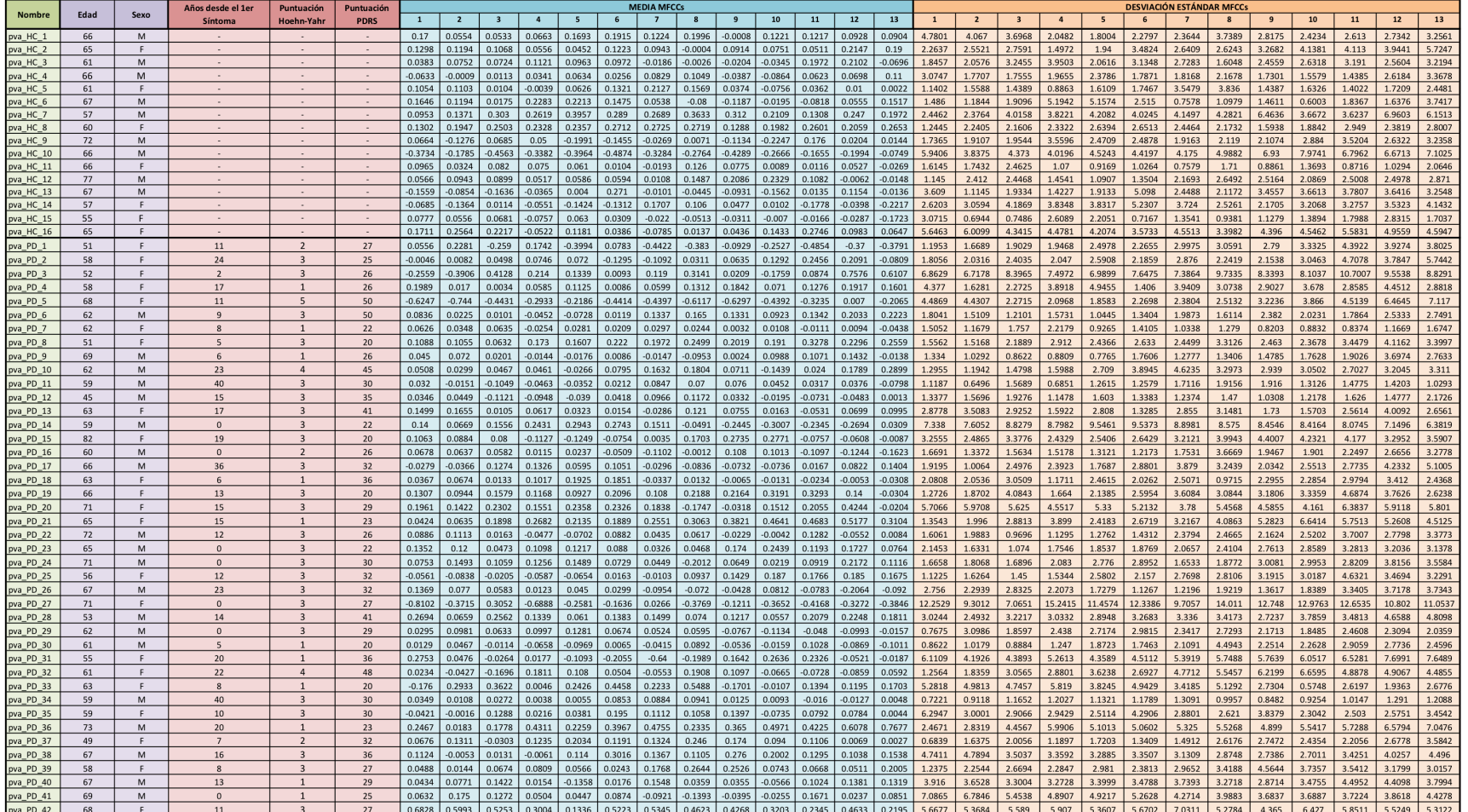

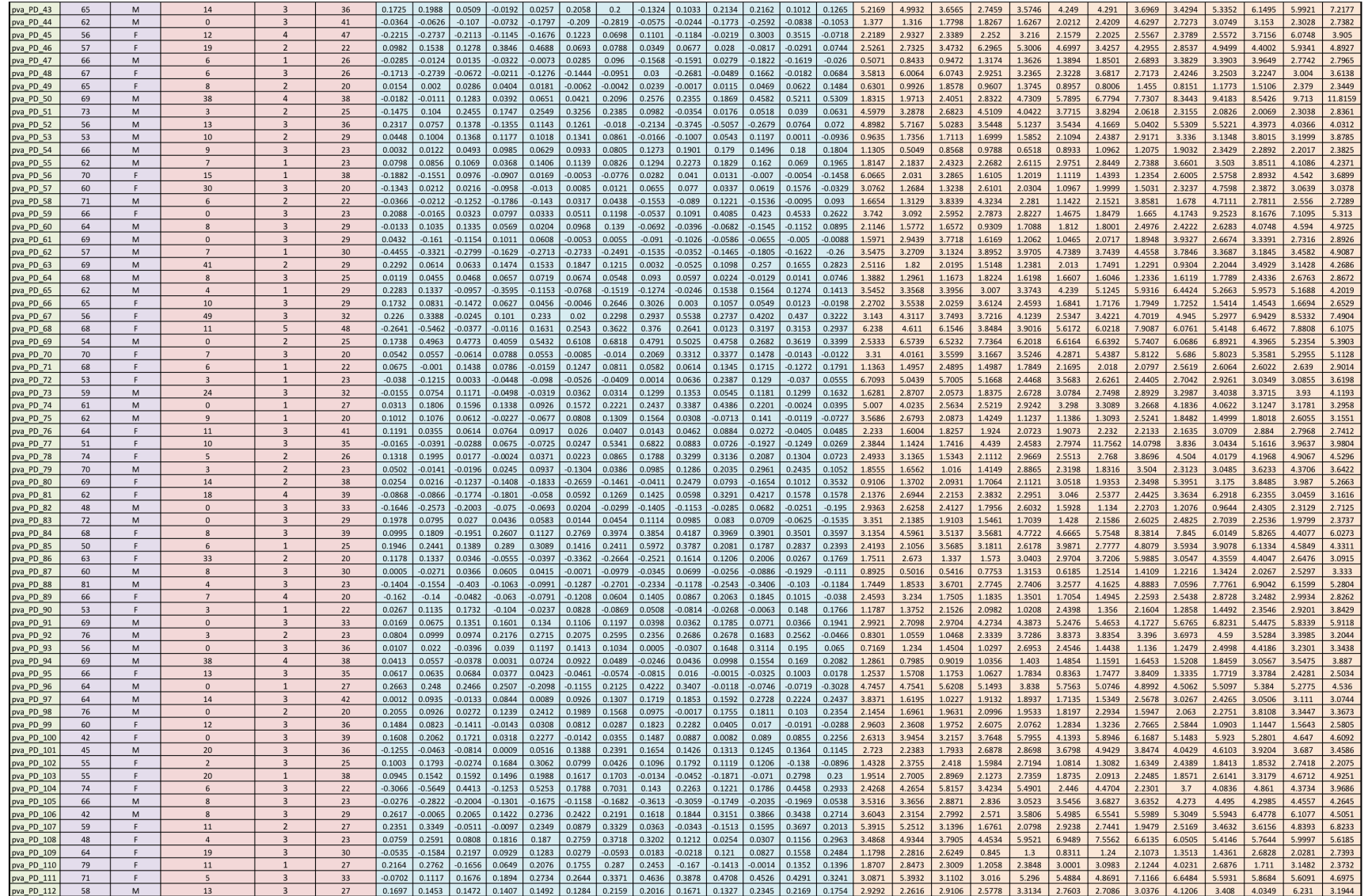

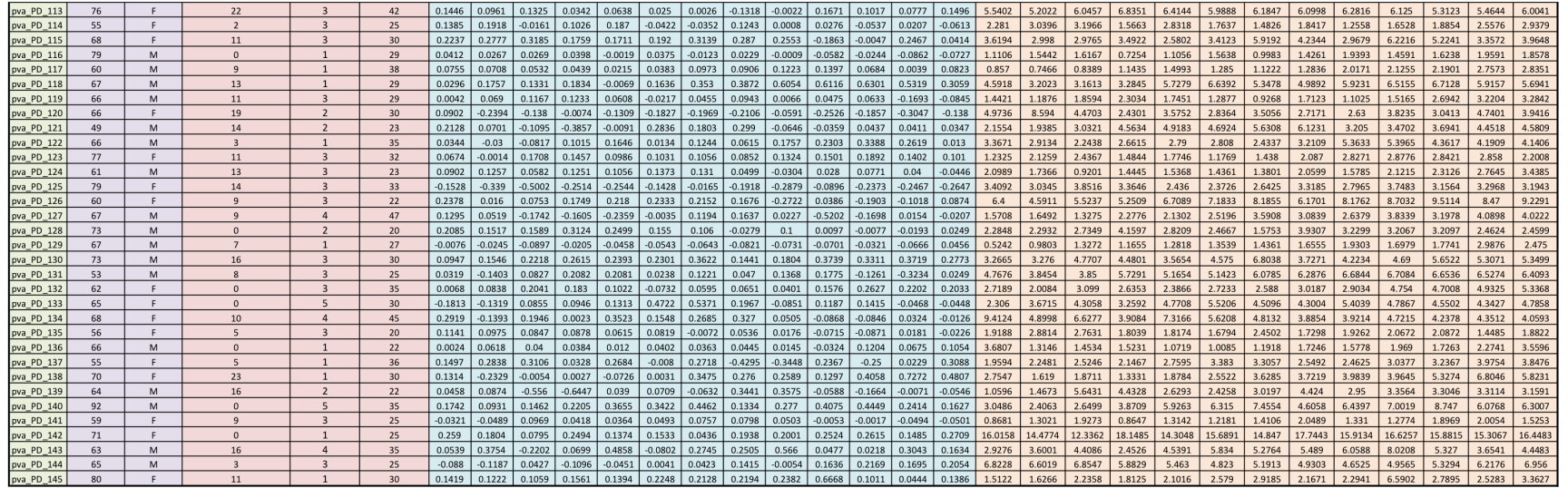

Loja 12 de julio de 2022

Yo Alicia Margarita Suing Ochoa, con cédula de identidad 1104506322, docente de Inglés con número de registro 1008-11-1087914, CERTIFICO:

Oue como profesional en dominio del inglés, puedo certificar que la traducción del resumen del trabajo de titulación denominado: "Desarrollo de un algoritmo basado en el análisis en tiempo-frecuencia del habla para la contribución al diagnóstico temprano de la enfermedad de Parkinson", a cargo del estudiante Accel Joao Guamán Bustamante, cédula de identidad Nro. 1104318066 cumple con una traducción correcta y precisa.

Lo certifica: uing Ochoa

C.I 1104506322